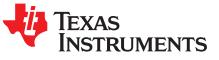

bq76930 and bq76940 Evaluation Module User's Guide

The bq76930EVM evaluation module (EVM) is a complete evaluation system for the bq76930, a 6-cell to 10-cell Li-Ion battery analog front end (AFE) integrated circuit. The bq76940EVM evaluation module (EVM) is a complete evaluation system for the bq76940, a 9-cell to 15-cell Li-Ion battery analog front end (AFE) integrated circuit. The EVM consists of a circuit module which can be used for simple evaluation of the AFE and bq78350 gauge functions. The circuit module includes one bq76930 or bq76940 integrated circuit (IC), sense resistor, power FETs, and all other onboard components necessary to protect the cells from overcharge, over discharge, short circuit, and overcurrent discharge in a 10- or 15-series cell Li-Ion or Phosphate battery pack. The circuit module connects directly across the cells in a battery. With a compatible interface board and Microsoft® Windows® based PC graphical user interface (GUI) software, the user can view the device registers, adjust protection limits and enable FET control outputs.

#### Contents

| 1 | Featu  | ıres                                                     | . 4 |
|---|--------|----------------------------------------------------------|-----|
|   | 1.1    | Kit Contents                                             | . 4 |
|   | 1.2    | Ordering Information                                     | . 4 |
|   | 1.3    | bq769x0 Circuit Module Performance Specification Summary | . 4 |
|   | 1.4    | Required Equipment                                       | . 4 |
| 2 | bq76   | 9x0 EVM Quick Start Guide                                | . 5 |
|   | 2.1    | Before You Begin                                         | . 5 |
|   | 2.2    | Quick Start                                              | 6   |
| 3 | Interf | ace Adapter                                              | . 9 |
| 4 | bq76   | 940/bq76930/bq76920 Software                             | . 9 |
|   | 4.1    | System Requirements                                      | 10  |
|   | 4.2    | Installing the bq76940/bq76930/bq76920 Software          | 10  |
|   | 4.3    | Interface Adapter                                        | 10  |
|   | 4.4    | Software Operation                                       | 10  |
| 5 | Batte  | ry Management Studio Software                            | 16  |
|   | 5.1    | System Requirements                                      | 16  |
|   | 5.2    | Installing bqStudio                                      | 16  |
|   | 5.3    | Interface Adapter SMB                                    | 16  |
|   | 5.4    | bqStudio Operation                                       | 16  |
|   | 5.5    | Firmware Programming                                     | 18  |
|   | 5.6    | Data Memory Configuration                                | 20  |
|   | 5.7    | Chemistry View                                           | 21  |
|   | 5.8    | Calibration                                              | 22  |
|   | 5.9    | Device Control                                           | 24  |
| 6 | bq76   | 9x0 Circuit Module Use                                   | 24  |
|   | 6.1    | Cell Simulator                                           | 24  |
|   | 6.2    | Minimum Operating Voltage                                | 25  |
|   | 6.3    | Evaluating with Simulated Current                        | 25  |
|   | 6.4    | Reducing the Cell Count                                  | 26  |
|   | 6.5    | Connecting Cells                                         | 27  |
|   | 6.6    | Connecting to a Host                                     | 29  |
|   | 6.7    | Gauge Circuits                                           | 30  |
|   | 6.8    | Unused Components                                        | 30  |
| 7 | Circu  | it Module Physical Construction                          | 31  |
|   | 7.1    | Board Layout                                             | 31  |

# TEXAS INSTRUMENTS

| 7.2    | bq76930EVM Circuit Module          | 38 |
|--------|------------------------------------|----|
|        | bq76940EVM Circuit Module          |    |
| Relate | d Documents From Texas Instruments | 59 |

#### List of Figures

| 1  | EVM Connection for Basic AFE Operation              | . 7 |
|----|-----------------------------------------------------|-----|
| 2  | EVM Connection for Basic Gauge Operation            | . 9 |
| 3  | bq76940/bq76930/bq76920 Evaluation Software Display |     |
| 4  | Registers View                                      |     |
| 5  | I2C Pro View                                        | 14  |
| 6  | Sequence View                                       |     |
| 7  | Target Selection Wizard                             | 17  |
| 8  | bqStudio Window with Blank Gauge                    | 18  |
| 9  | Firmware View                                       | 19  |
| 10 | Dashboard Adapter and Device Version Display        | 19  |
| 11 | Register View After Restart                         |     |
| 12 | Data Memory Bit Field change                        | 21  |
| 13 | Chemistry View                                      | 22  |
| 14 | Calibration View                                    | 23  |
| 15 | Example Voltage Calibration Successful              | 23  |
| 16 | Advanced Comm SMB View                              | 24  |
| 17 | Simulating Current Setup                            | 26  |
| 18 | Example 8 Cell Simple Evaluation Configuration      | 27  |
| 19 | Example Connection With 9 Cells                     | 29  |
| 20 | Host Connection Concept                             | 30  |
| 21 | Top Silk Screen                                     | 32  |
| 22 | Top Layer                                           | 33  |
| 23 | Layer 2                                             | 34  |
| 24 | Layer 3                                             | 35  |
| 25 | Bottom Layer                                        | 36  |
| 26 | Bottom Silk Screen                                  | 37  |
| 27 | bq76930EVM Top Assembly                             | 38  |
| 28 | bq76930EVM Bottom Assembly                          | 39  |
| 29 | bq76930EVM Schematic Diagram FETs                   | 44  |
| 30 | bq76930EVM Schematic Diagram AFE1                   | 45  |
| 31 | bq76930EVM Schematic Diagram AFE2                   | 46  |
| 32 | bq76930EVM Schematic Diagram Gauge                  | 47  |
| 33 | bq76930EVM Schematic Diagram Cell Simulator         | 48  |
| 34 | bq76940EVM Top Assembly                             | 49  |
| 35 | bq76940EVM Bottom Assembly                          | 50  |
| 36 | bq76940EVM Schematic Diagram FETs                   | 54  |
| 37 | bq76940EVM Schematic Diagram AFE1                   | 55  |
| 38 | bq76940EVM Schematic Diagram AFE2                   | 56  |
| 39 | bq76940EVM Schematic Diagram Gauge                  | 57  |
| 40 | bq76940EVM Schematic Diagram Cell Simulator         | 58  |
|    |                                                     |     |

# List of Tables

| 1 | Ordering Information              | 4 |
|---|-----------------------------------|---|
| 2 | Performance Specification Summary | 4 |

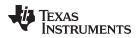

| www. | ti.com |
|------|--------|
|      |        |

| 3 | Reducing Cell Count                         | 26 |
|---|---------------------------------------------|----|
| 4 | bq76930EVM Circuit Module Bill of Materials | 40 |
| 5 | bq76940EVM Circuit Module Bill of Materials | 51 |

### Trademarks

Microsoft, Windows are registered trademarks of Microsoft Corporation.

# General Texas Instruments High Voltage Evaluation (TI HV EVM) User Safety Guidelines

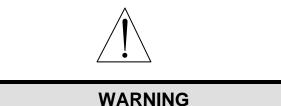

Always follow TI's set-up and application instructions, including use of all interface components within their recommended electrical rated voltage and power limits. Always use electrical safety precautions to help ensure your personal safety and the safety of those working around you. Contact TI's Product Information Center http://support/ti./com for further information.

#### Save all warnings and instructions for future reference.

# Failure to follow warnings and instructions may result in personal injury, property damage, or death due to electrical shock and/or burn hazards.

The term TI HV EVM refers to an electronic device typically provided as an open framed, unenclosed printed circuit board assembly. It is intended strictly for use in development laboratory environments, solely for qualified professional users having training, expertise, and knowledge of electrical safety risks in development and application of high-voltage electrical circuits. Any other use and/or application are strictly prohibited by Texas Instruments. If you are not suitably qualified, you should immediately stop from further use of the HV EVM.

#### 1. Work Area Safety:

- 1. Keep work area clean and orderly.
- 2. Qualified observer(s) must be present anytime circuits are energized.
- 3. Effective barriers and signage must be present in the area where the TI HV EVM and its interface electronics are energized, indicating operation of accessible high voltages may be present, for the purpose of protecting inadvertent access.
- All interface circuits, power supplies, evaluation modules, instruments, meters, scopes and other related apparatus used in a development environment exceeding 50 V<sub>RMS</sub>/75 VDC must be electrically located within a protected Emergency Power Off (EPO) protected power strip.
- 5. Use a stable and non-conductive work surface.
- 6. Use adequately insulated clamps and wires to attach measurement probes and instruments. No freehand testing whenever possible.
- 2. **Electrical Safety:**As a precautionary measure, it is always a good engineering practice to assume that the entire EVM may have fully accessible and active high voltages.
  - De-energize the TI HV EVM and all its inputs, outputs, and electrical loads before performing any electrical or other diagnostic measurements. Revalidate that TI HV EVM power has been safely de-energized.
  - 2. With the EVM confirmed de-energized, proceed with required electrical circuit configurations, wiring, measurement equipment hook-ups and other application needs, while still assuming the EVM circuit and measuring instruments are electrically live.
  - 3. Once EVM readiness is complete, energize the EVM as intended.

WARNING: while the EVM is energized, never touch the EVM or its electrical circuits as they could be at high voltages capable of causing electrical shock hazard.

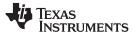

#### Features

#### 3. Personal Safety:

1. Wear personal protective equipment, for example, latex gloves and/or safety glasses with side shields or protect EVM in an adequate lucent plastic box with interlocks from accidental touch.

#### 4. Limitation for Safe Use:

1. EVMs are not to be used as all or part of a production unit.

### 1 Features

- Complete evaluation system for the bq76930 or bq76940 Li-Ion and Phosphate battery AFE
- Populated circuit module for 10-cell or 15-cell configuration for quick setup
- · Power connections available on screw terminals
- Communication signals available on 4-pin connector
- Resistor cell simulator for quick setup with only a power supply
- PC software available for configuration

### 1.1 Kit Contents

- bq769x0 circuit module
- Cable to connect the EVM to an EV2400 or EV2300 interface board

### 1.2 Ordering Information

For complete ordering information, refer to the product folder at www.ti.com.

#### Table 1. Ordering Information

| EVM Part Number | Chemistry | Capacity |     |  |
|-----------------|-----------|----------|-----|--|
| bq76930EVM      | Li-Ion    | 10 cells | Any |  |
| bq76940EVM      | Li-Ion    | 15 cells | Any |  |

**NOTE:** Although capacity is shown as *Any*, practical limits of the physical construction of the module will typically limit the operation of the EVM to a 1P or 2P battery construction. Refer to the physical construction section for board details.

### 1.3 bq769x0 Circuit Module Performance Specification Summary

This section summarizes the performance specifications of the bq769x0 circuit module in its default 10- or 15-cell configuration.

Typical voltage depends on the number of cells configured. Typical current depends on the application. Board cooling may be required for continuous operation at or below maximum current.

#### **Table 2. Performance Specification Summary**

| Specifica                                 | Min        | Тур | Max | Unit |   |
|-------------------------------------------|------------|-----|-----|------|---|
| Input voltage BATT+ with respect to BATT- | bq76930EVM | 26  | -   | 44   | V |
|                                           | bq76940EVM | 38  | -   | 66   | V |
| Continuous charge or discharge current    | 0          | -   | 15  | А    |   |
| Operating temperature range               | 20         | 25  | 30  | °C   |   |

# 1.4 Required Equipment

4

The following equipment is required to operate the bq769x0 EVM in a simple demonstration:

 DC power supply, 0-44 V (bq76930EVM) or 0-66 V (bq76940EVM) at 0.5 A for the AFE, 2.5 A for the gauge

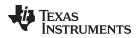

- DC voltmeter
- TI EV2300 or EV2400 interface board
- Computer with USB port and compatible Windows operating system and access to the internet
- Test leads to connect equipment
- Electronic load or assorted resistors, calibrated load or load with accurate current meter required for gauge evaluation

Additional equipment may be desired to operate the bq769x0 with a more extensive demonstration.

#### bg769x0 EVM Quick Start Guide 2

Voltage

#### 2.1 Before You Begin

The following warnings and cautions are noted for the safety of anyone using or working close to the bq76920 EVM. Observe all safety precautions.

| Warning | Warning Hot surface. Contact may cause burns. Do not touch |
|---------|------------------------------------------------------------|
| Caution | Do not leave EVM powered when unattended.                  |

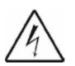

Danger High The bg76940EVM is not rated as a high voltage EVM, has smaller clearances than normally used on high voltage boards and does not have an isolation boundary. If you apply high voltage to this board, all terminals should be considered high voltage.

> Electric shock is possible when connecting the board to live wire. The board should be handled with care by a professional.

For safety, use of isolated test equipment with overvoltage and overcurrent protection is highly recommended.

### CAUTION

The circuit module has signal traces, components, and component leads on the bottom of the board. This may result in exposed voltages, hot surfaces or sharp edges. Do not reach under the board during operation.

### CAUTION

The circuit module may be damaged by overtemperature. To avoid damage, monitor the temperature during evaluation and provide cooling, as needed, for your system environment.

### CAUTION

Some power supplies can be damaged by application of external voltages. If using more than 1 power supply check your equipment requirements and use blocking diodes or other isolation techniques, as needed, to prevent damage to your equipment.

#### CAUTION

The communication interface is not isolated on the EVM. Be sure no ground potential exists between the computer and the EVM. Also be aware that the computer will be referenced to the Battery- potential of the EVM.

#### 2.2 Quick Start

Determine if you wish to evaluate the AFE alone or with the gauge. For the AFE, proceed to Section 2.2.1. For the gauge, skip to Section 2.2.2.

#### 2.2.1 AFE Quick Start

These steps describe quick connection of the bq76930 and bq76940 EVMs to demonstrate operation of the AFE portion of the EVM. For a more detailed description, refer to other sections of the user guide.

Refer to Figure 1 for the following steps:

- 1. Download the bq76940/bq76930/bq76920 evaluation software from the tool folder link www.ti.com/tool/bq76940EVM or search from www.ti.com.
- 2. Install the bq76940/bq76930/bq76920 Evaluation Software. Software can be obtained from www.ti.com. Install drivers for the EV2300, if necessary.
- 3. Remove shunts from headers connecting the AFE to the gauge
- 4. If the EV2300 is used, install shunts on the SCL and SDA pull-up headers. Remove any pull-up shunts when using the EV2400.
- 5. Close all dip switch positions (default is closed)
- 6. Attach the interface board communication adapter to the PC using the USB cable. The EV2400 is recommended, the EV2300 works if it is available and drivers are installed.
- 7. Attach the interface board I2C connector to the EVM I2C connector using the 4 pin cable.
- 8. Connect a 0-V DC power supply capable of 250 mA minimum to the "BATT" terminals and adjust to approximately 38 V. The illuminated LED indicates the cell simulator resistor divider is powered.
- 9. Press and release the BOOT switch
- 10. Start the bq769X0 evaluation software. The graphical user interface (GUI) should display. Click on the *Scan* box to enable repeated update of the display. The power supply may be adjusted within range of the part to observe voltage changes in the GUI display *Stack V/T/I* section.
- 11. Set the voltage to approximately 38 V or a mid-range operating level. Clear any faults present by clicking on the **Clear Faults** button of the *All Read/Write Registers* section of the GUI.
- 12. Click on the **Continuous** button in the GUI *Coulomb Counter* section. Enable the CHG\_ON and DSG\_ON bits by clicking on the bit and commit the changes. Apply a load to the PACK terminals. Load current must be within the capability of the supply and the components installed or 15 A, whichever is lower. Observe the Coulomb Counter value change in the GUI display *Stack V/T/I* section.
- 13. Make other adjustments as desired for evaluation.

Refer to other sections of this user guide for additional details.

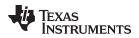

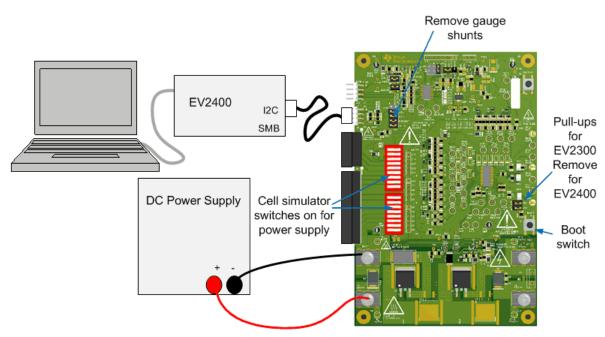

Figure 1. EVM Connection for Basic AFE Operation

# 2.2.2 Gauge Quick Start

These steps describe quick connection of the bq769x0 EVM to demonstrate operation of the gauge portion of the EVM. For more detailed descriptions, refer to other sections of the user guide. If you are new to bqStudio software, you may wish to refer to the more detailed instructions for installing the software in Section 5 before using the quick start.

Refer to Figure 2 for the following steps.

- 1. Download the Battery Management Studio (bqStudio) software from the bq78350 product folder link www.ti.com/product/bq78350-R1 or search from www.ti.com.
- 2. Install the bqStudio software. Install drivers for the EV2300, if necessary.
- 3. Install 4 shunts on the J14 header connecting the AFE to the gauge: SCL, SDA, REGOUT and ALERT.
- 4. Install shunts on the SCL and SDA pull-up headers.
- 5. Install shunts on the /KEYIN, /PRES, 16/17 and H positions of the other headers.
- 6. Close all dip switch positions (default is closed).
- Attach the interface board communication adapter to the PC using USB cable. The EV2400 version 0.18 or later may be used. Check the EV2400 tool folder for available updates. Do not use the original 0.05 version EV2400 since it may damage the EVM. The EV2300 works if it is available and drivers are installed.
- 8. Attach the interface board SMB connector to the EVM SMB connector using the 4-pin cable.
- 9. Remove any connection to the I2C connector. This connector must remain open for operation with the gauge.
- Connect a 0-V DC power supply capable of 2 A minimum to the "BATT" terminals and adjust to approximately 3V/cell (30 V for bq76930EVM, or 45 V for bq76940EVM). The illuminated LED indicates the cell simulator resistor divider is powered.
- 11. Press and release the BOOT switch.
- 12. Start the bqStudio software. The EVM has shipped with different versions of the bq78350 firmware. Observe the windows which display as the software starts. If a Register View window appears similar to Figure 11, check the gauge device version in the dashboard view on the left side of the window. If the version is the latest, proceed to , otherwise perform the following steps. At this update bq78350-R1 is the production version, bq78350-R2 firmware is available.

- a. The bq78350 on the initial EVMs shipped blank, so the bqStudio will present a Target Selection Wizard box. Select the latest version of the bq78350 from the list and select the Finish button. Acknowledge the Proceed and the Battery Management Studio Timeout windows. The GUI should display similar to Figure 8.
- b. If the gauge is not blank it will display the version in the dashboard similar to Figure 10. If the version is correct proceed with evaluation.
- c. Download the bq78350\_xx firmware bundle from the latest bq78350 product folder www.ti.com/product/bq78350-R1, save it to a temporary location on your computer, and run the installer. Observe the installation directory of the firmware file, typically C:\ProgramData\Texas Instruments\bq78350xxFirmwareBundle-xxxx
- d. Click on the bqStudio Firmware button at the top of the window to select the firmware view.
- e. Click on the **Browse** button right of the program window, navigate to and select the installed .srec file.
- f. Click on the **Program** button. Wait for the programming status window to close, typically about 45 s.
- g. Restart the bqStudio software so it can autodetect the device.
- 13. In the registers view, select the Refresh button and observe that there are 3 cell voltages.
- 14. Change the cell count to the number of cells supported by the board: Select the *Data Memory* view, then the **Settings** button and the AFE Cell Map register. Change the value to the cells supported (0x03FF for bq76930EVM, or 0x7FFF for bq76940EVM) and click on the **Write to Data Memory** button. Read data memory if desired to confirm the new value.
- 15. Send a Reset command using the Commands view or the from the Advanced Comm SMB view.
- 16. Select the *Registers* view and Refresh the values. Observe that all supported cells now show a voltage reading.
- 17. Send the FET\_EN command using the *Commands* view or the from the *Advanced Comm SMB* view.
- 18. Select the *Registers* view and Refresh the values. Observe that the FET\_EN bit is now set and that the CHG and DSG FET status is shown enabled.
- 19. Select the Calibration bq78350 view.
- 20. Enter the board temperature in the *Temperature Sensor* boxes and click on the **Calibrate Temperature** button. Wait until a check box appears next to the button.
- 21. Measure the voltage of the BATT terminals. Divide the value by the number of cells and enter the value in mV in the *Ext Average Cell Voltage* box. Click on the **Calibrate Voltage** button. Wait until a check box appears next to the button.
- 22. Disconnect the load from the PACK terminals. Click on the **Calibrate CC Offset** button and wait until the check mark appears next to the button.
- 23. Connect the load set to a known value of approximately 2 A to the PACK terminals. Enter the value in mA into the *Applied Current* box. Discharge current should be entered as a negative value. Click on the **Calibrate Current** button and wiat until the check mark appears next to the button.
- 24. Select the *Registers* view and Refresh the values. Observe the updated voltage, temperature and current values.

The EVM is functioning and ready for further configuration for evaluation. Refer to the Technical Reference Manual (TRM) or other documents for the bq78350, and the other sections of this user guide for additional information.

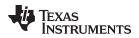

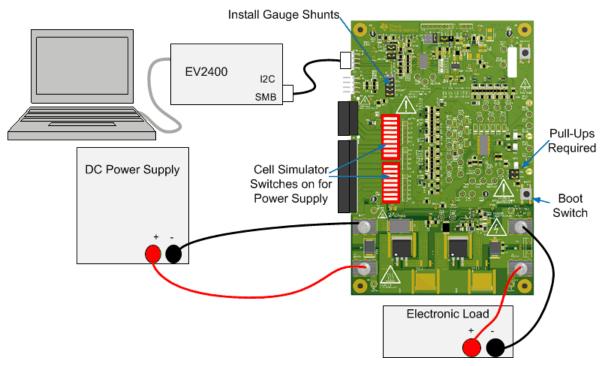

Figure 2. EVM Connection for Basic Gauge Operation

### 3 Interface Adapter

The bq76940/bq76930/bq76920 evaluation software and bqStudio software support either the TI EV2400 or EV2300 interface board to provide communication with the EVM board from the computer. The EV2400 is the recommended interface and uses operating system drivers so no separate installation is required. Drivers must be installed for the EV2300 and may not be available for newer operating systems. Do not connect the EV2300 interface board to the computer until after the drivers are installed.

To use the EV2400 to program the bq78350, its firmware must be updated to version 0.18 or newer. The firmware version of the EV2400 may be observed in the bqStudio dashboard, see Figure 10. Find the latest EV2400 Firmware Updater in the tool folder http://www.ti.com/tool/ev2400.

If you have used an EV2300 with your computer previously, no additional installation is required. EV2300 drivers are included in the installation package and can be found in the installation directory after installing the software, typically at C:\Program Files (x86)\Texas Instruments\bq76940. Alternatively or for the bqStudio software, drivers are found at

http://e2e.ti.com/support/power\_management/battery\_management/m/videos\_\_files/458983.aspx or http://www.ti.com/tool/ev2300. Install the drivers by following these steps:

- 1. Navigate to the directory with the drivers.
- 2. Run the file EV2300....exe

### 4 bq76940/bq76930/bq76920 Software

This section describes how to install and use the bq76940/bq76930/bq76920 software for the EVM. This software is used when evaluating the AFE alone without the gauge. For evaluation with the bq78350 gauge, refer to Section 5.

The bq76940/bq76930/bq76920 software supports the bq769x0 AFE I<sup>2</sup>C communication. This software is intended to demonstrate register control and operation of the bq76940 family of AFEs in the absence of a gauge or MCU. This software is not intended to operate on a bus with another master. The AFE does not turn on the protection FETs without control, the bq76940/bq76930/bq76920 Evaluation software allows the user to provide that control from the GUI.

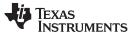

The software may also be identified as bq76940 or bq769X0 in menus or windows as space permits.

#### 4.1 System Requirements

The bq76940/bq76930/bq76920 software requires Windows 7, or later operating system. The computer must also have Microsoft® .NET connection software version 4.0 or higher installed. Examples in this document are from Windows 7.

## 4.2 Installing the bq76940/bq76930/bq76920 Software

Find the latest software version in the software section of the EVM tool folder http://www.ti.com/tool/bq76930EVM or http://www.ti.com/tool/bq76940EVM or search from power.ti.com. Check periodically for software updates. Use the following steps to install the bq76940/bq76930/bq76920 Software:

- 1. Copy the archive file to a directory of your choice, extract all files and run the setup.exe application.
- 2. Follow the instructions and make selections as required on the setup windows selecting **Next** as required. Installation in the default location is suggested.
- 3. On the last window, select **Close** to complete the bq76940/bq76930/bq76920 software installation.

#### 4.3 Interface Adapter

The interface adapter I2C connector should be connected to the I2C connector for use with the bq76940 software. Board pull-up shunts must be installed for the EV2300 and removed for the EV2400. The interface adapter should not be connected to the I2C connector if a gauge or MCU is connected to the bus.

#### 4.4 Software Operation

This section describes connection of the communication interface to the EVM and operation of the software.

Although the software runs without connection to a powered device, TI recommends having the device on when starting the software. Follow the directions in the quick start section. Figure 1 shows connections for operation with the GUI software.

Start the software from the desktop shortcut *bq769X0 Evaluation Software* or the menu Start  $\rightarrow$  All Programs  $\rightarrow$  Texas Instruments  $\rightarrow$  *bq769X0 Eval Software* 

When started, the software looks for the communication interface and the device. If either is not found, a popup window appears and must be acknowledged. When communication is established with the device, the main window appears as shown in Figure 3.

The bq76940/bq76930/bq76920 software uses popup help tips on many of the control features.

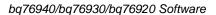

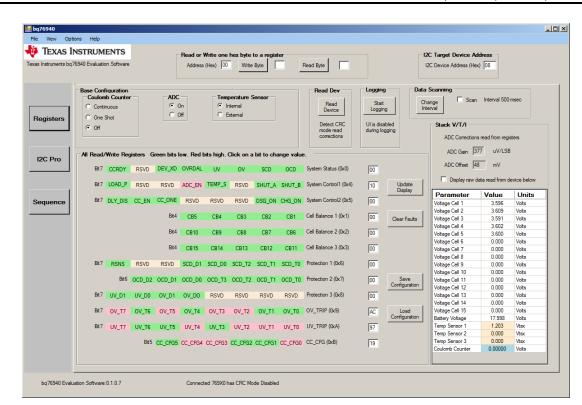

Figure 3. bq76940/bq76930/bq76920 Evaluation Software Display

The software window contains a menu bar and 3 sections. The top section is an I2C tool. The middle section has 3 selectable views. The bottom section is a status section. Details are described in following sections.

#### 4.4.1 Status Section

**TEXAS** 

www.ti.com

**NSTRUMENTS** 

The bottom section displays the software name and version, the CRC mode and the communication status. The CRC mode is automatically detected and the software communicates to the IC appropriately. To the right of the CRC mode is a communication status area which may display information about the communication with the device. Common displays and actions may include the following:

- Data channel name is invalid. Check the USB connection to the interface board. Exit and re-start the software
- *No acknowledge from device*. Check that the 4-pin cable is connected, the EVM is powered, and boot the device, then try to read the device.
- *CRC read from device does not match calculated CRC.* Check that the **Read Device** button was used to detect the device. Check the connection of the 4-pin cable or its routing near high noise sources.
- Not able to find a free communication adapter. Check the connection of the USB cable to the communication adapter.
- USB adapter timeout. Unplug and re-connect the USB cable and try to read from the device again.
- When the status area is blank, the last communication with the device was successful

#### 4.4.2 I2C Section

The top section of the window below the menu bar has the I2C address and a byte communication tool.

The I2C address must be entered, the tool does not automatically detect the address. The default address is 0x08 which is the default address for the device on the EVM. If the AFE on the EVM has been changed to a different address, the address must be entered. The value is the 7 bit address and is shifted left 1 bit position when observed on the bus.

The byte communication tool is useful to read or write a register. It is present with all views.

#### 4.4.3 Menu Commands

The Help > About menu selection displays version information about the program. Other selections may provide additional help or links to documentation.

The Options > Verify Writes selection allows selection of a readback of the registers once they are written.

The View menu allows selection of the center window display. Options are the Registers, I2C Pro, or Sequence views. Views can also be selected with buttons on the left side of the window.

The File menu allows exit of the program.

#### 4.4.4 Registers View

The registers view is shown in Figure 4 and is the default display in the middle of the window when the software is started. It shows the control, status and data register values. If another view is displayed it can be selected using the **Registers** button on the left side of the window or from the menu.

|                           | iquration |           |              |           |              |                                         |            |            | Read Dev                               |                           | Data Scanning                              |      |
|---------------------------|-----------|-----------|--------------|-----------|--------------|-----------------------------------------|------------|------------|----------------------------------------|---------------------------|--------------------------------------------|------|
| Coulom<br>Contir<br>One S |           |           |              | Dn        | ⊙ Ir         | p <b>erature S</b><br>itemal<br>ixtemal | Sensor —   |            | Read<br>Device                         | Start<br>Logging          | Change Scan Interval 500 msec              |      |
| Off                       |           |           |              |           |              |                                         |            |            | Detect CRC<br>mode read<br>corrections | UI is disat<br>during log |                                            |      |
| Read/                     | Write Reg | jisters G | ireen bits l | ow. Red b | oits high. ( | Click on a                              | bit to cha | ange value | ə.                                     |                           | ADC Gain 377 uV/LSB                        |      |
| Bit 7                     | CCRDY     | RSVD      | DEV_XD       | OVRDAL    | UV           | OV                                      | SCD        | OCD        | System Status (0x0)                    | 80                        | ADC Offset 48 mV                           |      |
| Bit 7                     | LOAD_P    | RSVD      | RSVD         | ADC_EN    | TEMP_S       | RSVD                                    | SHUT_A     | SHUT_B     | System Control1 (0x4)                  | 10                        | Update Display raw data read from device b | elow |
|                           |           |           |              | _         |              |                                         |            |            |                                        |                           | Display Parameter Value Un                 | its  |
| Bit 7                     | DLY_DIS   | CC_EN     | CC_ONE       | RSVD      | RSVD         | RSVD                                    | DSG_ON     | CHG_ON     | System Control2 (0x5)                  | 40                        | Voltage Cell 1 3.594 Volts                 |      |
|                           |           |           |              |           |              |                                         |            |            |                                        |                           | Voltage Cell 2 3.608 Volts                 |      |
|                           |           |           | Bit 4        | CB5       | CB4          | CB3                                     | CB2        | CB1        | Cell Balance 1 (0x1)                   | 00                        | Clear Faults Voltage Cell 3 3.589 Volts    |      |
|                           |           |           |              |           |              |                                         |            |            |                                        |                           | Voltage Cell 4 3.600 Volts                 |      |
|                           |           |           | Bit 4        | CB10      | CB9          | CB8                                     | CB7        | CB6        | Cell Balance 2 (0x2)                   | 00                        | Voltage Cell 5 3.599 Volts                 |      |
|                           |           |           |              |           |              |                                         |            |            |                                        |                           | Voltage Cell 6 0.000 Volts                 |      |
|                           |           |           | Bit 4        | CB15      | CB14         | CB13                                    | CB12       | CB11       | Cell Balance 3 (0x3)                   | 00                        | Voltage Cell 7 0.000 Volts                 |      |
|                           |           |           |              |           |              |                                         |            |            |                                        |                           | Voltage Cell 8 0.000 Volts                 |      |
| Bit 7                     | RSNS      | RSVD      | RSVD         | SCD_D1    | SCD_D0       | SCD_T2                                  | SCD_T1     | SCD_T0     | Protection 1 (0x6)                     | 00                        | Voltage Cell 9 0.000 Volts                 |      |
|                           |           |           |              |           |              |                                         |            |            |                                        |                           | Voltage Cell 10 0.000 Volts                |      |
|                           | Bit 6     | OCD_D2    | OCD_D1       | OCD_D0    | OCD_T3       | OCD_T2                                  | OCD_T1     | OCD_T0     | Protection 2 (0x7)                     | 00                        | Save Voltage Cell 11 0.000 Volts           |      |
|                           |           |           |              |           |              |                                         |            |            |                                        |                           | Configuration Voltage Cell 12 0.000 Volts  |      |
| Bit 7                     | UV D1     | UV DO     | OV D1        | OV DO     | RSVD         | RSVD                                    | RSVD       | RSVD       | Protection 3 (0x8)                     | 00                        | Voltage Cell 13 0.000 Volts                |      |
|                           |           |           |              |           |              |                                         |            |            |                                        |                           | Voltage Cell 14 0.000 Volts                |      |
| Bit 7                     | OV_T7     | OV_T6     | OV_T5        | OV_T4     | OV_T3        | OV_T2                                   | OV_T1      | OV_T0      | OV_TRIP (0x9)                          | AC                        | Load Voltage Cell 15 0.000 Volts           |      |
|                           |           |           |              |           |              |                                         |            |            |                                        | 1                         | Configuration Battery Voltage 17.989 Volts |      |
| Bit 7                     | UV T7     | UV T6     | UV T5        | UV T4     | UV T3        | UV_T2                                   | UV T1      | UV TO      | UV_TRIP (0xA)                          | 97                        | Temp Sensor 1 1.203 Vtsx                   |      |
|                           |           |           |              |           |              |                                         |            |            |                                        | 1                         | Temp Sensor 2 0.000 Vtsx                   |      |
|                           |           | Bit 5     | CC CFG5      | CC CFG4   | CC CFG3      | CC CFG2                                 | CC CFG1    | CC CFG0    | CC_CFG (0xB)                           | 19                        | Temp Sensor 3 0.000 Vtsx                   |      |
|                           |           |           |              |           | 00_0100      | 00_01 OL                                | 00_01011   | 00_0100    |                                        | 1.5                       | Coulomb Counter 0.00000 Volts              |      |

Figure 4. Registers View

The **Read Device** button at the top of the Registers view provides important setup of the bq76940/bq76930/bq76920 software and the IC. The software reads the factory gain and offset data from the device and populates these in the *Stack V/T/I* section for use in calculating display values. The software writes the CC\_CFG register to its proper value and also detects the CRC mode of the device and sets the software appropriately.

The control registers are shown in the center of the display in the *All Read/Write Registers* section. Bits are color coded as described in the section. Bits may be changed by clicking on the bit and selecting the **Commit** button in the Change value pop-up window. The default for the pop up window is to change the polarity of the bit. Since clearing status bits requires a write of 1, the *Set bit high* needs to be checked in the Change value pop-up window when clearing status register bits. A bit value change is displayed if the Options menu Verify Writes is selected.

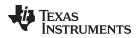

Control registers can also be changed as register values by writing in the value box to the right of the value box. Scan must be disabled to enter values. Register values may also be changed using the I2C byte write tool at the top of the window. Register changes are visible if the Verify Writes option is enabled. The display may also be updated using the **Update Display** button or selecting **Scan**.

The All Read/Write Registers section contains 4 buttons to the right of the register display:

- **Update Display**: This button reads all control and value registers and updates the values, bit breakout fields and control features.
- Clear Faults: This button clears the status register.
- Save Configuration: This button allows saving the displayed values of the control register to a file. A pop-up box allows selection of the file name. The default file location is C:\Users\<account-name>\Documents\Texas Instruments\bq76940.
- Load configuration: This button allows loading the control register values from a file. A pop-up box allows selection of the file, another pop up box lets you select whether to write the values to the device. If faults are not set in the status register value in the file, they are not cleared by the write.

The *Base Configuration* section shown above the register detail provides convenient control of the Coulomb Counter, ADC, and Temperature Sensor selection as functional controls without locating the control bits.

The *Data Scanning* section allows periodic read of the device and display of the register values. The *Scan* check box enables a periodic read when checked. The update interval is displayed and can be changed with the **Change Interval** button.

The *Logging* section has the **Start Logging** button. The values read from the device can be saved to a file. Selecting the **Start Logging** button opens a bq76940 Logging popup window to enter the file name, comments and to select the data groups to be logged. The file name must be entered with the pop up window's **Browse** button. The scan interval can be changed, and the logging is actually started in the pop up window. When logging is active, the registers user interface cannot be used and the button changes to **Stop Logging**. Selecting the button stops the logging. Scan is not necessary before logging, it will start with logging and cannot be disabled during logging.

The Stack V/T/I section is on the right side of the Registers view (Figure 4). The ADC Gain and Offset boxes show the values that are used for converting the register data into values. These value boxes are read only, they are updated by the values read from the device with the **Read Device** button. The *Display raw data read from device below* check box allows display of the hex register values rather than converted values. The V/T/I values are updated by the **Read Device** button, the **Update Display** button, or the Scan option.

### 4.4.5 I2C Pro View

The I2C Pro view of the GUI is shown in Figure 5. The I2C Pro view is useful to read or write several sequential registers. If another view is displayed it can be selected using the **I2C Pro** button on the left side of the window or from the menu. The I2C Command box for each section specifies the starting register address for the transaction.

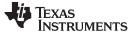

| Add data is hexadecimal without a prefix.                                  |                                                                 |  |  |  |  |  |  |  |
|----------------------------------------------------------------------------|-----------------------------------------------------------------|--|--|--|--|--|--|--|
| I2C Read Data Block I2C Command 00 Number of bytes to Read (Decimal)       | Data read in hexadecimal<br>00 00 00 00 10 00 00 00<br>00 AC 97 |  |  |  |  |  |  |  |
| <u>R</u> ead Data                                                          |                                                                 |  |  |  |  |  |  |  |
| I2C Write Data Block     Enter I       I2C Command     00       Write Data | Data to Write in hexadecimal without separators                 |  |  |  |  |  |  |  |

Figure 5. I2C Pro View

#### 4.4.6 Sequence View

The Sequence view of the GUI is shown in Figure 6. This is useful to send timed sequences of register reads or writes to the device. It can be selected using the **Sequence** button on the left side of the window or from the menu. A sequence can be run by selecting its **Execute** button. The results of the sequence are shown in the Sequence Dialog section. The sequence can be edited by selecting the file name under the sequence name in the window.

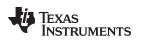

| Clear Faults           File: Sequence Clear Faults baseq           Description: This sequence will clear all faults.   Execute   |                                                                                                    |
|----------------------------------------------------------------------------------------------------|----------------------------------------------------------------------------------------------------|
|                                                                                                    | Sequence Dialog Executing sequence Clear Faults. Timestamp 12C bus activity. (15:17:04:230) Tgt08 WriteByte Add:0x00 WriteData:0x3F Delaying 30 msec. (15:17:04:275) Tgt08 ReadByte Add:0x00 ReadData:0x00 |
| Clear Faults version 2         File: Sequence Example baseg         Description: This sequence will clear all faults.    Execute | (15:17:04:292) Tgt08 WriteDite Add:0x00 WriteDiata:0x3F<br>(15:17:04:306) Tgt08 ReadByte Add:0x00 ReadData:0x3F<br>(15:17:04:306) Tgt08 ReadByte Add:0x00 ReadData:0x00<br>Delaying 30 msec.               |
| Set UV Trip to 2.75 Volts                                                                                                    |                                                                                                    |
| File: UVTrip.bgseq<br>Description: Send 0xA0 to address 0x0A<br>Execute                                                          |                                                                                                    |
|                                                                                                    |                                                                                                    |

Figure 6. Sequence View

The installation comes with 3 sequence files. The *Clear Faults* files contain descriptions for requirements for a sequence file. *The Set UV Trip...* file shows an example of a simpler format. Sequence files are installed to: C:\Users\<account-name>\Documents\Texas Instruments\bq76940\sequence. Sequences are loaded from this location when the program starts. Create new sequences with a text editor and save them with the .bqseq extension. Up to 8 sequences can be stored, move other sequences to another directory or change the extension. The sequences *Sequence\_Example.bqseq*, *Sequence Clear Faults.bqseq* and *UVTrip.bqseq* are required, do not move them from the directory.

Typical uses of a sequence might include:

- Reading & clearing faults, then enabling CHG and DSG outputs
- Setting ship mode
- Setting a balance pattern
- Any repetitive multiple-register write used in evaluation

While sequences can be executed during logging, the logging is paused while the sequence executes. Long sequences will leave gaps in the log data.

### 4.4.7 Typical Operation of Software

Typical operation of the software involves the following steps, much like described in the quick start section:

- Connect the EVM and related equipment
- Power the EVM
- Boot the EVM
- Start the software
- Read and change registers as desired

If the board is powered off during the evaluation process:

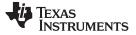

- Power the EVM
- Boot the EVM
- Select the **Read Device** button
- Read and change registers as desired

If the interface board is connected to a system already in operation, and the software has not been exited:

- Select the **Read Device** button
- Read and change registers as desired

#### 4.4.8 Operation with Other Interfaces or Hosts

The bq76940/bq76930/bq76920 software does not support other interface boards or adapters other than the EV2300 and EV2400. The software does not operate in a multi-master environment. If operated with another host on the line, data collisions can occur. Also be aware that the EV2400 has internal pull up resistors to 3.3 V, connecting to some shared busses could damage devices on that bus if the bus voltage differs.

### 5 Battery Management Studio Software

The Battery Management Studio software is used for evaluation of the bq78350 gauge. It is also identified as bqStudio for a compact name. If an earlier version of the bqStudio software is already installed from another product evaluation, it should still be installed again to load the configuration files and tools specific to the current version of the bq78350.

#### 5.1 System Requirements

The bqStudio software requires a Windows 7, or later, operating system. Additional items are required and are described in the installation windows. The examples in this document are from Windows 7.

### 5.2 Installing bqStudio

Find the latest software version in the tool folder http://www.ti.com/tool/bqstudio or search from power.ti.com. Check periodically for software updates. Use the following steps to install the bqStudio software:

- 1. Copy the archive file to a directory of your choice, extract all files and run the *Battery Management Studio-xxxxx-Setup.exe* application.
- 2. Follow the instructions and make selections as required on the setup windows selecting **Next**, as required. TI recommends installing the software in the default location.
- 3. On the last window, select Finish to complete the bqStudio software installation.

### 5.3 Interface Adapter SMB

The interface adapter SMB connector must be connected to the SMB connector of the EVM for use with the bqStudio software. Pull-ups for the SMBus are provided inside the adapter. The interface adapter should not be connected to the I2C connector of the EVM.

### 5.4 bqStudio Operation

bqStudio is used to communicate to the bq78350 gauge for evaluation. It includes a number of tools to aid in configuration of the bq78350 for evaluation. bqStudio will not communicate with the AFE and the I2C connector of the EVM should not be connected while using bqStudio.

Although the software runs without connection to an interface board or powered device, it is recommended to have both connected and the device on when starting the software. Follow the directions in the Gauge Quick Start section. Figure 2 shows connections for operation with the bqStudio software.

Start the software from the desktop shortcut Battery Management Studio or the menu Start  $\rightarrow$  All Programs  $\rightarrow$  Texas Instruments  $\rightarrow$  Battery Management Studio.

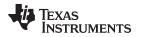

When started, the software looks for the communication interface and the device. If the device is found, the registers will display such as in Figure 11. If the version is up to date the user may choose to proceed to other evaluation steps. If the device is not found, it opens the Figure 7. This is expected for a new EVM since the bq78350 is not programmed. Select the newest bq78350 version in the list and click the **Finish** button. This selection will be remembered until the software is re-started. If the device is not found, the user will be presented with a *Proceed?* popup window which must be acknowledged. If the software still can not find the device, a *Battery Management Studio* popup window appears indicating communication status. With a blank or un-powered part, this will indicate a timeout. Acknowledge the message to proceed.

| a Target Selection Wizard                                  | <u>_   ×</u> |
|------------------------------------------------------------|--------------|
| Battery Management Studio Supported Targets                |              |
| Please select a target                                     |              |
| -                                                          |              |
|                                                            |              |
| 0421_1_08_00-bq27421G1A.bqz<br>0421 1 08 10-bq27421G1B.bqz |              |
| 0421_1_08_10-bq27421G1B.bq2<br>0421_1_08_20-bq27421G1C.bqz |              |
| 0421_1_08_20-bq27421G1C.bq2<br>0421_1_09_00-bq27421G1A.bqz |              |
| 0421_1_09_10-bg27421G1B.bgz                                |              |
| 0421 1 09 20-bg27421G1C.bgz                                |              |
| 0421 1 09 70-bg27421G1Z.bgz                                |              |
| 0621_1_05-bq27621G1A.bqz                                   |              |
| 0742 1 03-bg27742G1.bgz                                    |              |
| 0742 2 00-sn27742C1.bgz                                    |              |
| 1E9B 0 00-bg78350.bgz                                      |              |
| 1E9B_0_01-bq78350.bqz                                      |              |
| 1E9B_0_02-bq78350.bqz                                      |              |
| 2610_0_11-bq28z610.bqz                                     |              |
| 4451_0_04-bq40z451.bqz                                     |              |
| 4500_0_11-bq40z50.bqz                                      |              |
| 4500_0_12-bq40z50.bqz                                      |              |
| 4600_0_03-bq40z600.bqz                                     |              |
| 4603_0_06-bq40z603.bqz                                     |              |
| 4603_0_07-bq40z603.bqz                                     |              |
| 4695_0_05-bq40z695a.bqz<br>4795_0_02-bq40z795a.bgz         |              |
| 9EF8 0 09-bg40696a.bgz                                     |              |
|                                                            |              |
| Auto Detected Device : None                                |              |
|                                                            |              |
|                                                            |              |
|                                                            |              |
|                                                            |              |
|                                                            |              |
| Finish                                                     | Cancel       |
|                                                            | Cancel       |
|                                                            |              |

Figure 7. Target Selection Wizard

If the software was started without a communication interface adapter, a Battery Management Studio popup window will indicate a free adapter is not available. Acknowledge the message to proceed. Errors will appear in the left bottom border of the Battery Management Studio screen. Correct the problem with the adapter and restart the software.

When the software is first started in a new installation, a welcome view covers the main portion of the window. This offers an overview or tutorials of the software. After reviewing any desired content, close the welcome view. If it is desired to see this again, the welcome view can be opened from the menu selection Help | Welcome.

bqStudio contains a user guide for general operation of the software. Refer to the menu selection Help | Help Contents for information.

Once the welcome view is closed, the bqStudio window appears as shown in Figure 8. The register area is blank since communication with the blank device on the EVM does not provide data. The register area will also appear blank if the EVM is powered off.

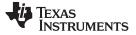

#### Battery Management Studio Software

| V2300<br>(Particity Starting)       Registers       San Log       San Refer       Commands         V300<br>(Particity Starting)       See       See                                                                                                    | Notes         Notes         Notes <th< th=""><th>V2200<br/>Version:3.im         Registers         Sum of<br/>Sum of<br/>Sum of</th><th>V2300<br/>Version 3. Im       Registers       Source 3. Source 4. Source 4. Sourc</th><th>EV2300           Version:3.1m           In           SNB           Docesting</th><th>Registers Registers Registers Remaing Cao, Alarm Remaing Cao, Alarm Remaing Cao, Alarm Remaing Time Alarm Remaing Time Alarm Re</th><th></th><th>hex<br/>mAh<br/>min<br/>mA<br/>min<br/>min<br/>-<br/>degC</th><th>Remaining Capacity     Full charge Capacity     Run time To Empty     Average Time to Empty     Average Time to Full     Charging Current     Charging Voltage</th><th>Value</th><th>mAh<br/>mAh<br/>min<br/>min<br/>min</th><th>Cell 5 Voltage<br/>Cell 6 Voltage<br/>Cell 7 Voltage<br/>Cell 8 Voltage<br/>Cell 8 Voltage</th><th>s</th><th>Value Units W<br/>WW<br/>WV<br/>WV<br/>WV<br/>WV<br/>WV</th><th>Commands  Commands  CHUCE_NUMBER  HW_VERSION  FW_VERSION  FW_BUILD</th><th></th></th<> | V2200<br>Version:3.im         Registers         Sum of<br>Sum of<br>Sum of                                                                                                    | V2300<br>Version 3. Im       Registers       Source 3. Source 4. Source 4. Sourc                                                                                                    | EV2300           Version:3.1m           In           SNB           Docesting | Registers Registers Registers Remaing Cao, Alarm Remaing Cao, Alarm Remaing Cao, Alarm Remaing Time Alarm Remaing Time Alarm Re                                                                                                    |        | hex<br>mAh<br>min<br>mA<br>min<br>min<br>-<br>degC | Remaining Capacity     Full charge Capacity     Run time To Empty     Average Time to Empty     Average Time to Full     Charging Current     Charging Voltage | Value       | mAh<br>mAh<br>min<br>min<br>min | Cell 5 Voltage<br>Cell 6 Voltage<br>Cell 7 Voltage<br>Cell 8 Voltage<br>Cell 8 Voltage | s      | Value Units W<br>WW<br>WV<br>WV<br>WV<br>WV<br>WV | Commands  Commands  CHUCE_NUMBER  HW_VERSION  FW_VERSION  FW_BUILD                           |        |
|----------------------------------------------------------------------------------------------------|----------------------------------------------------------------------------------------------------|----------------------------------------------------------------------------------------------------|----------------------------------------------------------------------------------------------------|------------------------------------------------------------------------------|----------------------------------------------------------------------------------------------------|--------|----------------------------------------------------|----------------------------------------------------------------------------------------------------|-------------|---------------------------------|----------------------------------------------------------------------------------------|--------|---------------------------------------------------|----------------------------------------------------------------------------------------------|--------|
| V2300<br>(V sorts).sin<br>(V sorts).sin<br>(V sort                                                                                                    | V2300<br>Version3.sm         Registers           Sv8         Sv8           bv7350<br>0.0         Bate           bv7350<br>0.0         Bate           bv12         Bate           bv12         Bate           bv12         Bate           bv12         Bate           bv12         Bate                                                                                                    | Version3.nm       Registers         9/8       Nmm       Value       Units       Nmm       Value       Units       Nmm       Value       Units       Nmm       C dd S Valage       NMV         9/8       Mmmulyscher Acess       Nmm       Nmm       Nmm       C dd S Valage       NMV       C dd S Valage       NMV       C NMMER         9/8       Mmmulyscher Acess       Nmm       Nmm       Nmm       C dd S Valage       NMV       C NMMER       C NMMER <th>V2300<br/>Version 3. In<br/>Person 3. In<br/>Set       Registra         Set       Image: Value Version 1. In<br/>Person 3. In<br/>Market me To Full       Image: Value Version 1. In<br/>Person 3. In<br/>Market me To Full       Image: Value Version 1. In<br/>Person 3. In<br/>Market me To Full       Image: Value Version 1. In<br/>Person 3. In<br/>Person 3. In<br/>Pers</th> <th>Version:3.in           ↓↑         5H8           ↓↓↑         5H8</th> <th>Nome<br/>Menufacturer Access<br/>Remaring Cao, Alarm<br/>Active<br/>Active</th> <th></th> <th>hex<br/>mAh<br/>min<br/>mA<br/>min<br/>min<br/>-<br/>degC</th> <th>Remaining Capacity     Full charge Capacity     Run time To Empty     Average Time to Empty     Average Time to Full     Charging Current     Charging Voltage</th> <th>Value</th> <th>mAh<br/>mAh<br/>min<br/>min<br/>min</th> <th>Cell 5 Voltage<br/>Cell 6 Voltage<br/>Cell 7 Voltage<br/>Cell 8 Voltage<br/>Cell 8 Voltage</th> <th></th> <th>Value Units MV<br/>mV<br/>mV<br/>mV<br/>mV</th> <th>DEVICE_NUMBER     DEVICE_NUMBER     Device_NUMBER     PW_VERSION     PW_VERSION     PW_BUILD</th> <th></th> | V2300<br>Version 3. In<br>Person 3. In<br>Set       Registra         Set       Image: Value Version 1. In<br>Person 3. In<br>Market me To Full       Image: Value Version 1. In<br>Person 3. In<br>Market me To Full       Image: Value Version 1. In<br>Person 3. In<br>Market me To Full       Image: Value Version 1. In<br>Person 3. In<br>Person 3. In<br>Pers | Version:3.in           ↓↑         5H8           ↓↓↑         5H8              | Nome<br>Menufacturer Access<br>Remaring Cao, Alarm<br>Active<br>Active |        | hex<br>mAh<br>min<br>mA<br>min<br>min<br>-<br>degC | Remaining Capacity     Full charge Capacity     Run time To Empty     Average Time to Empty     Average Time to Full     Charging Current     Charging Voltage | Value       | mAh<br>mAh<br>min<br>min<br>min | Cell 5 Voltage<br>Cell 6 Voltage<br>Cell 7 Voltage<br>Cell 8 Voltage<br>Cell 8 Voltage |        | Value Units MV<br>mV<br>mV<br>mV<br>mV            | DEVICE_NUMBER     DEVICE_NUMBER     Device_NUMBER     PW_VERSION     PW_VERSION     PW_BUILD |        |
| More         Value         Units         Nome         Value         Units         Nome         Value         Units         Nome           1/1         1/2         More         Value         Units         Nome         Value         Units         Nome         Nome         Value         Units         Nome         Nome                                                                                                    | Image         Value         Units         Name         Value         Units         Name         Value         Value         Units         Name         Value         Value         Value         Value         Value         Value         Value         Value         Value         Value         Value         Value         Value         Value         Value                                                                                                    | System     Name     Value     Units     Name     Value     Units     Name     Value     Units     Name     Value     Units     Name     Value     Units     Name     Value     Units     Name     Value     Units     Name     Value     Units     Name     Value     Units     Name     Value     Units     Name     Value     Units     Name     Value     Units     Name     Value     Units     Name     Value     Name     Value     Name     Value     Name     Value     Name     Value     Name     Value     Name     Value     Name     Value     Name     Value     Name     Value     Name     Value     Name     Value     Name     Value     Name     Value     Name     Value     Name     Name </td <td>New         Value         Using         Value         Using         Value         Value         V</td> <td>bu78350</td> <td>Manufacture Access     Remaining Cap. Alarm     Remaining Time Alarm     At Rate     At Rate     At Rate     At Rate Time To Full     At Rate Time To Full     At Rate Time To Empty     At Rate Time     Area CAC     Temperature     Voltage     Ourrent     Aureage Current</td> <td></td> <td>hex<br/>mAh<br/>min<br/>mA<br/>min<br/>min<br/>-<br/>degC</td> <td>Remaining Capacity     Full charge Capacity     Run time To Empty     Average Time to Empty     Average Time to Full     Charging Current     Charging Voltage</td> <td>Value</td> <td>mAh<br/>mAh<br/>min<br/>min<br/>min</td> <td>Cell 5 Voltage<br/>Cell 6 Voltage<br/>Cell 7 Voltage<br/>Cell 8 Voltage<br/>Cell 8 Voltage</td> <td></td> <td>mV<br/>mV<br/>mV<br/>mV</td> <td>FW_VERSION</td> <td></td>                                                                                                    | New         Value         Using         Value         Using         Value         Value         V                                                                                                    | bu78350                                                                      | Manufacture Access     Remaining Cap. Alarm     Remaining Time Alarm     At Rate     At Rate     At Rate     At Rate Time To Full     At Rate Time To Full     At Rate Time To Empty     At Rate Time     Area CAC     Temperature     Voltage     Ourrent     Aureage Current                                                                                                    |        | hex<br>mAh<br>min<br>mA<br>min<br>min<br>-<br>degC | Remaining Capacity     Full charge Capacity     Run time To Empty     Average Time to Empty     Average Time to Full     Charging Current     Charging Voltage | Value       | mAh<br>mAh<br>min<br>min<br>min | Cell 5 Voltage<br>Cell 6 Voltage<br>Cell 7 Voltage<br>Cell 8 Voltage<br>Cell 8 Voltage |        | mV<br>mV<br>mV<br>mV                              | FW_VERSION                                                                                   |        |
| 598                                                                                                    | Se6         Marufature Access         Inex         Image: Constant         Image: Constant <t< td=""><td>548     Manufacture Access     meaning Capacity     mahn<br/>min       548     Manufacture Access     meaning Capacity     mahn<br/>min       A reage Time Alam     min       A reage Time Alam     min       A reage Time Lip Capacity     min       A reage Time Alam     min       A reage Time Lip Capacity     min       A reage Time Lip Capacity     min       A reage Time Alam     min       A reage Capacity     min       A reage Capacity     min       A reage Capacity     min       A reage Capacity     min       A reage Capacity</td></t<> <td>3/8       S/8       Image for the Access       Image for the Access</td> <td>bu78350</td> <td>Manufacture Access     Remaining Cap. Alarm     Remaining Time Alarm     At Rate     At Rate     At Rate     At Rate Time To Full     At Rate Time To Full     At Rate Time To Empty     At Rate Time     Area CAC     Temperature     Voltage     Ourrent     Aureage Current</td> <td></td> <td>hex<br/>mAh<br/>min<br/>mA<br/>min<br/>min<br/>-<br/>degC</td> <td>Remaining Capacity     Full charge Capacity     Run time To Empty     Average Time to Empty     Average Time to Full     Charging Current     Charging Voltage</td> <td></td> <td>mAh<br/>mAh<br/>min<br/>min<br/>min</td> <td>Cell 5 Voltage<br/>Cell 6 Voltage<br/>Cell 7 Voltage<br/>Cell 8 Voltage<br/>Cell 8 Voltage</td> <td></td> <td>mV<br/>mV<br/>mV<br/>mV</td> <td>🔮 FW_BUILD</td> <td></td>                                                                                                    | 548     Manufacture Access     meaning Capacity     mahn<br>min       548     Manufacture Access     meaning Capacity     mahn<br>min       A reage Time Alam     min       A reage Time Alam     min       A reage Time Lip Capacity     min       A reage Time Alam     min       A reage Time Lip Capacity     min       A reage Time Lip Capacity     min       A reage Time Alam     min       A reage Capacity     min       A reage Capacity     min       A reage Capacity     min       A reage Capacity     min       A reage Capacity                                                                                                    | 3/8       S/8       Image for the Access       Image for the Access                                                                                                    | bu78350                                                                      | Manufacture Access     Remaining Cap. Alarm     Remaining Time Alarm     At Rate     At Rate     At Rate     At Rate Time To Full     At Rate Time To Full     At Rate Time To Empty     At Rate Time     Area CAC     Temperature     Voltage     Ourrent     Aureage Current                                                                                                    |        | hex<br>mAh<br>min<br>mA<br>min<br>min<br>-<br>degC | Remaining Capacity     Full charge Capacity     Run time To Empty     Average Time to Empty     Average Time to Full     Charging Current     Charging Voltage |             | mAh<br>mAh<br>min<br>min<br>min | Cell 5 Voltage<br>Cell 6 Voltage<br>Cell 7 Voltage<br>Cell 8 Voltage<br>Cell 8 Voltage |        | mV<br>mV<br>mV<br>mV                              | 🔮 FW_BUILD                                                                                   |        |
| 348       Bernando Cao, Alam       mah       Indiange Cao, Alam       mah         Mark Bernando The Alam       mah       Indiange Cao, Alam       mah       Indiange Cao, Alam       mak         Mark Bernando The Alam       mah       Indiange Cao, Alam       mah       Indiange Cao, Alam       mak         Mark Bernando The Alam       mah       Indiange Cao, Alam       mah       Indiange Cao, Alam       mak         Mark Bernando The Alam       mah       Indiange Cao, Alam       mah       Indiange Cao, Alam       mak         Mark Bernando The Alam       mah       Indiange Cao, Alam       mah       Indiange Cao, Alam       mak         Mark Bernando The Alam       mah       Indiange Cao, Alam       mah       Indiange Cao, Alam       mak         Mark Bernando The Alam       mah       Indiange Cao, Alam       mak       Indiange Cao, Alam       mak         Mark Bernando The Alam       mah       Indiange Cao, Alam       mak       Indiange Cao, Alam       mak         Mark Bernando Cao, Cao, Mark       mak       Indiange Cao, Alam       mak       Indiange Cao, Alam       mak         Mark Bernando Cao, Cao, Tao, Rayoo       mak       Bits       Bits       Bits       Bits       Bits       Bits       Bits       Bits <t< td=""><td>5/6         5/7         5/8           Image: Second Second Se</td><td>548          <ul> <li>Remaining Time Adm</li> <li>Marking Time Adm</li> <li>Marking Time Isolandy</li> <li>Marking Time Isolandy</li> <li>Marking Time</li></ul></td><td>3/8       S/8       Image: Second conditions of the second conditions of the second condit of the</td><td>bu78350</td><td>Remaining Cao, Alarm     Remaining Time Alarm     At Rate     At Rate     At Rate     At Rate Time To Empty     At Rate Time To Empty     At Rate Time To Empty     At Rate Time     Vidtage     Current     Outrage     Current</td><td></td><td>mAh<br/>min<br/>mA<br/>min<br/>min<br/>-<br/>degC</td><td>Full charge Capacity     Run time To Empty     Average Time to Empty     Average Time to Full     Charging Current     Charging Voltage</td><td></td><td>min<br/>min<br/>min</td><td>Cell 6 Voltage<br/>Cell 7 Voltage<br/>Cell 8 Voltage<br/>Cell 9 Voltage</td><td></td><td>mV<br/>mV</td><td>🔮 FW_BUILD</td><td></td></t<> | 5/6         5/7         5/8           Image: Second Second Se                                                                                                    | 548 <ul> <li>Remaining Time Adm</li> <li>Marking Time Adm</li> <li>Marking Time Isolandy</li> <li>Marking Time Isolandy</li> <li>Marking Time</li></ul>                                                                                                    | 3/8       S/8       Image: Second conditions of the second conditions of the second condit of the                                                                                                    | bu78350                                                                      | Remaining Cao, Alarm     Remaining Time Alarm     At Rate     At Rate     At Rate     At Rate Time To Empty     At Rate Time To Empty     At Rate Time To Empty     At Rate Time     Vidtage     Current     Outrage     Current                                                                                                    |        | mAh<br>min<br>mA<br>min<br>min<br>-<br>degC        | Full charge Capacity     Run time To Empty     Average Time to Empty     Average Time to Full     Charging Current     Charging Voltage                        |             | min<br>min<br>min               | Cell 6 Voltage<br>Cell 7 Voltage<br>Cell 8 Voltage<br>Cell 9 Voltage                   |        | mV<br>mV                                          | 🔮 FW_BUILD                                                                                   |        |
| 9/8 <ul> <li>Marke Market Market</li></ul>                                                                                                    | 9/6         Arasage Time Aran         min         Ban there To Encryty         min         Ban there To Encryty         min           Arasage Time to Encryty         min         Ban there To Encryty         min         Bart there To Encryty         min           Arasage Time to Encryty         min         Ban there To Encryty         min         Bart there To Encryty         min           Arasage Time to Encryty         min         Bart there To Encryty         min         Bart there To Encryty         min           Arasage Time to Encryty         min         Bart there To Encryty         min         Bart there To Encryty         min           Arasage Time to Encryty         min         Bart there To Encryty         min         Bart to Ed Di Vistage         miV           To Tope to Encr         degC         min         Bart to Ed Di Vistage         miV         Ded Di Vistage         miV           Wittige         miV         Bart to Ed Di Vistage         miV         Ded Di Vistage         miV           Bartery Mode (http:// Diage Div         miX         miX         miX         miX         miX           Bartery Mode (http:// Diage Div         miX         miX         miX         miX         miX           Bartery Mode (http:// Di         Capit         Bit                                                                                                    | 9/8 <ul> <li>Remaning Time Adam</li> <li>Remaning Time Adam</li> <li>Remaning Time To Fuld</li> <li>Remaning Time Adam</li> <li>Remaning Time Adam&lt;</li></ul>                                                                                                    | SV6       Image: SV6       Image: SV6                                                                                                    | bu78350                                                                      | Remaining Time Alorm     Art Rate     Art Rate     Art Rate     Art Rate     Art Rate Time To Ful     Art Rate Time To Ful     Art Rate Time To Stripty     Art Rate Time To Stripty     Art Rate CK     Temperature     Vortage     Ourrent     Average Current                                                                                                    |        | mA<br>min<br>min<br>-<br>degC                      | Run time To Empty     Average Time to Empty     Average Time to Full     Charging Current     Charging Voltage                                                 |             | min<br>min                      | Cell 7 Voltage<br>Cell 8 Voltage<br>Cell 9 Voltage                                     |        | mV                                                |                                                                                              |        |
| by 7850<br>0,0,0<br>0,0,0,0<br>0,0,0<br>0,0,0,0<br>0,0,0<br>0,0,0,0<br>0,0,0,0<br>0,0,0<br>0,0,0<br>0,0,0<br>0,0,0<br>0,0,0<br>0,0,0<br>0,0,0<br>0,0,0<br>0,0                                                                                                    | by 78350<br>b.0         b.0         771%         Table The To Full         mm         in steps The to Full         mm         in steps The to Full         mm         mm         mm         mm         mm         mm         mm         mm         mm         mm         mm         mm         mm         mm         mm                                                                                                    | At State The 10 Full       mm       mm <td< td=""><td>Image: Second second second</td><td>br78350</td><td>At Rate Time To Full<br/>At Rate Time To Empty<br/>At Rate OK<br/>Temperature<br/>Voltage<br/>Current<br/>Average Current</td><td></td><td>min<br/>min<br/>-<br/>degC</td><td>Average Time to Full Charging Current Charging Voltage</td><td></td><td>min</td><td>Cell 9 Voltage</td><td></td><td></td><td>🖉 CHEM ID</td><td>_</td></td<>                                                                                                    | Image: Second second second                                                                                                    | br78350                                                                      | At Rate Time To Full<br>At Rate Time To Empty<br>At Rate OK<br>Temperature<br>Voltage<br>Current<br>Average Current                                                                                                    |        | min<br>min<br>-<br>degC                            | Average Time to Full Charging Current Charging Voltage                                                                                                    |             | min                             | Cell 9 Voltage                                                                         |        |                                                   | 🖉 CHEM ID                                                                                    | _      |
| by 78350<br>Add: 0x17       Value       mm<br>in Arkabe time 10 rul<br>berging orbange       mm<br>in Arkabe time 10 rul<br>berging orbange       mm<br>in arkabe time 10 rul<br>berging orbange       mm<br>in arkabe time 10 rul<br>berging orbange                                                                                                    | by 78350<br>0.0<br>Add: 0x17         Value         mm<br>mil         Arctage line to full<br>mm<br>Charging Uritizet<br>(Charging Uritizet<br>(Charging Uri                                                                                                    | by 78350<br>0 Addition 17     Value     B17     B16     B15     B14     B12     B11     B10     Image Construction       by 78350<br>0 Addition 17     Construction     Image Construction     Image Construction                                                                                                    | Image: Second second second                                                                                                    | by78350<br>0.0.<br>Add: 0x17                                                 | At Rate Time To Empty     At Rate OK     Temperature     Voltage     Current     Average Current                                                                                                    |        | min<br>-<br>degC                                   | Charging Current                                                                                                    |             |                                 |                                                                                        |        | mV                                                | I II 🦢 CHEM ID                                                                               |        |
| by 2530<br>by 2530<br>bdf: 0x17       Image of the continue of the continue                                                                                                    | by 8500<br>Add: 0x17     Add: 0x17     Bit Batty<br>Batty State (%)     Bit Batty<br>Credit     Bit Batty<br>Credit     Bit Batty<br>Credit     Bit Batty<br>Credit     Bit Batty<br>Credit     Bit Credit     Bit Credit     Credit     Bit Credit     Credit     Bit Credit     Credit                                                                                                    | by 78350<br>0 Add: 0x17     0 Add: 0x17                                                                                                    | W1830<br>Add: 0x17                                                                                                    | by78350<br>0_0_0<br>Addr: 0x17                                               | At Rate OK  Temperature  Voltage  Current  Average Current                                                                                                    |        | -<br>degC                                          | Charging Voltage                                                                                                    |             | mA                              |                                                                                        |        |                                                   |                                                                                              |        |
| by 8350<br>Add: 0x17         No         C         C <thc< th="">         C         C</thc<>                                                                                                    | by 8350<br>Addr: 0x17         Name         Name <td>by78350<br/>0.45f: 0x17     Vidage     mV     i cd 11 Vidage     mV       by78350<br/>0.45f: 0x17     Cycle Court     mV     i cd 11 Vidage     mV       by78350<br/>0.45f: 0x17     i cd 11 Vidage     mV     i cd 11 Vidage     mV       by78350<br/>0.45f: 0x17     i cd 11 Vidage     mV     i cd 11 Vidage     mV       by78350<br/>0.45f: 0x17     i cd 11 Vidage     mV     i cd 11 Vidage     mV       by78350<br/>0.45f: 0x17     i cd 11 Vidage     mV     i cd 11 Vidage     mV       by78350<br/>0.45f: 0x17     i cd 11 Vidage     mV     i cd 11 Vidage     mV       by78350     i cd 11 Vidage     mV     i cd 11 Vidage     mV       by78350     i cd 11 Vidage     mV     i cd 11 Vidage     mV       by78350     i cd 11 Vidage     mV     i cd 11 Vidage     mV       by78350     i cd 11 Vidage     mV     i cd 11 Vidage     mV       by78350     i cd 11 Vidage     mV     i cd 11 Vidage     mV       by78350     i cd 11 Vidage     mV     i cd 11 Vidage     mV       by78350     i cd 11 Vidage     mV     i cd 11 Vidage     mV       by78350     i cd 11 Vidage     mV     i cd 11 Vidage     mV       by78350     i cd 11 Vidage     mV     i cd 11 Vidage     mV&lt;</td> <td>Ny78350<br/>Add::0x17       Image: million of the operative degc<br/>in the operative degc<br/>in the operative degr<br/>in the operative degr<br/>in the op</td> <td>bq78350<br/>0.0.0<br/>Addr: 0x17</td> <td>Current</td> <td></td> <td>degC</td> <td></td> <td></td> <td></td> <td>Gell 10 Voltage</td> <td></td> <td>mV</td> <td>SHITDOWN</td> <td></td>                                                                                                    | by78350<br>0.45f: 0x17     Vidage     mV     i cd 11 Vidage     mV       by78350<br>0.45f: 0x17     Cycle Court     mV     i cd 11 Vidage     mV       by78350<br>0.45f: 0x17     i cd 11 Vidage     mV     i cd 11 Vidage     mV       by78350<br>0.45f: 0x17     i cd 11 Vidage     mV     i cd 11 Vidage     mV       by78350<br>0.45f: 0x17     i cd 11 Vidage     mV     i cd 11 Vidage     mV       by78350<br>0.45f: 0x17     i cd 11 Vidage     mV     i cd 11 Vidage     mV       by78350<br>0.45f: 0x17     i cd 11 Vidage     mV     i cd 11 Vidage     mV       by78350     i cd 11 Vidage     mV     i cd 11 Vidage     mV       by78350     i cd 11 Vidage     mV     i cd 11 Vidage     mV       by78350     i cd 11 Vidage     mV     i cd 11 Vidage     mV       by78350     i cd 11 Vidage     mV     i cd 11 Vidage     mV       by78350     i cd 11 Vidage     mV     i cd 11 Vidage     mV       by78350     i cd 11 Vidage     mV     i cd 11 Vidage     mV       by78350     i cd 11 Vidage     mV     i cd 11 Vidage     mV       by78350     i cd 11 Vidage     mV     i cd 11 Vidage     mV       by78350     i cd 11 Vidage     mV     i cd 11 Vidage     mV<                                                                                                    | Ny78350<br>Add::0x17       Image: million of the operative degc<br>in the operative degc<br>in the operative degr<br>in the operative degr<br>in the op                                                                                | bq78350<br>0.0.0<br>Addr: 0x17                                               | Current                                                                                                    |        | degC                                               |                                                                                                    |             |                                 | Gell 10 Voltage                                                                        |        | mV                                                | SHITDOWN                                                                                     |        |
| NB350<br>Mdr: 0x17                                                                                                    | by 78350<br>0 0 0<br>0 dd?: 0x17         Water spe Current         255         RA         Image: Control of the spectral spectral spectra spectra spectral spectral spectral spectral spectra spectral spe                                                                                                    | by 78350<br>0,0,0<br>0,0,0<br>0,0,0<br>0,0,0<br>0,0,0<br>0,0,0         vite<br>(a) verage (verift)         vite<br>(b) vite<br>(c) vite<br>(c) vi                                                                                                    | W1330<br>Add: 0x17                                                                                                    | bq78350<br>0.0.0<br>Addr: 0x17                                               | Voltage     Current     Average Current                                                                                                    |        |                                                    | Contraction and                                                                                                    |             | mV                              | Cell 11 Voltage                                                                        |        | mV                                                |                                                                                              | _      |
| by 78350<br>0.0.0<br>Add: 0x17       by 78350<br>0.0.0<br>Add: 0x17       c. Current<br>0.0.0<br>Add: 0x17       m m<br>0<br>0       is State of Headth<br>0<br>0       m<br>0<br>0       is State of Headth<br>0<br>0       m<br>0<br>0       is State of Headth<br>0<br>0       m<br>0<br>0       is State of Headth<br>0<br>0       m<br>0<br>0       is State of Headth<br>0<br>0       m<br>0<br>0       is State of Headth<br>0<br>0       m<br>0<br>0       is State of Headth<br>0<br>0       m<br>0<br>0       is State of Headth<br>0<br>0       m<br>0<br>0       is State of Headth<br>0<br>0       m<br>0<br>0       is State of Headth<br>0<br>0       m<br>0<br>0       is State of Headth<br>0<br>0       m<br>0<br>0       is State of Headth<br>0<br>0       m<br>0<br>0       is State of Headth<br>0<br>0       m<br>0<br>0       is State of Headth<br>0<br>0       m<br>0<br>0       m<br>0<br>0                                                                                                    | hy78350<br>0.0.0<br>Add: 0x17     0.0.0<br>Add: 0x17     0.0.0<br>Add: 0x17     0.0.0<br>0.0.0<br>Add: 0x17     0.0.0<br>0.0.0<br>0.0<br>0.0<br>0.0                                                                                                    | br78350<br>0.0.0<br>Add: 0x17     Corrent     mA<br>0.0.0<br>Mode: 0x17     mA<br>0.0.0<br>Mode: 0x17     mA<br>0.0.0.0<br>Mode: 0x17     mA<br>0.0.0.0<br>Mode: 0x17     mA<br>0.0.0.0.0<br>Mode: 0x17     mA<br>0.0.0.0.0.0.0.0.0.0.0.0.0.0.0.0.0.0.0.                                                                                                    | hy78350<br>0.00<br>Adr: 0x17       urrent       nA<br>weige Current       nA<br>bit State of Headth       %<br>weige       icit Al Voltage       mv         intermediation       intermediation       %<br>weige       icit Al Voltage       mv       mv       mv         intermediation       intermediation       %       icit Al Voltage       mv       mv       mv       mv       mv         intermediation       %       intermediation       %       intermediation       %       mv       mv       mv       mv         intermediation       %       intermediation       %       intermediation       %       mv       mv                                                                                                    | bq78350<br>0_0_0<br>Addr: 0x17                                               | Current                                                                                                    |        | mV                                                 | Cycle Count                                                                                                    |             |                                 | Cell 12 Voltage                                                                        |        | mV                                                | CC_OFFSET                                                                                    |        |
| hypesso<br>0.0<br>0.0<br>0.0<br>0 def transmitter       transmitter       transmitter       transmitter       transmitter       transmitter         Normality       0.0<br>0.0<br>0.0<br>0.0<br>0.0<br>0.0<br>0.0<br>0.0<br>0.0<br>0.0                                                                                                    | bq78350<br>0,0,0<br>Add: 0x17         Date United<br>(momentation for the form)         Date United<br>(momentation for the form)         Date United (momentation for the form)         Date United (momentation for the form)         Date United (momentation for the form)         Date United (momentation for the form)         Date United (momentation for the form)         Date United (momentation for the form)         Date United (momentation for the form)         Date United (momentation for the form)         Date United (momentation for the form)         Date United (momentatio)         Date United (momentatio)                                                                                                    | by78350<br>0.0         Control of the control of the control of the                                                                                                    | by78350<br>0.30<br>Add: Distr         District         District         Distri                                                                                                    | bq78350<br>0.0.0<br>Addr: 0x17                                               | Average Current                                                                                                    |        |                                                    | Pending EDV                                                                                                    |             | mV                              | Cell 13 Voltage                                                                        |        | mV                                                |                                                                                              | -      |
|                                                                                                    | Bit Registers         Name         Value         Bit 7         Bit 8         Bit 3         Bit 2         Bit 1         Bit 0         Add 1           77196         Battery Status (bw)         Cick Mit 7         Difs         Bit 5         Bit 4         Bit 3         Bit 2         Bit 1         Bit 0         Add 1         Add 1         Add 1         Bit 2         Bit 1         Bit 0         Add 1         Add 1         Add 1         Bit 2         Bit 1         Bit 0         Add 1         Add 1         Add 1         Bit 2         Bit 1         Bit 0         Add 1         Add 1         A                                                                                                    | Bit Control         Control         Contro         Control         Control                                                                                                    |                                                                                                    | bq78350<br>0_0_0<br>Addr: 0x17                                               | Average Current                                                                                                    |        | mA                                                 | State of Health                                                                                                    |             | %                               | Cell 14 Voltage                                                                        |        | mV                                                | FET_EN                                                                                       |        |
| Bit Registers         Bit Registers         Image         Value         Bit 7         Bits         Bits                                                                                                    | Bit Registers         Bit Registers         Bit Registers         Bit Registers                20 Bit White (bit)               Coperation State (bit)               Coperation State (bit)               Bit Registers               Pill Bits               Bit Registers               Pill               Pill               Pill               Pill               Pill               Pill               Pill               Pill               Pill               Pill               Pill               Pill               Pill               Pill               Pill                      Pill                    Pill                      Pill                  Pill                  Pill                  Pill                Pill                  Pill                Pill                Pill                                                                                                    | No.1 x1.1         Control of the state         Control of the state         Control of the stat                                                                                                    | Not. 0.1 //         Image         Value         Bit //         Bit //         Bit                                                                                                    | 0_0_0<br>Addr: 0x17                                                          | A May Error                                                                                                    | 255    |                                                    |                                                                                                    |             |                                 |                                                                                        |        |                                                   | ✓ LIFETIME EN                                                                                |        |
| Bit Registers         Walk         Bit 7         D15         B15         D14         B13         B12         B11         D10         C           1/2         destry Mode (hor)         Cord         RSND         RSND         RSND         PB         C         FL         L         B11         D10         A           771%         Destroy Mode (hor)         Cr         RSND         RSND         RSND         RSND         PB         CC         PC         FD         EC3         EC2         EC1         EC0         PC         PC                                                                                                    | Bit Registers         Bit         Bit S         Bit S                                                                                                    | Bit Registers           Name         Value         Bit 7         Did         Bit 5         Bit 4         Bit 3         Bit 2         Bit 1         Bit 3         Cluster           Mane         Value         Bit 7         Did         Bit 5         Bit 4         Bit 3         Bit 2         Bit 3         Bit 3                                                                                                    | Name         Name         Name <t< td=""><td>U.</td><td></td><td></td><td> °⊢</td><td><ul> <li>Coll 2 Voltage</li> </ul></td><td></td><td></td><td>Ext Avg Cell Voltage</td><td></td><td>mV v</td><td></td><td></td></t<>                                                                                                    | U.                                                                           |                                                                                                    |        | °⊢                                                 | <ul> <li>Coll 2 Voltage</li> </ul>                                                                                                    |             |                                 | Ext Avg Cell Voltage                                                                   |        | mV v                                              |                                                                                              |        |
| Name         Value         Bit         Bit<                                                                                                    | Name         Value         Bit7         Bit6         Bit5         Bit4         Bit3         Bit2         Bit1         Bit0         #           // Battery Mode (hyh)         CexM         ChgM         AM         RSI0         RSI0         P8         CC           Battery Mode (low)         OF         RSI0         RSI0         RSI0         RSI0         P8         CC           Battery Mode (low)         OF         RSI0         SI0         RSI0         RS                                                                                                    | Name         Value         Bit7         Bit5         Bit4         Bit3         Bit2         Bit1         Bit3         Bit3         Bit4         Bit3         Bit2         Bit1         Bit3         Bit3 <t< td=""><td>Name         Value         B17         B15         B15         B14         B13         B12         B11         B10         #           // Betry Mode (w)         CogM         CrigH         CrigH         CrigH         CrigH         CrigH         CrigH         CrigH         RSVD         RSVD         RSVD         PB         CC           7711%         Battery Mode (w)         CF         RSVD         RSVD         RSVD         RSVD         RSVD         RSVD         PB         CC           // Battery State (hu)         OCA         TCA         RSVD         RSVD         RS</td><td></td><td></td><td></td><td></td><td></td><td></td><td></td><td></td><td></td><td></td><td>• <u>ci_kcaci</u></td><td></td></t<>                                                                                                    | Name         Value         B17         B15         B15         B14         B13         B12         B11         B10         #           // Betry Mode (w)         CogM         CrigH         CrigH         CrigH         CrigH         CrigH         CrigH         CrigH         RSVD         RSVD         RSVD         PB         CC           7711%         Battery Mode (w)         CF         RSVD         RSVD         RSVD         RSVD         RSVD         RSVD         PB         CC           // Battery State (hu)         OCA         TCA         RSVD         RSVD         RS                                                                                                    |                                                                              |                                                                                                    |        |                                                    |                                                                                                    |             |                                 |                                                                                        |        |                                                   | • <u>ci_kcaci</u>                                                                            |        |
| Image: State         RS10         RS10                                                                                                    | Image: Constraint of the state of the state of                                                                                                    | ✓         Entry Mode (w)         CopM         Org4         AM         RSVD         RSVD         RSVD         PB         CC           Battery Mode (w)         OF         RSVD         RSVD                                                                                                    | Image: state wide (we)         Oget<br>(w)         Oget<br>(w)         Oget<br>(                                                                                                    |                                                                              |                                                                                                    | ,      | -                                                  |                                                                                                    |             |                                 |                                                                                        |        |                                                   |                                                                                              |        |
| 771%       CapH OrgH AM AM 85/0 R5/0 R5/0 R5/0 R5/0 R5/0 R5/0 R5/0 R                                                                                                    | Image: Construct State         CodeM         OrgM         AM         RS/0         RS/0         RS/0         PB         CC           Battery Mode (low)         CF         RS/0         RS/0         RS/0         RS/0         RS/0         PB         CC         Image: Construct State         Image: Construct State         Image: Constate         Image: Construct State                                                                                                    | ↓         Entry Mode (by)         CapH         OrgAN         AM         RSV0         RSV0                                                                                                    | Image: Section of the section of the sectio                                                                                                    |                                                                              |                                                                                                    |        |                                                    |                                                                                                    |             |                                 |                                                                                        |        |                                                   | LT TEST                                                                                      |        |
| Image: state file         OCA         TCA         RSIO         OTA         TDA         RSIO         RCA         RTA           771%         Battery State file         Battery State file         Battery State file         State         File         File                                                                                                    | Image: Control of the state (%)         OCA         TCA         RSNO         OTA         TDA         RSNO         RCA         RTA           Bettery State (%)         INIT         DSG         FC         FO         EC3         EC2         EC1         EC0           T71%         ID correction State         SLEP         XXD6G         ND5G         FF         FO         EC3         EC2         EC1         EC0         Log Panel                                                                                                    | Battery State (m)         OCA         TGA         RSVD         OTA         TGA         RSVD         RCA         RTA           Battery State (m)         DNT         DSG         FC         FD         EC3         EC2         EC1         EC0           ID Operation Status         SEEP         XXH6         XXD6         PF         SS         SDV         SSC1         SEC0           ID Operation Status         RXT0         SAFE         RXV0         PCH6         DSG6         CH6         PE         SC         IC0         Paralot         Ic0         Paralot         Ic0         Paralot         Ic0         Paralot         Ic0         Paralot         Ic0         Paralot         Ic0         Paralot         Ic0         Paralot         Ic0         Paralot         Ic0         Paralot         Ic0         Paralot         Ic0         Paralot         Ic0         Paralot         Ic0         Paralot         Ic0         Ic0         Paralot         Ic0         Ic0         Paralot         Ic0         Ic0         Ic0         Ic0         Ic0         Ic0         Ic0         Ic0         Ic0         Ic0         Ic0         Ic0         Ic0         Ic0         Ic0         Ic0         Ic0                                                                                                    | Image: State of State (State (State                                                                                                    |                                                                              |                                                                                                    |        |                                                    |                                                                                                    |             |                                 |                                                                                        |        |                                                   |                                                                                              | =      |
| Prime         Desite         State         No.         Res         FC         FD         EC3         EC2         EC1         EC0         ####         ####         ####         ####         ####         ####         ####         ####         ####         ####         ####         ####         ####         ####         ####         ####         ####         ####         ####         ####         ####         ####         ####         ####         ####         #####         #####         #####         #####         #####         #####         #####         ######         ###########         ####################################                                                                                                    | Battery Status (low)         INIT         DSG         FC         FD         EC3         EC2         EC1         EC0           I Operation Status         SLEEP         XCHG         XDSG         PF         SS         SDV         SEC1         SEC0                                                                                                    | Bettery Status         DNT         DSG         FC         FD         EG3         EC2         EC1         EC0           I Operatori Status         SEEP         XX66         XX565         FP         S5         SDV         SSC1         SSC0           Operatori Status         RSID         SMODTH         SAFE         RSID         PCHG         DSG         CHG         MPC           I Operatori Status         RETIN         RSID         RSID         RSID         CC4         SSRD         RSID         INT         INT <td>P71%         Diff         DSG         FC         FD         EC3         EC2         EC1         EC0           © Operator Statu         SLEP         XXX         XXXG         PF         SS         SVV         SSC         SSC</td> <td></td> <td></td> <td></td> <td></td> <td></td> <td></td> <td></td> <td></td> <td></td> <td></td> <td>PF_EN</td> <td></td>                                                                                                    | P71%         Diff         DSG         FC         FD         EC3         EC2         EC1         EC0           © Operator Statu         SLEP         XXX         XXXG         PF         SS         SVV         SSC         SSC                                                                                                    |                                                                              |                                                                                                    |        |                                                    |                                                                                                    |             |                                 |                                                                                        |        |                                                   | PF_EN                                                                                        |        |
| 771%         Derestion Stata         Stata         Concernment         Rest         Res         Rest         Rest         Res                                                                                                    | 771%         Description         Sum         Does         PC         PC         PC         CC         EC/L         EC/L         E                                                                                                    | Description Status         State         Description Status         State         Description Status         Comparison Status         State         Status         Comparison Status         Comparison Status         Comparison Status         Status         St                                                                                                    | 771%         Corr         Cu         Cu <th< td=""><td></td><td></td><td></td><td></td><td></td><td></td><td></td><td></td><td></td><td></td><td></td><td></td></th<>                                                                                                    |                                                                              |                                                                                                    |        |                                                    |                                                                                                    |             |                                 |                                                                                        |        |                                                   |                                                                                              |        |
| Operator Status         Operator Status         NOP         SAEP         AUma         PP         SS         SUV         SEL1         2EU         Log Falle         Coperator Status         Coperator Status         Coperator Status         NOP         SOU         Coperator Status         Coperator Status         NOP         SOU         Coperator Status         NOP         SOU         Coperator Status         NOP         Coperator Status         NOP         Coperator Status         NOP         Coperator Status         NOP         Coperator Status         NOP         Coperator Status         NOP         Coperator Status         NOP         Coperator Status         Status         NOP         Coperator Status         NOP         Coperator Status         NOP         Coperator Status         NOP         Coperator Status         NOP         Coperator Status         NOP         Coperator Status         NOP         Coperator Status         NOP         Coperator Status         NOP         Coperator Status         NOP         Coperator Status         NOP         NOP         NOP         NOP         NOP         NOP         NOP         NOP         NOP         NOP         NOP         NOP         NOP         NOP         NOP         NOP         NOP         NOP         NOP         NOP         NOP         <                                                                                                    | Defautor status SEEP KURG KUSG PP 55 SUV SECI SECU Log Panel                                                                                                    | Operation Status         RSID0         SMOOTH         SAFE         RSID0         POHd         DSG         OHd         PRES           © Operation Status         NETIN         RSID0         RSID         CD         SLACC         SLAD0         RNID         Transaction Loc           Operation Status         SLEEPM         XL         CAL         RSID0         AUTH         LED         SDM           © Themp Range         RSID0         RSID         COT         HT         ST         LT         UT           © Oberging Status         VCT         RSID0         SU         IN         RSID         ROId         CD         RESID         FOHd         PCHd         LED         SDM                                                                                                    | Operation Status         XEEP         X/H         XABu         PT         So         SO/F         SEC1         SEC0           Operation Status         RSVD         9400TH         SAFE         RSVD         PO/E         Does         Does         Doe                                                                                                    | 771%                                                                         |                                                                                                    |        |                                                    |                                                                                                    |             |                                 |                                                                                        |        |                                                   |                                                                                              | _      |
| Image: Construction         Norm         RS10         RS10         CB         SURC         SURD         RS10         NT         Image: Construction         Image: Construction         I                                                                                                    | Operation Status RSVD SMOOTH SAFE RSVD PCHG DSG CHG PRES                                                                                                    | Image: Constraint of the state of the state of                                                                                                    | Image: constraint of the state of the state of                                                                                                    |                                                                              |                                                                                                    |        |                                                    |                                                                                                    |             |                                 |                                                                                        |        |                                                   | Log Panel                                                                                    | C      |
| Operation         Date         Date                                                                                                    |                                                                                                    | □         □         □         □         □         □         □         □         □         □         □         □         □         □         □         □         □         □         □         □         □         □         □         □         □         □         □         □         □         □         □         □         □         □         □         □         □         □         □         □         □         □         □         □         □         □         □         □         □         □         □         □         □         □         □         □         □         □         □         □         □         □         □         □         □         □         □         □         □         □         □         □         □         □         □         □         □         □         □         □         □         □         □         □         □         □         □         □         □         □         □         □         □         □         □         □         □         □         □         □         □         □         □         □         □         □         □                                                                                                            | Image: Construct of the state of the state of t                                                                                                    |                                                                              |                                                                                                    |        |                                                    |                                                                                                    |             |                                 |                                                                                        |        |                                                   |                                                                                              | _      |
| Temp Range         R3NO         R3NO         R3NO         R3NO         OT         HT         ST         LT         UT           0         500         0         0         N         R3NO         R3NO         CT         HT         ST         LT         UT           0         500         0         N         R3NO         R3NO <t< td=""><td></td><td>Image: Constraint of the constraint of the constraint of the</td><td>Image Strate         RS0         RS0         RS0         RS0         OF         Iff         ST         LT         UT           1 500         Integrad and the state         Integrad and the state         Integr</td><td></td><td></td><td></td><td></td><td></td><td></td><td></td><td></td><td></td><td></td><td></td><td></td></t<>                                                                                                    |                                                                                                    | Image: Constraint of the constraint of the constraint of the                                                                                                    | Image Strate         RS0         RS0         RS0         RS0         OF         Iff         ST         LT         UT           1 500         Integrad and the state         Integrad and the state         Integr                                                                                                    |                                                                              |                                                                                                    |        |                                                    |                                                                                                    |             |                                 |                                                                                        |        |                                                   |                                                                                              |        |
| O         SX0         FCHS         PCHS         PCHS           0         500         ID         RSVD         RSVD         RSVD         PCHS         PCHS           0         500         ID         RSVD         RSVD         RSVD         PCHS         PCHS           1900         Gauging Status (         0F         DSG         EDV         RSVD         RSVD         FCC         OC/FR         REST           1900         Gauging Status (         0F         DSG         EDV         BAL_OK         TC         TD         FC         PD           0<2000                                                                                                    |                                                                                                    | Charging Status VCT RSVD SU IN RSVD RSVD PCHG PCHG                                                                                                    | D         Sx0         IN         RSx0         RSx0 <thrsx0< th="">         RSx0         RSx0&lt;</thrsx0<>                                                                                                    |                                                                              |                                                                                                    |        |                                                    |                                                                                                    |             |                                 |                                                                                        |        |                                                   | Name Cmd                                                                                     | Result |
| 1000 <sup>2</sup> Educing States (         VPQ         EDV2         EDV1         RSID         RSID         FCC         OC/FR         REST           1000 <sup>2</sup> Gouging States (         CF         DSG         EDV         BALLOK         TC         TD         FC         FD         FD           0 2000 F         O         Manufacturing St         C AL_EN         LIT_IST         CB_IEST         RSND         RESD         EUL         FD         FD <t< td=""><td></td><td></td><td>Image         Image         <t< td=""><td>1</td><td></td><td></td><td></td><td></td><td></td><td></td><td></td><td></td><td></td><td></td><td></td></t<></td></t<>                                                                                                    |                                                                                                    |                                                                                                    | Image         Image         Image <t< td=""><td>1</td><td></td><td></td><td></td><td></td><td></td><td></td><td></td><td></td><td></td><td></td><td></td></t<>                                                                                                    | 1                                                                            |                                                                                                    |        |                                                    |                                                                                                    |             |                                 |                                                                                        |        |                                                   |                                                                                              |        |
| 1900         EDV         B4L_OK         TC         TD         FC         FD           0         2000         F         CAL_EN         LT_TEST         CB_TEST         AFE_DD_TEST         RSVD         RSVD         LED_EN         SAFE_EN                                                                                                    |                                                                                                    | E I Gaurino Status ( VDO EDV2 EDV1 PSVD PSVD ECC OCVEP PECT                                                                                                    | Gauging Status (         CF         DSG         EDV         BAL_OK         TC         TD         FC         FD           0         2000 V         IManufaching St         CAL_EN         LT TEST         CB_TEST         AFE_DO TEST         RSNO         LED_EN         SAFE_EN                                                                                                    |                                                                              |                                                                                                    |        |                                                    |                                                                                                    |             |                                 |                                                                                        |        |                                                   |                                                                                              |        |
| 0 2000 AFE D TEST AFE D TEST AFE                                                                                                    |                                                                                                    |                                                                                                    | 0 2000 THANGECUNG SR CALEN LT TEST CE TEST AFE DO TEST REND REND LED EN SAFE EN                                                                                                    |                                                                              |                                                                                                    |        |                                                    |                                                                                                    |             |                                 |                                                                                        |        |                                                   |                                                                                              |        |
|                                                                                                    |                                                                                                    |                                                                                                    |                                                                                                    | 1500 -                                                                       |                                                                                                    |        |                                                    |                                                                                                    |             |                                 |                                                                                        |        |                                                   |                                                                                              |        |
|                                                                                                    |                                                                                                    |                                                                                                    | Manufacturing St BBR EN PF EN LF EN FET EN RSVD DSG TEST CHG TEST PCHG TEST = I                                                                                                    | 00 2000 🗸                                                                    |                                                                                                    |        |                                                    |                                                                                                    |             |                                 |                                                                                        |        |                                                   |                                                                                              |        |
|                                                                                                    |                                                                                                    |                                                                                                    |                                                                                                    |                                                                              |                                                                                                    |        |                                                    |                                                                                                    |             |                                 |                                                                                        |        |                                                   |                                                                                              |        |
|                                                                                                    |                                                                                                    | Important         CAL_EN         LT_TEST         CB_TEST         AFE_DD_TEST         RSIO         LED_EN         SAFE_EN           Namufacturing St         BBR_EN         PF_EN         FET_EN         RSIO         DSG_TEST         OrG_TEST         POrG_TEST         PCHG_TEST         Y                                                                                                    |                                                                                                    |                                                                              |                                                                                                    |        |                                                    |                                                                                                    |             |                                 |                                                                                        |        | _                                                 | 5                                                                                            |        |
|                                                                                                    |                                                                                                    |                                                                                                    |                                                                                                    |                                                                              | Manufacturing St                                                                                                    | CAL_EN | LT_TE                                              | EST CB_TEST                                                                                                    | AFE_DD_TEST | RSVD                            | RSVD                                                                                   | LED_EN | SAFE_EN                                           |                                                                                              |        |
| Manufacturing St BBR_EN PF_EN LF_EN FET_EN RSVD DSG_TEST CHG_TEST PCHG_TEST                                                                                                    |                                                                                                    |                                                                                                    |                                                                                                    |                                                                              |                                                                                                    |        |                                                    |                                                                                                    |             |                                 |                                                                                        |        | DOLLO TEOT                                        |                                                                                              |        |
|                                                                                                    |                                                                                                    | Image: Second second second                                                                                                    |                                                                                                    |                                                                              |                                                                                                    |        |                                                    |                                                                                                    |             |                                 |                                                                                        |        |                                                   |                                                                                              |        |
|                                                                                                    |                                                                                                    | Image: Second second second                                                                                                    |                                                                                                    |                                                                              |                                                                                                    |        |                                                    |                                                                                                    |             |                                 |                                                                                        |        | - [                                               |                                                                                              |        |

Figure 8. bqStudio Window with Blank Gauge

# 5.5 Firmware Programming

If the gauge is blank or an update is needed, firmware must be programmed to the bq78350 mounted to the EVM before operation. EV2400 versions before 0.18 should not be used to program firmware. Firmware is programmed using the Firmware view shown in Figure 9. Click on the **Browse** button and select the file to be programmed. Using the *Execute after programming* feature is recommended. Click on the **Program** button to start programming. A *Progress Information* window will display during programming and will close when complete. Programming typically takes about 45 s.

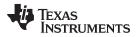

| ③ Registers ₺ Firmware ₺                                                                             | -       |    |
|----------------------------------------------------------------------------------------------------|---------|----|
| Firmware Update                                                                                      |         |    |
| Firmware Update                                                                                      |         |    |
| F/W Programming                                                                                      |         |    |
| Program C:\ProgramData\Texas Instruments\bq78350R1FirmwareBundle-1.03\bq78350_R1_v1_03_build_22.srec | Browse  | L. |
| Execute after programming                                                                            | Execute |    |
| Read Srec from device                                                                                | Browse  |    |
|                                                                                                    |         |    |
|                                                                                                    |         |    |
|                                                                                                    |         |    |
|                                                                                                    |         |    |
|                                                                                                    |         |    |
|                                                                                                    |         |    |
|                                                                                                    |         |    |
|                                                                                                    |         |    |
|                                                                                                    |         |    |
|                                                                                                    |         |    |

Figure 9. Firmware View

After programming, restart the bqStudio software so that it will autodetect the new firmware and load the proper configuration for the tools. After start with autodetection, the dashboard display should show the version read from the device rather than a version input from the Target Selection Wizard. An example of the dashboard display is shown in Figure 10. If the version read by the autodetect is the same as the version previously selected in the Target Selection Wizard, no change may be apparent, but restarting to allow tool configuration is still recommended.

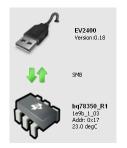

Figure 10. Dashboard Adapter and Device Version Display

The default configuration of the firmware is for 3 cells. An example of the register view after restart is shown in Figure 11. Note that 3 cell voltages are present. The device must be configured for operation with other cell counts, this includes basic operation of the EVM.

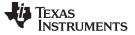

#### Battery Management Studio Software

|        | ⋗ Data Memory 🛛 💈 | Commande 🔽 Calibration | 6478350 D1 🔞 | advanced | Comm SMB 🗼 Chemistry     | Errowara | <b>—</b> c | CRackanar 🛄 Watch | Data Graph |          |                            |              |            |                  |      |
|--------|-------------------|------------------------|--------------|----------|--------------------------|----------|------------|-------------------|------------|----------|----------------------------|--------------|------------|------------------|------|
|        |                   |                        | ntvoso_v: 🌑  | Havancea | Columbra (               |          | <u> </u>   | Crowyor 🗳 mach    | Data Graph | <b>1</b> |                            |              | - 0        | 🗳 Commands 🖄     |      |
|        | lick to Turn OFF  | Registers              |              |          |                          |          |            |                   |            |          | Sta                        | nt Log 🔹 So  | an Refresh | Commands         |      |
| 1.3.86 |                   | Registers              |              |          |                          |          |            |                   |            |          |                            |              |            | DEVICE_NUMBER    |      |
| n      |                   | Name                   | Value        | Units    | Name                     | Value    | Units      | Name              | Value      | Units    | Name                       | Value        | Units      | THW_VERSION      |      |
|        | EV2400            | Manufacturer Access    | 0x0161       | hex      | Max Error                | 100      | %          | Pending EDV       | 0          | m∀       | Cell 10 Voltage            | 0            | m∨         | 🛷 FW VERSION     | 1    |
|        | Version:0.18      | Remaining Cap. Alarm   | 300          | mAh      | Relative State of Charge | 6        | %          | State of Health   | 100        | %        | Cell 11 Voltage            | 0            | m∨         |                  |      |
|        |                   | Remaining Time Alarm   | 10           | min      | Absolute State of Charge | 6        | *          | Cell 1 Votage     | 3590       | m∀       | Cell 12 Voltage            | 0            | m∨         | 🗇 FW_BUILD       |      |
|        |                   | At Rate                | 0            | mA       | Remaining Capacity       | 224      | mAh        | Cell 2 Voltage    | 3603       | m∀       | Cell 13 Voltage            | 0            | m∨         | 🖉 CHEM ID        | i    |
|        |                   | At Rate Time To Full   | 65535        | min      | Full charge Capacity     | 4400     | mAh        | Cell 3 Voltage    | 3595       | m∨       | Cell 14 Voltage            | 0            | mV         | & CHEM_ID        |      |
|        | SMB               | At Rate Time To Empty  | 65535        | min      | Run time To Empty        | 65535    | min        | Cell 4 Vottage    | 0          | mΥ       | Cell 15 Voltage            | 0            | mV         | SHUTDOWN         |      |
|        | 20.02             | At Rate OK             | 1            |          | Average Time to Empty    | 65535    | min        | Cell 5 Votage     | 0          | mΥ       | Ext Avg Cell Voltage       | 5            | mΥ         |                  | 1    |
|        |                   | Temperature            | 23.8         | degC     | Average Time to Full     | 65535    | min        | Cell 6 Votage     | 0          | mΥ       | TS1 Temperature            | 23.8         | degC       | PCHG_FET_TOGGLE  | J    |
|        |                   | Votage                 | 10788        | mV       | Charging Current         | 0        | mA         | Cell 7 Votage     | 0          | mΥ       | TS2 Temperature            | -273.2       | degC       | CHG_FET_TOGGLE   | 1    |
| 2      | bg78350 R1        | Current                | 4            | mA       | Charging Voltage         | 0        | mV         | Cell 8 Voltage    | 0          | m∨       | TS3 Temperature            | -273.2       | degC       | · chaj ch_rodace | ļ    |
|        | 1e9b 1 03         | Average Current        | 1            | mA       | Cycle Count              | 0        |            | Cell 9 Voltage    | 0          | mV       | Cell Temperature           | 23.8         | degC       | DSG_FET_TOGGLE   |      |
|        | Addr: 0x17        |                        |              |          |                          |          |            |                   |            |          | FET Temperature            | -273.2       | degC       |                  | i    |
|        | 23.8 degC         |                        |              |          |                          |          |            |                   |            |          | Gauge Internal Temperature | 32.0         | degC       | FET_EN           |      |
|        |                   |                        |              |          |                          |          |            |                   |            |          |                            |              |            | LIFETIME_EN      |      |
| 2      |                   |                        |              |          |                          |          |            |                   |            |          |                            |              |            | LT_RESET         |      |
|        |                   | Bit Registers          |              |          |                          |          |            |                   |            |          |                            | t High Bit L | ow RSVD    | IT_FLUSH         | ļ    |
| v      |                   | Name                   | Value        | Bit7     | Bit6                     | Bit5     |            | Bit4              | Bit3       | Bit2     |                            | Bit0         | <b></b>    | LT_TEST          |      |
|        |                   | Battery Mode (high)    | 0x60D1       | СарМ     | ChgM                     | AM       |            |                   | RSVD       | RSVD     |                            | CC           |            |                  | i i  |
| -      |                   | Battery Mode (low)     |              | CF       | RSVD                     | RSVD     |            |                   | RSVD       | RSVE     |                            | ICC          |            | PF_EN            |      |
|        |                   | Battery Status (high)  | 0x0AC0       | 0CA      | TCA                      | RSVD     |            | OTA               | TDA        | RSVD     |                            | RTA          |            | PF CLEAR         |      |
|        |                   | Battery Status (low)   |              | INIT     | DSG                      | FC       |            | FD                | EC3        | EC2      |                            | EC0          |            |                  | 1    |
|        |                   | Operation Status A (   | 0x6101       | SLEEP    | XCHG                     | XDSG     |            | PF                | SS         | SDV      | SEC1                       | SECO         |            | BBR_EN           |      |
| 10     |                   | Operation Status A (   |              | RSVD     | RSVD                     | SAFE     |            | HCFET             | PCHG       | DSG      |                            | PRES         |            |                  |      |
| 000 2  |                   | Operation Status B (   | 0x0000       | KEYIN    | RSVD                     | RSVD     |            |                   | SLPCC      | SLPAE    |                            | INIT         |            | Log Panel        |      |
| 1500 - |                   | Operation Status B (   |              | SLEEPM   | XL                       | CAL_OFFS | ET         | CAL               | RSVD       | AUTH     | LED LED                    | SDM          |            |                  |      |
| 000 J  |                   | E Temp Range           | 0x04         | RSYD     | RSVD                     | RSVD     |            | OT                | нт         | ST       | LT                         | UT           |            | Transaction Log  | sult |
|        |                   | Charging Status        | 0×02         | VCT      | RSVD                     | SU       |            | IN                | RSVD       | RSVD     | FCHG                       | PCHG         |            | Name Chid Re     | sut  |
|        |                   | Gauging Status (high)  | 0x44         | VDQ      | EDV2                     | EDV1     |            | RSVD              | RSVD       | FCCX     | OCVFR                      | REST         |            |                  |      |
|        |                   | Gauging Status (low)   |              | CF       | DSG                      | EDV      |            | BAL_OK            | TC         | TD       | FC                         | FD           |            |                  |      |
|        |                   | Manufacturing Statu    | 0x8000       | CAL_EN   | LT_TEST                  | CB_TEST  |            | AFE_DD_TEST       | RSVD       | RSVD     | LED_EN                     | SAFE_E       | N          |                  |      |
|        |                   | Manufacturing Statu    |              | BBR_EN   | PF_EN                    | LF_EN    |            | FET_EN            | RSVD       | DSG_TE   | ST CHG_TEST                | PCHG_TE      | ST         |                  |      |
|        |                   | Safety Alert A+B (hi   | 0×0000       | RSVD     | OCDL                     | OTF      |            | AFE_OVRD          | UTD        | UTC      | OTD                        | OTC          |            |                  |      |
|        |                   | Safety Alert A+B (lo   |              | ASCOL    | ASCD                     | AOLDL    |            | AOLD              | OCD        | 000      | COV                        | CUV          |            |                  |      |
|        |                   | Safety Status A+B (    | 0x0000       | RSVD     | 000                      | OTF      |            | AFE OVRD          | UTD        | UTC      | OTD                        | OTC          |            | •                |      |

Figure 11. Register View After Restart

# 5.6 Data Memory Configuration

Most of the configuration of the bq78350 is accomplished through setting values in data memory. The data memory is accessed using the Data Memory view. Configuration values are orgainized in functional groups selected by buttons on the left side of the view. Data values may be changed by selecting and entering a value. Parameter registers which are bit fields may be changed by selecting the bit in the pop up when the register or its value is selected. Figure 12 shows the bit field for the AFE Cell Map which is one of the most basic settings that must typically be changed with the EVM. The AFE Cell Map is a physical location of the cells. Refer to the bq78350-R1 TRM (SLUUBD3) for information on this and other configuration parameters. Data Memory must be written after change. See other technical documents in the bq78350-R1 product folder www.ti.com/product/bq78350-R1,

The *Export* tool in the Data Memory view allows saving the configuration data to a comma-separatedvalue file format which can be accessed by a spreadsheet program. Reading data before export will save the data from the part rather than values which may be only in the view. The *Import* tool allows loading such a file into the view so that it can be written to the device.

| Nemory         Auto Export         Export         Export <thexport< th=""> <thexport< th=""> <thexpor< th=""><th></th><th></th><th>Filter/Search</th><th></th><th></th><th></th><th></th><th></th><th></th></thexpor<></thexport<></thexport<>                                                                                                    |                              |                           | Filter/Search         |                   |         |         |        |           |                                     |
|----------------------------------------------------------------------------------------------------|------------------------------|---------------------------|-----------------------|-------------------|---------|---------|--------|-----------|-------------------------------------|
| Alloration         Value           Settings         Protection Configuration         00           In Babled Protections A         00         00           Enabled Protections C         015         00           Benabled Protections C         015         00           Benabled Protections C         00         00           Benabled Protections C         00         00           Benabled Protections C         00         00           Benabled Protections C         00         00           Benabled Protections C         00         00           Benabled Protections C         00         00           Benabled Protections C         00         00           Benabled Protections C         00         00           Benabled Protections C         00         00           Benabled Protections C         00         00           Benabled Protections C         00         0013           Benabled Protections C         0013         0013           Benabled Protections C         0013         0013           Benabled Protections C         0013         0013           Benable Protections C         0013         0013           Benable Protections C         0013<                                                                                                    | uto Export Export Import Wri | Auto Export Export Import |                       |                   |         |         |        |           |                                     |
| Bit ration              Protection                                                                                                    |                              |                           |                       |                   |         |         |        |           | ory Contents                        |
| □         Protection         00           Protection Configuration         00           Enabled Protections A         ff           Image: Stabled Protections C         15           Image: Stabled Protections C         15           Protection Configuration         00           Image: Stabled Protections C         15           Image: Stabled Protections C         00           Image: Stabled Protections C         00           Image: Stabled Protections C         00           Image: Stabled Protections C         00           Image: Stabled Protections C         00           Image: Stabled Protections C         00           Image: Stabled Protections C         00           Image: Stabled Protections C         00           Image: Stabled Protections C         00           Image: Stabled Protections C         00           Image: Stabled Protections C         00           Image: Stabled Protections C         00           Image: Stable Protections C         00           Image: Stable Protections C         00           Image: Stable Protections C         00           Image: Stable Protections C         00           Image: Stable Protections C         00           I                                                                                                    | Unit                         | U                         | Value                 |                   |         |         |        |           | Name                                |
| Enabled Protections A         ff           Decklons B         0f           Enabled Protections C         15           Permanent Falure         00           Enabled Protections C         00           Premanent Falure         00           Enabled Protections C         00           Enabled Protections C         00           Enabled PF A         00           Enabled PF B         00           Configuration         013           FET         013           FET         013           FET         013           Status         FET           Status         FET           Status         FET           Status         FET           Status         FET           Status         FET           Status         FET           Status         Bit 7           Bala         MSP           Status         Status           Status         Status           Status         Status           Status         Bit 7           Status         Status           Status         Status           Status         Status      <                                                                                                    |                              |                           |                       |                   |         |         |        |           | Protection                          |
| otections         0 f         15           nament Failure         15         15           Perment Failure         00         15           Perment Failure         00         15           Power         00         00           Power         013         013           Ff Status         003         013           Stem Data         Stem Cel Map         013           Stem Data         Stem Cel Map         013           Songrantine         Bit 7         Bit 6         Bit 5         Bit 4         Bit 3         Bit 2         Bit 1           Songrantine         Stem Cel Map         Cell_15         Cell_14         Cell_13         Cell_12         Cell_10           Songrantine         Bit 7         Bit 6         Bit 5         Bit 4         Bit 3         Bit 2         Bit 1           CCD         LSE         Cell_15         Cell_14         Cell_13         Cell_10         Cell_10           Shefwert         Songrantine         00         Songrantine         00         Cell_23         Cell_13         Cell_10           GPTO         LSE         Cell_15         Cell_16         Cell_15         Cell_13         Cell_12         Cell_10 </td <td>hex</td> <td></td> <td></td> <td></td> <td></td> <td></td> <td></td> <td></td> <td></td>                                                                                                    | hex                          |                           |                       |                   |         |         |        |           |                                     |
| Enabled Protections C       15         □ Permanent Failure       00         Enabled PF A       00         Enabled PF B       00         0 Configuration       09         Temperature Enable       09         DA Configuration       013         FET       0013         AFECCI Map       0013         Status       FET         Step       Bit 7       Bt 6       Bt 5       Bt 4       Bt 3       Bt 2       Bt 1         Step       Bit 7       Bt 6       Bt 5       Bt 4       Bt 3       CELL_13       CELL_12       CELL_10         Soc       MSB       RSVD       CELL_15       CELL_4       CELL_12       CELL_11       CELL_20         Speport       FF S       CELL S       CELL_5       CELL 4       CELL_3       CELL 3       CELL 3         GPIO       LSS       CELL S       CELL 5       CEL 4       CELL 3       CELL 3       CELL 3         GPIO       Frise       00         SUB       CEL 3       CEL 3       CEL 3       CEL 3       CEL 3       CEL 3       CEL 3       CEL 3       CEL 3       CEL 3       CEL 3       CEL 3       CEL 3                                                                                                    | hex                          | h                         |                       |                   |         |         |        |           |                                     |
| mannent Fall <ul> <li>Permanent Falure</li> <li>Brabled PF A</li> <li>Configuration</li> </ul> 00 <ul> <li>Configuration</li> <li>Occurring ration</li> <li>Configuration</li> <li>F Statue</li> <li>Bake Box</li> <li>Statue</li> <li>Statue</li> <li>Statue</li> <li>Configuration</li> <li>FET</li> <li>Statue</li> <li>Statue</li> <li>Statue</li> <li>Configuration</li> <li>FET</li> <li>Statue</li> <li>Statue<!--</td--><td>hex</td><td></td><td></td><td></td><td></td><td></td><td></td><td></td><td></td></li></ul>                                                                                                    | hex                          |                           |                       |                   |         |         |        |           |                                     |
| □       Permarent Praule*       00         In Belded PF A       00         Isagenge       00         9 Gauging       00         Power       09         ARECEI Map       0013         ARECEI Map       0013         FET       00         Status       FET         ARECEI Map       0013         Item Data       FET         Soc       MSB         Status       Shit 7         Bala       Bit 7         Soc       MSB         CED       LSB         CEL_S       CEL_12         CEL       CEL_2         PF SAFE B       00         PF SAFE B       00         Fuse Blow Timout       30         Addr Reads       31         SMBTAR_ADDR1       22         SMBTAR_ADDR3       25         SMBTAR_ADDR4       26         SMBTAR_ADDR5       28                                                                                                    | hex                          | h                         | 15                    |                   |         |         |        |           |                                     |
| ge Agoritim       Enabled PF B       00         Id Guaging       00       09         Power       11       013         F5 tatus       0013       013         ack Box       0013       013         stem Data       00       013         onfiguration       00       013         Smb       X       00         AFE Cell Map       013         item Data       00         Smb       Bit 7       Bit 6       Bit 5       Bit 4       Bit 3       Bit 2       Bit 1         Soc       MSB       RSVD       CELL_15       CELL_14       CELL_13       CELL_21       CELL_20       CELL_20         Sopport       CED       LSB       CELL_5       CELL_5       CELL_4       CELL_3       CELL_20       CELL_20         GPIO       LSB       CELL_8       CEL_7       CELL_5       CELL_5       CELL_4       CELL_20       CELL_20       CELL_20       CELL_20       CELL_20       CELL_20       CELL_20       CELL_20       CELL_20       CELL_20       CELL_20       CELL_20       CELL_20       CELL_20       CELL_20       CELL_20       CELL_20       CELL_20       CELL_20       CELL_20       CELL_20                                                                                                    |                              |                           |                       |                   |         |         |        |           |                                     |
| El Gauging       □       Configuration       09         Power       09       013         F Status       0013       013         F Status       0013       013         Iack Box       0013       013         Ferge       0013       013         Ferge       0013       013         Ferge       013       013         Ferge       013       013         Ferge       013       013         Ferge       013       013         Ferge       013       013         Ferge       013       013         Ferge       013       013         Ferge       013       013         Ferge       013       013         Ferge       013       013         Ferge       013       013         Ferge       014       013       014         Ferge       015       CELL_15       CELL_14       CELL_12       CELL_10         Opport       CED       L58       CELL_7       CELL_25       CELL_24       CELL_23       CELL_23         Ferge       00       01       015       016       016       016                                                                                                    | hex                          |                           |                       |                   |         |         |        |           |                                     |
| Cell         09           Power         11           AFE-Cel Map         0013           F5 Italus         FET           Ack Box         00           Item Data         Bit 7           Sheb         Bit 7           Sheb         Bit 7           Sheb         CELL_15           Soc         MSB           Sheb         CELL_15           CEL         CELL_12           Soc         MSB           CED         LSB           CEL         CELL_26           CEL         CELL_31           CEL         CELL_31           CEL         CELL_31           CEL         CELL_31           CEL         CEL           Support         PF SAFE B           PF SAFE B         00           PF SAFE C         00           Addr Reads         30           SMBTAR_ADDR1         22           SMBTAR_ADDR1         22           SMBTAR_ADDR3         25           SMBTAR_ADDR4         28           SMBTAR_ADDR5         28                                                                                                    | hex                          | h                         | 00                    |                   |         |         |        | В         |                                     |
| Power         DA Configuration         11           FS tatus         0013         0013           iack Box         FET         0013         0013           stem Data         Stem Cata         Stem Cata         Stem Cata         Stem Cata         Stem Cata         Stem Cata         Stet 7         Bit 6         Bit 5         Bit 4         Bit 3         Bit 2         Bit 1           Sondguration         CED         LED         Stem Cata         CELL_15         CELL_14         CELL_13         CELL_11         CELL_10           OSupport         CED         LSS         CELL_8         CELL_7         CELL_6         CELL_9         CELL_2         CELL_12         CELL_10           Opport         CED         LSS         CELL_8         CELL_7         CELL_6         CELL_9         CELL_9         CELL_12         CELL_10           Opport         CED         LSS         CELL_8         CELL_7         CELL_9         CELL_9         CELL_12         CELL_10           Opport         FF S         Stem C         00         Stem C         00         Stem C         00         Stem C         20         Stem C         20         Stem C         30         Stem C         Stem C         20                                                                                                    |                              |                           |                       |                   |         |         |        | 5.11      |                                     |
| AFE Cell Map         0013           F Status         Strip         Bit 7         Bit 6         Bit 5         Bit 4         Bit 3         Bit 2         Bit 1           Iack Box         Smb         Bit 7         Bit 6         Bit 5         Bit 4         Bit 3         Bit 2         Bit 1           Solo         MSB         RSVD         CELL_15         CELL_14         CELL_13         CELL_11         CELL_10         CELL_10         CELL_1                                                                                                    | hex                          |                           |                       |                   |         |         |        |           |                                     |
| F Status       Fer       Fer                                                                                                    | hex                          |                           |                       |                   |         |         |        |           |                                     |
| Ack Box         Note         Bit 7         Bit 6         Bit 5         Bit 4         Bit 3         Bit 2         Bit 1           infiguration         IEED         MSS         RSVD         CELL_15         CELL_14         CELL_12         CELL_12         CELL_10         CELL_10         C                                                                                                    | nex .                        | n                         | 0013                  |                   |         |         |        | ър        |                                     |
| Back Box         Smb         Bit 7         Bit 6         Bit 5         Bit 4         Bit 3         Bit 2         Bit 1           tem Data         Soc         MSB         RSVD         CELL_15         CELL_13         CELL_12         CELL_10         CELL_10         CELL_                                                                                                    |                              |                           |                       | AFF Cell Man      |         |         |        |           |                                     |
| LED         DL7         DL9         DL3         DL4         DL3         DL2         DL1           onfiguration         SQC         MS8         RSVD         CELL_15         CELL_14         CELL_12         CELL_11         CELL_10           Dsupport         CED         LS         CELL_8         CELL_7         CELL_6         CELL_5         CELL_4         CELL_12         CELL_13         CELL_13         CELL_11         CELL_10           Dsupport         CED         LS         CELL_8         CELL_7         CELL_6         CELL_5         CELL_4         CEL_3         CELL_3         CELL_3         CELL_3         CELL_3         CELL_3         CELL_3         CELL_3         CELL_3         CELL_4         CEL_3         CELL_4         CEL_3         CELL_3         CELL_3         CE                                                                                                    | -                            |                           |                       |                   |         |         |        |           |                                     |
| CELL_15         CELL_14         CELL_13         CELL_12         CELL_11         CELL_10           D Support         CED         LSS         CELL_8         CELL_7         CELL_6         CELL_5         CELL_4         CELL_13         CELL_14         CELL_12         CELL_11         CELL_10           D Support         CED         LSS         CELL_8         CELL_7         CELL_6         CELL_5         CELL_4         CELL_3         CELL_23         CELL_23         CELL_23         CELL_23         CELL_24         CELL_23         CELL_24         CELL_23         CELL_23         CELL_23         CELL_23         CELL_3         CELL_3         C                                                                                                    | 2 Bit 1                      | Bit 2 Bit 1               | Bit 3 Bit 2 Bit 1     | Bit 4             | Bit 5   | Bit 6   | Bit 7  |           |                                     |
| onfguration         Bala         Non         CELL         CELL                                                                                                    | _11 CELL_10                  | FLI 11 CELL 10            | FUL 12 CEUL 11 CEUL 1 | CELL 13           | CELL 14 | CELL 15 | RSVD   | MCR       |                                     |
| 9 Support     CED     CED     Image: CED     Image: CED     Ima                                                                                                    |                              |                           |                       | 0111_10           |         |         |        | 1130      |                                     |
| Cub         Example         Write to Data Memory           GPIO         FP SAFE B         00           PF SAFE C         00           Fuse Blow Timeout         30           J Aux SMB Address         30           Addr Reads         3           SMBTAR_ADDR1         22           SMBTAR_ADDR2         24           SMBTAR_ADDR3         25           SMBTAR_ADDR4         25           SMBTAR_ADDR5         28           SMBTAR_ADDR5         28                                                                                                    | _3 CELL_2                    | CELL_2                    | ELL_4 CELL_3 CELL_2   | CELL_5            | CELL_6  | CELL_7  | CELL_8 | LSB       | CED'                                |
| GPIO         ● Write to Data Memory           GPIO         PF SAFE C         00           PF SAFE C         00         00           Fuse Blow Timout         30         00           J Aux SMB Address         3         3           Addr Reads         3         3           SMBTAR_ADDR1         22         24           SMBTAR_ADDR2         24         25           SMBTAR_ADDR3         25         3           SMBTAR_ADDR4         26         3           SMBTAR_ADDR5         28         3                                                                                                    |                              |                           |                       |                   |         |         |        |           | CED'                                |
| GPIO         PF SAFE B         00           PF SAFE C         00           Fuse Blow Timeout         30           Image: Aux SMB Address         3           Addr Reads         3           SMBTAR_ADDR0         20           SMBTAR_ADDR1         22           SMBTAR_ADDR2         24           SMBTAR_ADDR3         25           SMBTAR_ADDR4         26           SMBTAR_ADDR5         28           SMBTAR_ADDR5         28                                                                                                    |                              |                           |                       | Write to Data Mem |         |         |        |           |                                     |
| PF SAFE C         00           Fuse Blow Timeout         30           J Aux SMB Address         30           Addr Reads         3           SMBTAR_ADDR0         20           SMBTAR_ADDR1         22           SMBTAR_ADDR3         25           SMBTAR_ADDR4         25           SMBTAR_ADDR5         28           SMBTAR_ADDR5         28                                                                                                    |                              |                           |                       |                   |         |         |        |           |                                     |
| Fuse Blow Timeout         30           ⊡ Aux SMB Address                                                                                                    | hex                          |                           |                       |                   |         |         |        |           |                                     |
| ⊟ Aux SMB Address         Image: Constraint of the set of the set | hex                          |                           |                       |                   |         |         |        | Generalit |                                     |
| Addr Reads         3           SMBTAR_ADDR0         20           SMBTAR_ADDR1         22           SMBTAR_ADDR2         24           SMBTAR_ADDR3         25           SMBTAR_ADDR4         26           SMBTAR_ADDR5         28           SMBTAR_ADDR5         28           SMBTAR_ADDR6         28                                                                                                    | 5                            |                           | 30                    |                   |         |         |        |           |                                     |
| SMBTAR_ADDR0         20           SMBTAR_ADDR1         22           SMBTAR_ADDR2         24           SMBTAR_ADDR3         25           SMBTAR_ADDR4         26           SMBTAR_ADDR5         28           SMBTAR_ADDR5         2a                                                                                                    | -                            |                           | 2                     |                   |         |         |        |           |                                     |
| SMBTAR_ADDR1         22           SMBTAR_ADDR2         24           SMBTAR_ADDR3         25           SMBTAR_ADDR4         26           SMBTAR_ADDR5         28           SMBTAR_ADDR5         2a                                                                                                    | hex                          |                           |                       |                   |         |         |        |           |                                     |
| SMBTAR_ADDR2         24           SMBTAR_ADDR2         25           SMBTAR_ADDR3         25           SMBTAR_ADDR5         26           SMBTAR_ADDR5         28           SMBTAR_ADDR5         28                                                                                                    | hex                          |                           |                       |                   |         |         |        |           |                                     |
| SMBTAR_ADDR3         25           SMBTAR_ADDR4         26           SMBTAR_ADDR5         28           SMBTAR_ADDR5         2a                                                                                                    | hex                          |                           |                       |                   |         |         |        |           |                                     |
| SMBTAR_ADDR4         26           SMBTAR_ADDR5         28           SMBTAR_ADDR6         2a                                                                                                    | hex                          |                           |                       |                   |         |         |        |           |                                     |
| SMBTAR_ADDR5         28           SMBTAR_ADDR6         2a                                                                                                    | hex                          |                           |                       |                   |         |         |        |           |                                     |
| SMBTAR_ADDR6 2a                                                                                                    | hex                          |                           |                       |                   |         |         |        |           |                                     |
|                                                                                                    | hex                          | h                         | 2a                    |                   |         |         |        |           |                                     |
| SMBTAR_ADDR7 2c                                                                                                    | hex                          | h                         | 2c                    |                   |         |         |        |           |                                     |
| SMB Master Mode                                                                                                    |                              |                           |                       |                   |         |         |        | de        | <ul> <li>SMB Master More</li> </ul> |
| Host Address 10                                                                                                    | hex                          | h                         | 10                    |                   |         |         |        | ss        | Host Addres                         |

#### Figure 12. Data Memory Bit Field change

# 5.7 Chemistry View

The bq78350 uses the chemistry of the cells to estimate the state of charge of the pack after a reset. Chemistry information is not loaded to the device as a Data Memory parameter but by using the Chemistry view. Loading the chemistry is not required for simple operation of the EVM but will be desired for setup of the board or a part for operation with cells, particularly if the chemistry differs from the default. The chemistry view is shown in Figure 13.

|                                                    | graphitized carbon anode, which is supported by the defaul<br>up for various alternate battery chemistries.<br>rnate chemistry if your cell manufacturer indicates that their |              |                                                      |  |
|----------------------------------------------------|----------------------------------------------------------------------------------------------------|--------------|------------------------------------------------------|--|
| te : Right Click on the selected ch<br>anufacturer | hmistry to apply it to individual cells. The menu app                                                                                                    | Chemistry ID | /w supports individual cell chemistries. Description |  |
| A&TB                                               | LGR 18650OU                                                                                                    | 0100         | LiCoO2/graphitized carbon (default)                  |  |
| A01                                                | ALPBA002 (3430mAh)                                                                                                    | 0207         | NiCoMn/carbon 2                                      |  |
| A123                                               | APR 18650M1 (1100 mAh)                                                                                                    | 0404         | LiFePO4/carbon                                       |  |
| A123                                               | 26650M1B (2500mAh)                                                                                                    | 0434         | LiFePO4/carbon                                       |  |
| A123                                               | ANR 26650M 1-B (2500mAh)                                                                                                    | 0440         | LiFePO4/carbon                                       |  |
| A123                                               | ANR 26650M 1-B Consult TI before use (                                                                                                    | 0453         | LiFePO4/carbon                                       |  |
| A123 Systems                                       | 26650A                                                                                                    | 0400         | LiFePO4/carbon                                       |  |
| AA Portable Power                                  | LFP-18650-1500 (1500 mAh)                                                                                                    | 0439         | LiFePO4/carbon                                       |  |
| AAPortable                                         | 26650 (3300mAh)                                                                                                    | 0451         | LiFePO4/carbon                                       |  |
| AEenergy                                           | AE1004765 (3500mAh)                                                                                                    | 0131         | LiCoO2/carbon 4                                      |  |
| AEenergy                                           | AE583696PM1HR (2150 mAh)                                                                                                    | 0222         | PSS, LiNiO2 with Co, Mn doping                       |  |
| AET                                                | TP2000-1SPL (2000mAh)                                                                                                    | 0190         | LiCoO2/carbon 11                                     |  |
| AGM                                                | INR34600K2 (7500mAh)                                                                                                    | 0210         | NiCoMn/carbon                                        |  |
| ALE                                                | 045062 (2300 mAh)                                                                                                    | 1254         | LiNiCoMnO2/SGenNo1, 4.2V                             |  |
| Alees                                              | 26700FE (3300mAh)                                                                                                    | 0411         | LiFePO4/carbon                                       |  |
| Alees                                              | A2770102 (13000mAh)                                                                                                    | 0412         | LiFePO4/carbon                                       |  |
| Amita                                              | LPC 776285M                                                                                                    | 0204         | NiCoMn/carbon                                        |  |
| Amita                                              | LPC5099130L (5120 mAh)                                                                                                    | 0304         | NiCoMn/carbon, 4.2V                                  |  |
| Amita                                              | LPC776825l (2700 mAh)                                                                                                    | 0304         | NiCoMn/carbon, 4.2V                                  |  |
| ATL                                                | 604396                                                                                                    | 0100         | LiCoO2/graphitized carbon (default)                  |  |
| ATL                                                | laminate 554490                                                                                                    | 0103         | LiCoO2/carbon 2                                      |  |

Figure 13. Chemistry View

# 5.8 Calibration

The EVM and all new boards should be calibrated before operation. The calibration view is shown in Figure 14. Temperature is typically calibrated first. Current Offset should be calibrated with no current flow and should be calibrated before Current Gain. The EVM uses a  $1-m\Omega$  sense resistor and calibration at low current will result in some granularity from the current resolution. This may result in an apparent error at higher currents. Calibration at higher currents will reduce this effect and should be done where it is important.

By default, the bq78350 uses the average cell voltage for gauging. This voltage must be calibrated. Measure the battery voltage, calculate the average cell value and enter the value in the box. Clicking the Calibrate Voltage button runs the calibration. Values left blank or entered as '0' are not calibrated. When successful, a green check appears next to the button as shown in Figure 15. If there is an error, a red X appears instead with a message. The bq769x0 contains factory voltage calibration data for cell voltage values. The bq78350 uses this data to determine the individual cell voltage. When it is desired to calibrate each cell's offset rather than relying on the average stored in the bq769x0, individual cell voltages can be measured and calibrated. Cells can be calibrated in groups or individually by entering or clearing the desired values.

Basic steps for calibration of the EVM is described in the quick start section. Since the EVM uses 1% values for the cell simulator resistors, measuring each cell voltage value is recommended rather than using a common value if individual cell voltage calibration is desired.

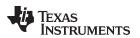

# Figure 14. Calibration View

| Voltage                          |                    |
|----------------------------------|--------------------|
| Cell Voltage 1 mV                | Cell Voltage 2 mV  |
| Cell Voltage 3 mV                | Cell Voltage 4 mV  |
| Cell Voltage 5                   | Cell Voltage 6 mV  |
| Cell Voltage 7                   | Cell Voltage 8 mV  |
| Cell Voltage 9 mV                | Cell Voltage 10 mV |
| Cell Voltage 11 mV               | Cell Voltage 12 mV |
| Cell Voltage 13 mV               | Cell Voltage 14    |
| Cell Voltage 15 mV               |                    |
| Ext Average Cell Voltage 3000 mV | VAUX Voltage       |
| Calibrate <u>V</u> oltage        |                    |
|                                  |                    |
|                                  |                    |

Figure 15. Example Voltage Calibration Successful

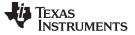

#### 5.9 Device Control

Features are controlled by commands as described in the bq78350-R1 TRM (SLUUBD3). One of the most basic for operation as described in the quick start section is the FET enable which is toggled by the *ManufacturerAccess() 0x0022* command. The Manufacturer Access commands may be sent using the *Advanced Comm SMB* view and the **Write Word** button. An example is shown in Figure 16. A number of the common commands are also available in buttons in the Commands view. Using the commands the gauge may be controlled for test or setup for further evaluation. Refer to the bq78350-R1 TRM for additional information on the commands.

| 🚳 Registers 🎯 Advanced Comm SMB 🛛   |                |                  | - 8      |
|-------------------------------------|----------------|------------------|----------|
| Advanced Comm SMB                   |                |                  | 4 🗗 🔳 📥  |
| Advanced Comm                       |                |                  |          |
| Config                              |                |                  | _        |
| Target Address 17 23<br>(Hex) (Dec) |                |                  |          |
| Word Read/Write Command             | Word           | Туре             |          |
| Send <u>C</u> md [Hex] (Dec)        |                | Hex 💌            |          |
| Read Word (Hex) (Dec)               | 0x             |                  |          |
| Write Word 0 0 0 (Hex) (Dec)        | 0x 0022        |                  |          |
| Block Read/Write                    | Block          | Туре             |          |
| Read Block (Hex) (Dec)              | 0x             | Hex V            |          |
| Write Block (Hex) (Dec)             | 0×             |                  |          |
|                                     | ASCII          |                  |          |
| Transaction Log                     |                |                  |          |
| TimeStamp Target Ad Operation       | Command Length | Data (Hex-Value) |          |
|                                     |                |                  | -        |
|                                     |                |                  |          |
| 4                                   |                |                  | •        |
|                                     |                |                  |          |
|                                     |                |                  | <b>•</b> |

Figure 16. Advanced Comm SMB View

# 6 bq769x0 Circuit Module Use

The bq769x0 circuit module contains the bq769x0 IC and related circuitry to demonstrate the features of the IC. Surface mount FETs are provided for the high current path. Thermistors provide for temperature sensing on the board, 2 on the bq76930EVM, 3 on the bq76940EVM. Other components provide support for the IC and connections to the board. Basic operation is described in the quick start guide. For details of the circuit, refer to the physical construction section. Additional details may be described in the following subsections.

### 6.1 Cell Simulator

The EVM includes a resistive cell simulator made up of 200 ohm series resistors. The top section of the switch S3 connects the BATT+ node to the top of the resistor string. The bottom of the resistor string is connected to BATT-. The individual cell taps are connected to the cell monitor signals by other sections of the dip switch. When operating with a power supply all switch sections should be closed. When operating with cells, all the dip switch sections should be open to prevent loading the cells and discharging the battery. The cell simulator resistors are located on the bottom of the board. These may become warm during operation. The orange LED near the dip switch indicates the cell simulator has power either from the BATT+ or cell inputs.

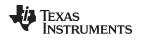

#### 6.2 Minimum Operating Voltage

The minimum operating voltage for the EVM is listed in the characteristics table is much higher than the minimum operating voltage since the EVM requires a sufficient VC5X voltage to provide a suitable REGSRC voltage to drive the DSG and CHG signals. The board can be operated at lower voltage to read cell voltages if the power FETs are not used. When the board is to be operated with low cell counts, provide an adequate REGSRC voltage to prevent damage to the board. When appropriate, R75 may be removed and installed at R74 for a higher REGSRC voltage, or Q14 bypassed at the J10 test point pattern. Modification of the board limits its voltage range.

### CAUTION

Do not operate the board with current below the minimum operating voltage. If modified for low voltage operation, do not operate the board at its normal upper voltage limit. Operation of the board with voltages outside the operating range of the components on the board can damage the circuit module.

# 6.3 Evaluating with Simulated Current

The quick start guide describes connection for basic operation. Providing more than recognizable current in that configuration can require a power supply with a significant power rating. Applying a charge current can damage some power supplies. Figure 17 shows a method to force current through the control path without a high wattage power supply or special equipment. The *load* power supply should be set at a low voltage in a constant current mode. Polarity can be reversed on the *load* supply to simulate a charge current. The *battery* supply should never be reversed. The diagram shows communication connection for AFE evaluation, the technique will also work for gauge evaluation with appropriate communication connection.

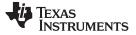

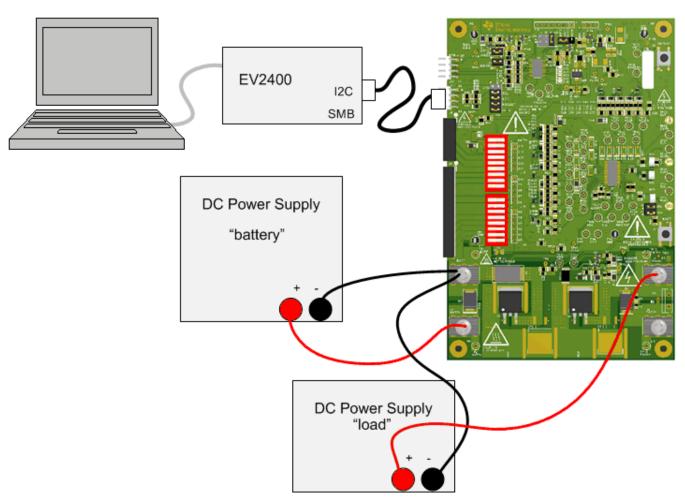

Figure 17. Simulating Current Setup

The power supply technique can also be used with the bq78350 to provide current for calibration or to show current flow. However the simulated current will not provide good gauging evaluation.

#### 6.4 Reducing the Cell Count

Cell count can be reduced for basic evaluation by shorting unused cells at the input terminal block. Follow the recommendations in the datasheet for which cells to short. This works for both operation with the cell simulator and with cells, but can have some side effects in transient tests because it parallels the input and balance FET gate resistors of the used and unused inputs to the IC where the capacitor provides a signal path to the used input. See Figure 18 for an example of simple reduced cell configuration for 8 cells. For the best evaluation with reduced cells in a transient environment, short the VCx pins at the capacitor or VCx test points and remove the unused cell's input resistor and balance FET gate resistor. When using the cell simulator, shorting the unused cell input terminals is still required to eliminate the simulated cell voltage. Shorting the cell inputs at the terminal block screw terminals is suggested since it should be apparent if the board is reused for a different cell count. Table 3 shows configuration recommendations for reduced cell count.

| Unused Cell (Numbered<br>from Bottom, Bottom = Cell<br>1) | Short Cell Terminals | Input and Balance FET Gate<br>Resistors to Remove | Short AFE Inputs |
|-----------------------------------------------------------|----------------------|---------------------------------------------------|------------------|
| Cell 14                                                   | C14 to C13           | R65, R70                                          | VC14 to VC13     |
| Cell 13                                                   | C13 to C12           | R66, R71                                          | VC13 to VC12     |

#### **Table 3. Reducing Cell Count**

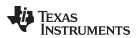

|                                                           | -                    |                                                   |                  |
|-----------------------------------------------------------|----------------------|---------------------------------------------------|------------------|
| Unused Cell (Numbered<br>from Bottom, Bottom = Cell<br>1) | Short Cell Terminals | Input and Balance FET Gate<br>Resistors to Remove | Short AFE Inputs |
| Cell 9                                                    | C9 to C8             | R23, R33                                          | VC9 to VC8       |
| Cell 8                                                    | C8 to C7             | R24, R34                                          | VC8 to VC7       |
| Cell 4                                                    | C4 to C3             | R28, R38                                          | VC4 to VC3       |
| Cell 3                                                    | C3 to C2             | R29, R39                                          | VC3 to VC2       |

#### Table 3. Reducing Cell Count (continued)

When evaluating the gauge, it is recommended to reduce the cell count of the gauge configuration before connecting the cells. If the gauge does not see voltage it will shut down the AFE and require re-boot of the board. To avoid shutdown simulate a charge current until the cell count configuration can be corrected.

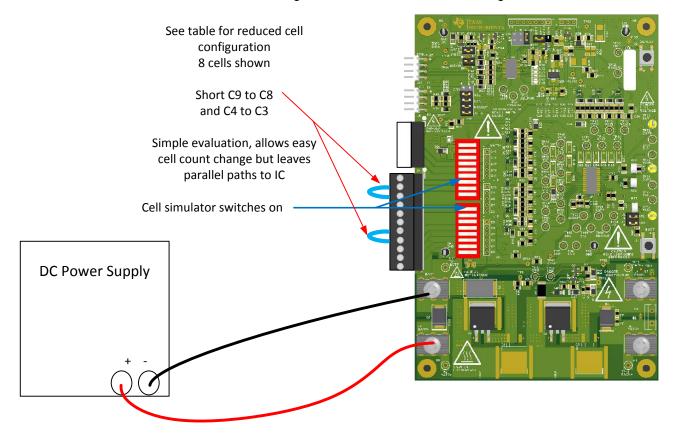

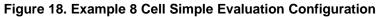

### 6.5 Connecting Cells

The EVM is constructed to sense the cell voltages at the cells. Separate wires are required from the bottom of the battery stack to the C0 connection at the terminal block for sensing voltage and from the bottom of the battery stack to the BATT- terminal to carry the load current. The AFE IC VSS is referenced to the BATT- connection. Similarly, separate wires are required from the top of the battery stack to the top cell input of the terminal block and from the top of the battery stack to the BATT+ terminal to carry the load current. The top cell sense connection also powers the AFE IC. To move the top sense connection from the cells to the board, R51 could be populated on the bq76940EVM, or R50 could be populated on the bq76930EVM. To move the bottom cell sense to the cells, R1 could be populated, or leave the bottom cell simulator switch section closed to connect C0 to BATT-.

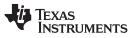

#### bq769x0 Circuit Module Use

www.ti.com

The cell simulator provides resistors between the cell inputs. These resistors can help divide the voltage as cells are connected. If desired, the cell simulator switches can be closed during cell connection and opened after cell connection. The switches must be opened after connection of cells or the cells are discharged by the constant drain of the cell simulator. If you see the orange LED on when cells are connected, open the dip switch sections to remove the load.

Cell connection is generally considered safest from the bottom up. This minimizes the step size of the voltage applied to the board. Recommended connection sequence for the EVM when connecting wires individually is bottom up:

- 1. Connect BATT-
- 2. Connect cells bottom up, C0, C1, C2 ...
- 3. Connect BATT+
- 4. Open the cell simulator switches, if needed

When the top and bottom cells are connected on the board:

- 1. Connect BATT- (includes C0)
- 2. Connect cells bottom up; C1, C2, C3...
- 3. Connect BATT+ (includes top cell)
- 4. Open the cell simulator switches, if needed

When cells are mated with a connector or connectors such as on the EVM:

- 1. Connect BATT- or the node which connects VSS of the AFE, if separate
- 2. Mate the connector for the lower cells
- 3. Mate the connector for the upper cells, if separate
- 4. Connect the BATT+, if separate
- 5. Open the cell simulator switches, if needed

Figure 19 shows an example connecting cells with an EVM configuration reduced to 9 cells.

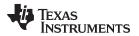

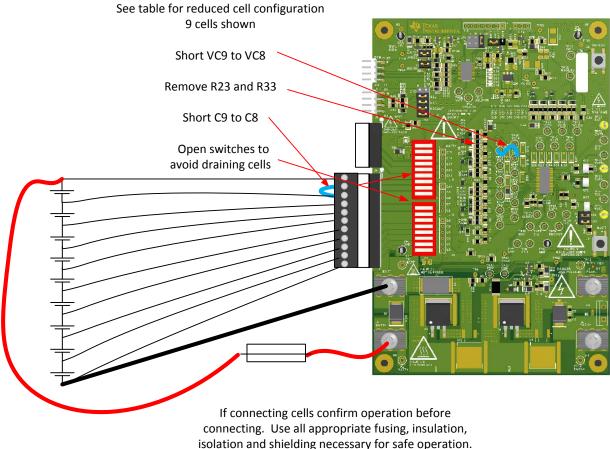

Board has exposed contacts. Do not leave unattended

### Figure 19. Example Connection With 9 Cells

When using external balancing with P-channel MOSFETs, such as on the bq76930 and bq76940 EVMs, the inrush current for a cell can momentarily turn on the balance FET causing the next cell input below to rise. This can continue down the stack. Connecting C0 to BATT- on the board by closing the C0 cell simulator dip switch during cell connection can reduce stress on the VC0 input of the AFE. The switch can be opened after cell connection for sensing at the cell.

### 6.6 Connecting to a Host

After initial operation of the AFE with the bq76940/bq76930/bq76920 software, it may be desirable to operate the board connected to a microcontroller board. J14 can be used to connect to the microcontroller board. No voltages should be applied to the gauge terminals. Alternately, the microcontroller could be connected to the signal test points or J8 and the ALERT test point. The interface voltage for the installed AFE IC is 2.5 V. Be sure the MCU will operate at 2.5V or provide separate power for the MCU and shift the level of the interface signals if needed. Pull-ups may not be required on the EVM if they are provided on the MCU. Although it was developed for 10 cells, TIDA-00449 implements an example host for the bq76930 family member of the AFE using the MSP430. The code is available for the TI Design and may be a helpful reference in development of a host system.

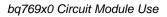

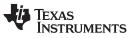

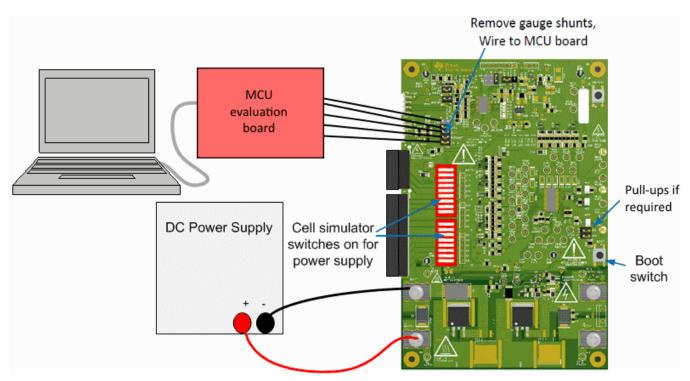

Figure 20. Host Connection Concept

# 6.7 Gauge Circuits

The EVM contains a gauge circuit consisting of U2 and an SMBus interface connector, J14. This bq78350 IC and circuit can be used to control the AFE if configured and connected at the J12 header. By default the AFE on the EVM is a 2.5V output device, only connect the gauge circuitry to a 2.5-V output AFE IC.

Shunts may be placed on the /KEYIN and /PRES headers to simulate control of these signals. An alternate SMBus address may be selected using the Addr select header. Refer to the bq78350 TRM for details and configuration selections for these device features.

The BV header typically has a shunt on the H position for the full number of supported cells. When the cell count or maximum cell voltage is reduced, refer to the schematic and the bq78350 documents for alternate positions which may better use the 1 V input range of the BAT pin. Making a selection which would exceed the 1V limit is not recommended.

# 6.8 Unused Components

The EVM contains a number of component patterns which may be useful for evaluation. Test points are not typically populated. The patterns may be used as probe points or wires or test points can be soldered to provide probing if desired.

The Q1 and Q3 patterns are for parallel power FETs.

A heatsink pattern is provided at each power FET position (HS1 - HS4) for optional heatsink attachment. Other heatsink options may be available in the evaluation environment.

D4 is a flyback diode to prevent PACK- from rising significantly above PACK+. The D5 pattern provides a place to mount a higher current diode or other transient suppression component.

D16 to D21 and D32 to D37 are patterns for Schottky diodes. When the battery is short circuited, the cell voltages will drop and the inputs are pulled below the group power reference pin and current flows from the inputs. If this causes problems, diodes at these locations would conduct to prevent high current from the input pins. These were not needed in EVM testing.

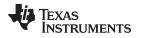

The ALERT line will switch high and low in normal operation as status bits are asserted and cleared. A large load is not desired, since it consumes power. If it is useful to slow the transition, the pattern C20 is available. C20 should not be large to avoid current and slowing the edge to where the bq769x0 would see the ALERT high as an input and set the OVRD\_ALERT condition.

Normally the power filter components (Rf and Cf in the datasheet) R57-59 and C34-C36 keep the supply voltage for the AFE cell groups in a safe operating range. For situations with large transients, the D38-40 patterns provide positions for clamp diodes, if needed. The pattern is large and it may be easy to fit other component sizes, if needed. Be aware that if the system transients are large enough that a clamp is needed at the supply pins, the cell inputs should also be inspected for excessive voltages and an improved filter or clamp be added there, if needed.

The REGSRC pin also has the D42 pattern as a provision for a clamp diode. REGSRC is referenced to a filtered node by the gate of Q14 and should not normally have transients which need clamping.

R60-62 and R79 are current measurement shunt resistors. Current into the power pins of U1 can be determined by measuring the voltage across these resistors at the related test points and dividing by the resistance (100). These resistors are populated on the EVM but could be shorted or combined with other series resistance when using the EVM as a reference for a circuit design.

Q21 is an alternate transistor pattern for Q20 when a lower power transistor is suitable such as when using fewer LEDs or lower voltage.

R91 and R92 are options to pull down unused output pins on U2

J13, C38, R80, R81, R83, R88, R93, R98, R99, R100 and R113 provide patterns to bring signals to a convenient location for evaluation of optional external high side switching

#### 7 Circuit Module Physical Construction

This section contains the PCB layout, bill of materials and schematic of the bq76930EVM and bq76940EVM circuit modules.

The circuit board is common to the 2 different assemblies.

#### 7.1 Board Layout

The bq76930EVM and bq76940EVM circuit modules are assembled on a common 4.0-in  $\times$  6.0-in, 4-layer circuit board. It is designed for easy connection with cell connections on the left side to a terminal block and high-current screw terminals. Control connections are on the left top. Pack terminals are on the right side using screw terminals. Wide trace areas are used to reduce voltage drops on the high current paths. The EVM layout and construction allows easy understanding of the connections and access to the test points for evaluation, but the connector area and programming features result in a large board.

The board layout includes spark gaps with the reference designator prefix "E". These spark gaps are fabricated with the board and no component is installed. The design includes spark gap E1 across the power FETs. Contamination on the board or shorting of the pattern could bypass the power FETs and E1 is not recommended.

The board layout includes spark gaps with the reference designator prefix "E". These spark gaps are fabricated with the board and no component is installed. The design includes spark gap E1 across the power FETs. Contamination on the board or shorting of the pattern could bypass the power FETs and E1 is not recommended.

See additional information in the configuration and operation sections of this document. Figure 21 to Figure 26 show the board layout.

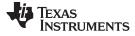

Circuit Module Physical Construction

www.ti.com

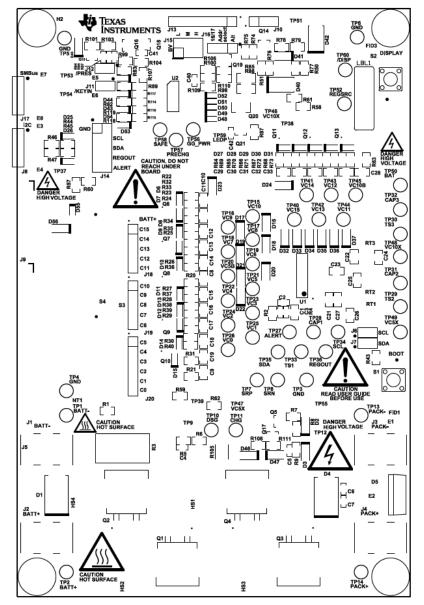

Figure 21. Top Silk Screen

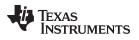

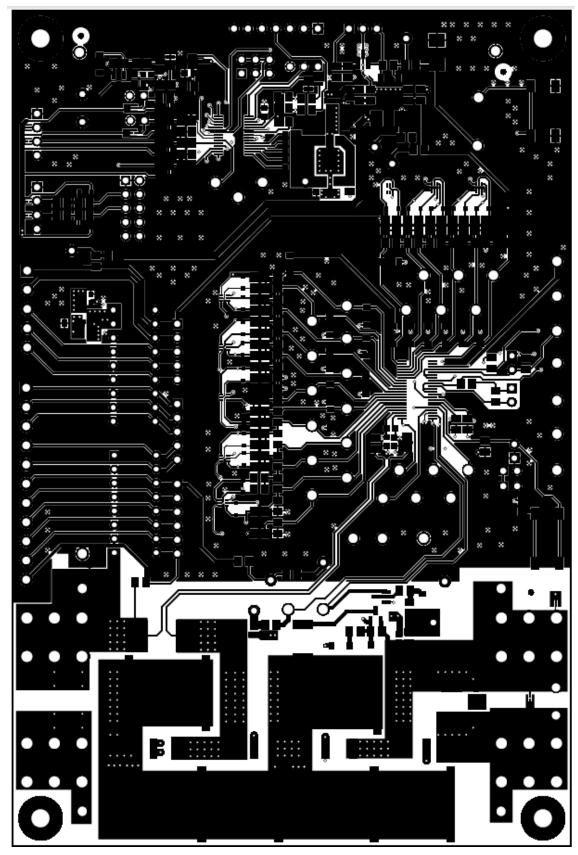

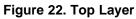

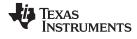

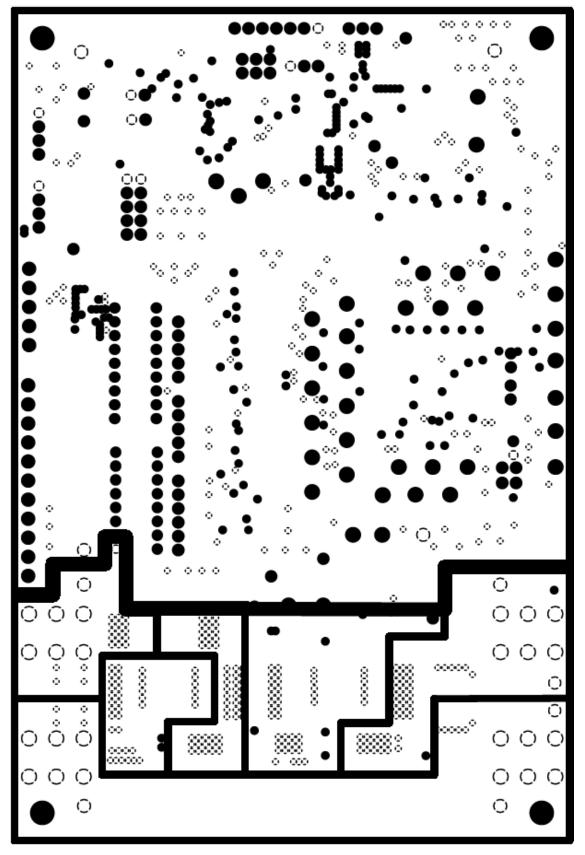

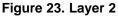

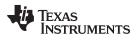

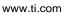

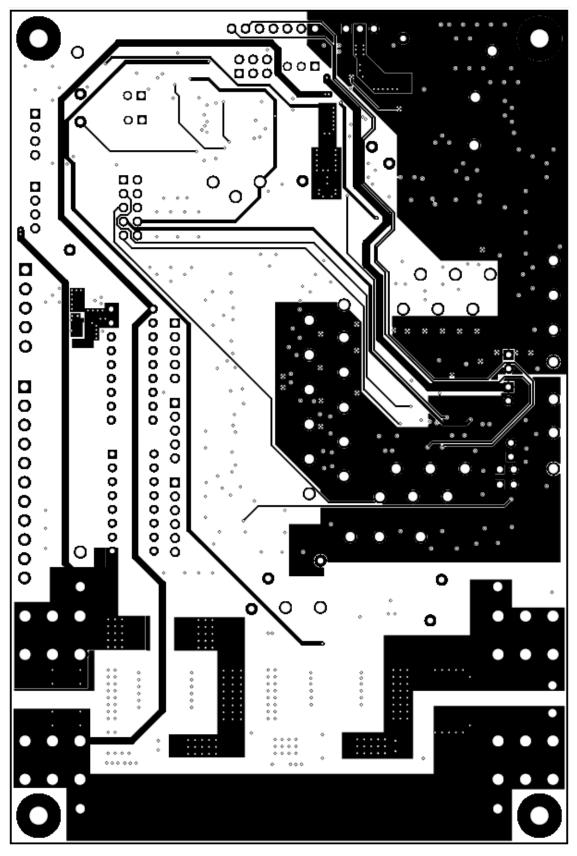

Figure 24. Layer 3

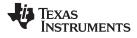

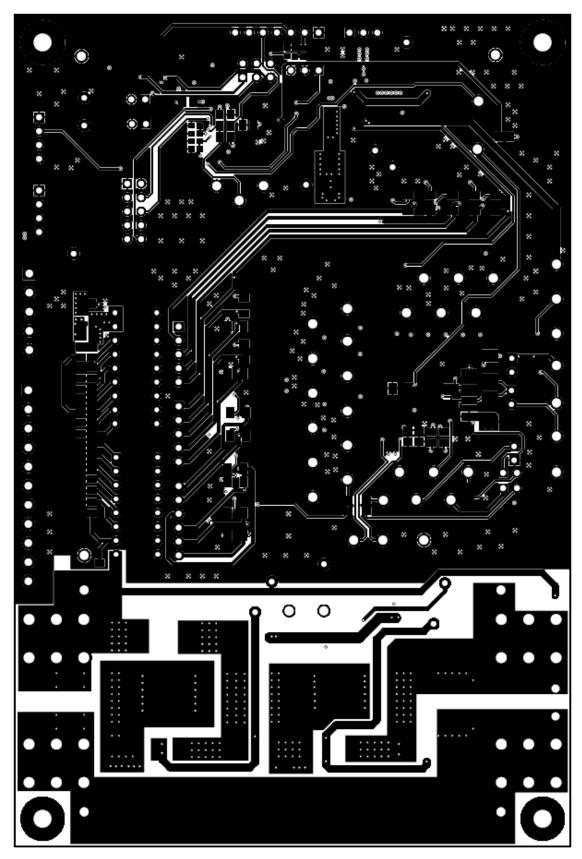

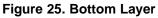

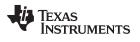

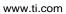

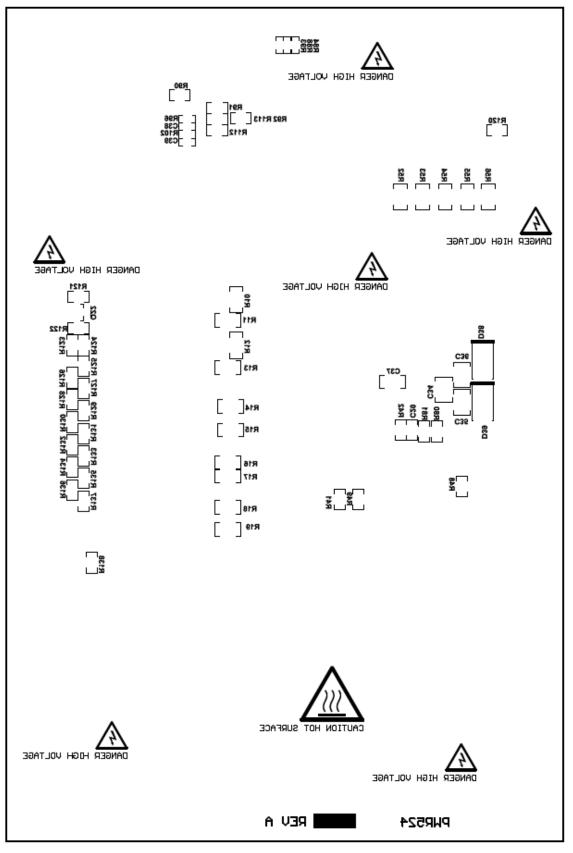

### Figure 26. Bottom Silk Screen

37

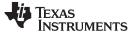

Circuit Module Physical Construction

# 7.2 bq76930EVM Circuit Module

#### 7.2.1 bq76930EVM Assembly

The bq76930EVM supports 10 cells on the board which can support 15. The bq7693000 is aligned with pin 1 of the U1 board pattern. Components to support the upper cells are not installed. Figure 27 and Figure 28 show the bq76930EVM assembly.

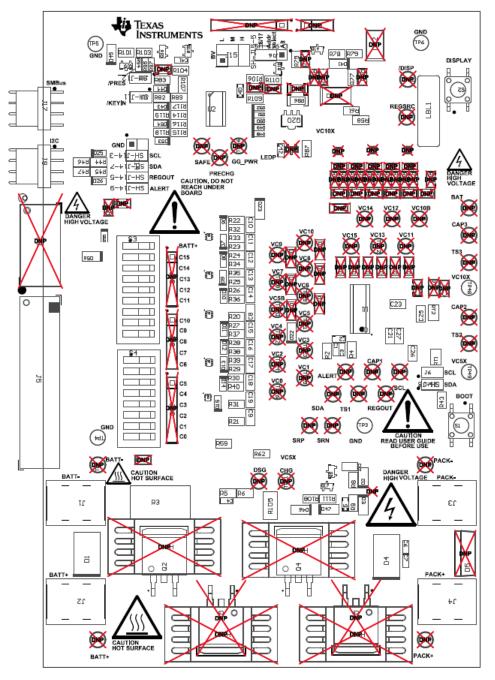

Figure 27. bq76930EVM Top Assembly

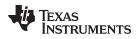

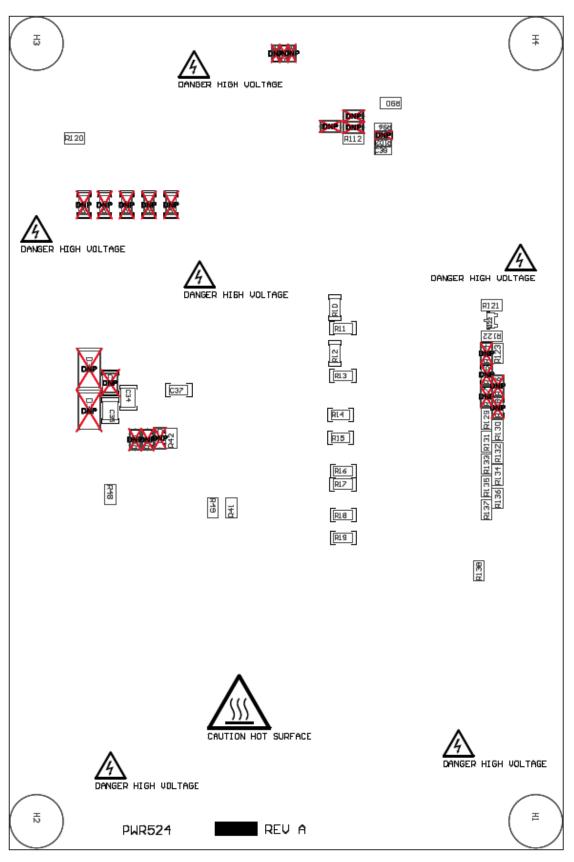

### Figure 28. bq76930EVM Bottom Assembly

39

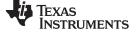

Circuit Module Physical Construction

#### 7.2.2 bq76930EVM Bill of Materials

The bill of materials for the bq76930EVM circuit module is shown in Table 4.

#### Table 4. bq76930EVM Circuit Module Bill of Materials

| Designator                                                                       | Qty | Value  | Description                                                                 | Package Reference              | Part Number        | MFR                            | Alt. Part Number | Alt. MFR        |
|----------------------------------------------------------------------------------|-----|--------|-----------------------------------------------------------------------------|--------------------------------|--------------------|--------------------------------|------------------|-----------------|
| IPCB1                                                                            | 1   |        | Printed Circuit Board                                                       |                                | PWR524             | Any                            | -                | -               |
| C1, C2, C3, C40, C41, C42                                                        | 6   | 0.1uF  | CAP, CERM, 0.1uF, 50V, +10/%, X7R, 0603                                     | 0603                           | GCM188R71H104KA57B | MuRata                         |                  |                 |
| C4, C5, C6, C7                                                                   | 4   | 0.1uF  | CAP, CERM, 0.1uF, 100V, +/-10%, X7R, 0603                                   | 0603                           | GRM188R72A104KA35D | MuRata                         |                  |                 |
| C8, C9, C10, C11, C12, C13,<br>C14, C15, C16, C17, C18, C19,<br>C21, C23         | 14  | 1uF    | CAP, CERM, 1uF, 16V, +10/%, X7R, 0805                                       | 0805                           | GRM21BR71C105KA01L | MuRata                         |                  |                 |
| C25, C26                                                                         | 2   | 4700pF | CAP, CERM, 4700pF, 50V, +/-10%, X7R, 0805                                   | 0805                           | 08055C472KAT2A     | AVX                            |                  |                 |
| C27                                                                              | 1   | 4.7uF  | CAP, CERM, 4.7uF, 10V, +10/%, X7R, 0805                                     | 0805                           | GRM21BR71A475KA73L | MuRata                         |                  |                 |
| C34, C35                                                                         | 2   | 10uF   | CAP, CERM, 10uF, 35V, +/-10%, X7R, 1210                                     | 1210                           | GRM32ER7YA106KA12L | MuRata                         |                  |                 |
| C37                                                                              | 1   | 1uF    | CAP, CERM, 1uF, 50V, +/-10%, X7R, 1206                                      | 1206                           | GRM31MR71H105KA88L | MuRata                         |                  |                 |
| C39                                                                              | 1   | 3300pF | CAP, CERM, 3300pF, 25V, +/-10%, X7R, 0603                                   | 0603                           | GRM188R71E332KA01D | MuRata                         |                  |                 |
| D1                                                                               | 1   | 45V    | Diode, TVS, Uni, 45V, 1500W, SMC                                            | SMC                            | SMCJ45A            | Fairchild Semiconductor        |                  |                 |
| D2, D22, D23, D41, D46                                                           | 5   | 100V   | Diode, Ultrafast, 100V, 0.15A, SOD-123                                      | SOD-123                        | 1N4148W-7-F        | Diodes Inc.                    |                  |                 |
| D3, D45, D47                                                                     | 3   | 16V    | Diode, Zener, 16V, 500mW, SOD-123                                           | SOD-123                        | MMSZ5246B-7-F      | Diodes Inc.                    |                  |                 |
| D4                                                                               | 1   | 600V   | Diode, Ultrafast, 600V, 3A, SMC                                             | SMC                            | MURS360T3G         | ON Semiconductor               |                  |                 |
| D6, D7, D8, D9, D10, D11, D12,<br>D13, D14, D15, D25, D26, D43,<br>D44, D53, D54 | 16  | 5.6V   | Diode, Zener, 5.6V, 200mW, SOD-323                                          | SOD-323                        | MMSZ5232BS-7-F     | Diodes Inc.                    |                  |                 |
| D48, D49, D50, D51, D52                                                          | 5   | Green  | LED, Green, SMD                                                             | 1.6x0.8x0.8mm                  | LTST-C190GKT       | Lite-On                        |                  |                 |
| D55                                                                              | 1   | Orange | LED, Orange, SMD                                                            | 1.6x0.8x0.8mm                  | LTST-C190KFKT      | Lite-On                        |                  |                 |
| D56                                                                              | 1   | 6.8V   | Diode, Zener, 6.8V, 500mW, SOD-123                                          | SOD-123                        | MMSZ5235B-7-F      | Diodes Inc.                    |                  |                 |
| H1, H2, H3, H4                                                                   | 4   |        | Bumpon, Hemisphere, 0.375 X 0.235, Black                                    | Black Bumpon                   | SJ61A2             | 3M                             |                  |                 |
| J1, J2, J3, J4                                                                   | 4   |        | TERMINAL SCREW PC 30AMP, TH                                                 | 12.9x6.3x7.9 mm                | 8199               | Keystone                       |                  |                 |
| J5                                                                               | 1   |        | Header, 3.5mm, 11POS, R/A, TH                                               | 39.90x7.03x9.33 mm             | 395021011          | Molex                          |                  |                 |
| J6, J7, J11, J12                                                                 | 4   |        | Header, 100mil, 2x1, Tin plated, TH                                         | Header, 2 PIN, 100mil,<br>Tin  | PEC02SAAN          | Sullins Connector<br>Solutions |                  |                 |
| J8, J17                                                                          | 2   |        | Header, 100mil, 4x1, R/A, TH                                                | 4x1 R/A Header                 | 22-05-3041         | Molex                          |                  |                 |
| J14                                                                              | 1   |        | Header, 100mil, 5x2, Tin plated, TH                                         | Header, 5x2, 100mil, Tin       | PEC05DAAN          | Sullins Connector<br>Solutions |                  |                 |
| J15                                                                              | 1   |        | Header, 100mil, 3x2, Tin, TH                                                | 3x2 Header                     | PEC03DAAN          | Sullins Connector<br>Solutions |                  |                 |
| J16                                                                              | 1   |        | Header, 100mil, 3x1, Tin plated, TH                                         | Header, 3 PIN, 100mil,<br>Tin  | PEC03SAAN          | Sullins Connector<br>Solutions |                  |                 |
| LBL1                                                                             | 1   |        | Thermal Transfer Printable Labels, 0.650" W x 0.200"<br>H - 10,000 per roll | PCB Label 0.650"H x<br>0.200"W | THT-14-423-10      | Brady                          | -                | -               |
| P1                                                                               | 1   |        | CONN TERM BLOCK 3.5MM 11POS R/A                                             | Term Block Plug                | 39500-0011         | Molex Connector<br>Corporation | 1840450          | Phoenix Contact |
| Q2, Q4                                                                           | 2   | 100V   | MOSFET, N-CH, 100V, 18A, DDPAK                                              | DDPAK                          | AOB290L            | AOS                            |                  | None            |
| Q5, Q15                                                                          | 2   | -100V  | MOSFET, P-CH, -100V, -0.6A, SOT-23                                          | SOT-23                         | ZXMP10A13FTA       | Diodes Inc.                    |                  | None            |
| Q6, Q7, Q8, Q9, Q10                                                              | 5   | 20V    | MOSFET, P-CH, 20V, 0.83A,                                                   |                                | FDY1002PZ          | Fairchild Semiconductor        |                  | None            |

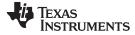

# Table 4. bq76930EVM Circuit Module Bill of Materials (continued)

| Designator                                                                                     | Qty | Value     | Description                                   | Package Reference | Part Number       | MFR                     | Alt. Part Number | Alt. MFR |
|------------------------------------------------------------------------------------------------|-----|-----------|-----------------------------------------------|-------------------|-------------------|-------------------------|------------------|----------|
| Q14, Q22                                                                                       | 2   | 100V      | MOSFET, N-CH, 100V, 0.19A, SOT-23             | SOT-23            | BST82,215         | NXP Semiconductor       |                  | None     |
| Q16, Q17                                                                                       | 2   | 100V      | MOSFET, N-CH, 100V, 0.17A, SOT-23             | SOT-23            | BSS123            | Fairchild Semiconductor |                  | None     |
| Q18                                                                                            | 1   | 0.5V      | Transistor, PNP, 300V, 0.2A, SOT-23           | SOT-23            | MMBTA92           | Fairchild Semiconductor | None             | None     |
| Q19                                                                                            | 1   | 50V       | MOSFET, N-CH, 50V, 0.22A, SOT-23              | SOT-23            | BSS138            | Fairchild Semiconductor |                  | None     |
| Q20                                                                                            | 1   | 0.21V     | Transistor, NPN, 20V, 5.25A, SOT-89           | SOT-89            | ZXTN19100CZTA     | Diodes Inc.             |                  |          |
| R2, R4, R44, R45, R46, R47,<br>R61, R62, R79, R82, R83, R89,<br>R90, R114, R115, R118, R119    | 17  | 100       | RES, 100 ohm, 1%, 0.125W, 0805                | 0805              | CRCW0805100RFKEA  | Vishay-Dale             |                  |          |
| R3                                                                                             | 1   | 0.001     | RES, 0.001 ohm, 1%, 2W, 4527                  | 4527              | WSR21L000FEA      | Vishay-Dale             |                  |          |
| R5, R8, R9, R104, R111, R116,<br>R117                                                          | 7   | 1.00Meg   | RES, 1.00Meg ohm, 1%, 0.125W, 0805            | 0805              | CRCW08051M00FKEA  | Vishay-Dale             |                  |          |
| R6, R87, R123                                                                                  | 3   | 0         | RES, 0 ohm, 5%, 0.125W, 0805                  | 0805              | CRCW08050000Z0EA  | Vishay-Dale             |                  |          |
| R7, R20, R21, R22, R23, R24,<br>R25, R26, R27, R28, R29, R30,<br>R31, R58, R59                 | 15  | 1.00k     | RES, 1.00k ohm, 1%, 0.125W, 0805              | 0805              | CRCW08051K00FKEA  | Vishay-Dale             |                  |          |
| R10, R11, R12, R13, R14, R15,<br>R16, R17, R18, R19                                            | 10  | 100       | RES, 100 ohm, 1%, 0.25W, 1206                 | 1206              | CRCW1206100RFKEA  | Vishay-Dale             |                  |          |
| R32, R33, R34, R35, R36, R37,<br>R38, R39, R40, R41, R48, R49,<br>R108, R112                   | 14  | 10.0k     | RES, 10.0k ohm, 1%, 0.125W, 0805              | 0805              | CRCW080510K0FKEA  | Vishay-Dale             |                  |          |
| R42                                                                                            | 1   | 499k      | RES, 499k ohm, 1%, 0.125W, 0805               | 0805              | CRCW0805499KFKEA  | Vishay-Dale             |                  |          |
| R43                                                                                            | 1   | 3.01k     | RES, 3.01k ohm, 1%, 0.125W, 0805              | 0805              | CRCW08053K01FKEA  | Vishay-Dale             |                  |          |
| R75, R78, R101, R103, R107,<br>R109                                                            | 6   | 100k      | RES, 100k ohm, 1%, 0.125W, 0805               | 0805              | CRCW0805100KFKEA  | Vishay-Dale             |                  |          |
| R77, R129, R130, R131, R132,<br>R133, R134, R135, R136, R137,<br>R138                          | 11  | 200       | RES, 200 ohm, 1%, 0.125W, 0805                | 0805              | CRCW0805200RFKEA  | Vishay-Dale             |                  |          |
| R86                                                                                            | 1   | 0         | RES, 0 ohm, 5%, 0.25W, 1206                   | 1206              | CRCW12060000Z0EA  | Vishay-Dale             |                  |          |
| R94                                                                                            | 1   | 300k      | RES, 300k ohm, 0.1%, 0.1W, 0603               | 0603              | RG1608P-304-B-T5  | Susumu Co Ltd           |                  |          |
| R95, R97                                                                                       | 2   | 100k      | RES, 100k ohm, 0.1%, 0.1W, 0603               | 0603              | RG1608P-104-B-T5  | Susumu Co Ltd           |                  |          |
| R96, R102                                                                                      | 2   | 11.3k     | RES, 11.3k ohm, 0.1%, 0.1W, 0603              | 0603              | RG1608P-1132-B-T5 | Susumu Co Ltd           |                  |          |
| R105                                                                                           | 1   | 5.6k      | RES, 5.6k ohm, 5%, 1W, 2512                   | 2512              | ERJ-1TYJ562U      | Panasonic               |                  |          |
| R106                                                                                           | 1   | 196k      | RES, 196k ohm, 1%, 0.125W, 0805               | 0805              | CRCW0805196KFKEA  | Vishay-Dale             |                  |          |
| R110, R122                                                                                     | 2   | 49.9k     | RES, 49.9k ohm, 1%, 0.125W, 0805              | 0805              | CRCW080549K9FKEA  | Vishay-Dale             |                  |          |
| R120                                                                                           | 1   | 221k      | RES, 221k ohm, 1%, 0.125W, 0805               | 0805              | CRCW0805221KFKEA  | Vishay-Dale             |                  |          |
| R121                                                                                           | 1   | 698       | RES, 698 ohm, 1%, 0.125W, 0805                | 0805              | CRCW0805698RFKEA  | Vishay-Dale             |                  |          |
| RT1, RT2                                                                                       | 2   | 10.0k ohm | Thermistor NTC, 10.0k ohm, 1%, Disc, 5x8.4 mm | Disc, 5x8.4 mm    | 103AT-2           | SEMITEC Corporation     |                  |          |
| S1, S2                                                                                         | 2   |           | Switch, Tactile, SPST-NO, 0.05A, 12V, SMT     | SW, SPST 6x6 mm   | 4-1437565-1       | TE Connectivity         |                  |          |
| S3                                                                                             | 1   |           | Switch, SPST 9Pos, Rocker, TH                 | 9.65X8X24.9mm     | 76SB09ST          | Grayhill                |                  |          |
| S4                                                                                             | 1   |           | Switch, SPST 8Pos, Rocker, TH                 | 9.65X8X22.4mm     | 76SB08ST          | Grayhill                |                  |          |
| SH-J6, SH-J7, SH-J11, SH-J12,<br>SH-J14-3, SH-J14-5, SH-J14-7,<br>SH-J14-9, SH-J15-5, SH-J16-3 | 10  | 1x2       | Shunt, 100mil, Gold plated, Black             | Shunt             | 969102-0000-DA    | 3М                      | SNT-100-BK-G     | Samtec   |
| TP3, TP4, TP5, TP6                                                                             | 4   | Black     | Test Point, TH, Multipurpose, Black           | Keystone5011      | 5011              | Keystone                |                  |          |

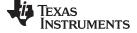

| Designator                                                     | Qty | Value  | Description                                                                                                    | Package Reference                | Part Number        | MFR                            | Alt. Part Number | Alt. MFR |
|----------------------------------------------------------------|-----|--------|----------------------------------------------------------------------------------------------------|----------------------------------|--------------------|--------------------------------|------------------|----------|
| TP48, TP49                                                     | 2   | Yellow | Test Point, Multipurpose, Yellow, TH                                                                                          | Yellow Multipurpose<br>Testpoint | 5014               | Keystone                       |                  |          |
| U1                                                             | 1   |        | $\mu C\text{-Controlled AFE}$ Family for 5/10/15/16 Series Cell Lithium-Ion and Phosphate Battery Pack Applications, DBT0030A | DBT0030A                         | BQ7693000DBT       | Texas Instruments              |                  | None     |
| U2                                                             | 1   |        | CEDV Fuel Gauge and Battery Management<br>Controller Companion to the bq769x0 AFE,<br>DBT0030A                                | DBT0030A                         | BQ78350DBT-R1      | Texas Instruments              |                  | None     |
| W1                                                             | 1   |        | Cable assembly, 4 pin                                                                                                    | Assembly                         | CBL002             | Texas Instruments              | -                | -        |
| C20                                                            | 0   | 470pF  | CAP, CERM, 470pF, 50V, +/-10%, X7R, 0805                                                                                      | 0805                             | 08055C471KAT2A     | AVX                            |                  |          |
| C22, C28, C29, C30, C31, C32,<br>C33                           | 0   | 1uF    | CAP, CERM, 1uF, 16V, +10/%, X7R, 0805                                                                                         | 0805                             | GRM21BR71C105KA01L | MuRata                         |                  |          |
| C24                                                            | 0   | 4700pF | CAP, CERM, 4700pF, 50V, +/-10%, X7R, 0805                                                                                     | 0805                             | 08055C472KAT2A     | AVX                            |                  |          |
| C36                                                            | 0   | 10uF   | CAP, CERM, 10uF, 35V, +/-10%, X7R, 1210                                                                                       | 1210                             | GRM32ER7YA106KA12L | MuRata                         |                  |          |
| C38                                                            | 0   | 3300pF | CAP, CERM, 3300pF, 25V, +/-10%, X7R, 0603                                                                                     | 0603                             | GRM188R71E332KA01D | MuRata                         |                  |          |
| D5                                                             | 0   | 600V   | Diode, Ultrafast, 600V, 8A, TH                                                                                                | TO-220AC                         | MUR860G            | ON Semiconductor               |                  |          |
| D16, D17, D18, D19, D20, D21,<br>D32, D33, D34, D35, D36       | 0   | 0.8V   | Diode, Schottky, 30V, 0.2A, SOD-123                                                                                           | SOD-123                          | BAT54T1G           | ON Semiconductor               |                  |          |
| D24                                                            | 0   | 100V   | Diode, Ultrafast, 100V, 0.15A, SOD-123                                                                                        | SOD-123                          | 1N4148W-7-F        | Diodes Inc.                    |                  |          |
| D27, D28, D29, D30, D31                                        | 0   | 5.6V   | Diode, Zener, 5.6V, 200mW, SOD-323                                                                                            | SOD-323                          | MMSZ5232BS-7-F     | Diodes Inc.                    |                  |          |
| D37                                                            | 0   |        | Diode, Schottky, 30V, 0.2A, SOD-123                                                                                           | SOD-123                          | BAT54T1G           | ON Semiconductor               |                  |          |
| D38, D39, D40, D42                                             | 0   |        | Diode, TVS, Uni, 30V, 600W, SMB                                                                                               | SMB                              | SMBJ30A-13-F       | Diodes Inc.                    |                  |          |
| E1, E2, E3, E4, E5, E6, E7, E8                                 | 0   |        | Spark gap. There is nothing to buy or mount.                                                                                  | Spark gap                        | N/A                | N/A                            |                  |          |
| FID1, FID2, FID3                                               | 0   |        | Fiducial mark. There is nothing to buy or mount.                                                                              | Fiducial                         | N/A                | N/A                            |                  |          |
| HS1, HS2, HS3, HS4                                             | 0   |        | Heatsink, DDPAK/TO-263, SMT                                                                                                   | Heatsink, DDPAk                  | 573300D00010G      | Aavid                          |                  |          |
| J9                                                             | 0   |        | Header, 3.5mm, 5POS, R/A, TH                                                                                                  | 19.03x7.03x9.33 mm               | 395021005          | Molex                          |                  |          |
| J10                                                            | 0   |        | Header, TH, 100mil, 3x1, Gold plated, 230 mil above insulator                                                                 | TSW-103-07-G-S                   | TSW-103-07-G-S     | Samtec, Inc.                   |                  |          |
| J13                                                            | 0   |        | Header, TH, 100mil, 7x1, Gold plated, 230 mil above insulator                                                                 | 7x1 Header                       | TSW-107-07-G-S     | Samtec                         |                  |          |
| J18, J19                                                       | 0   |        | Header, TH, 100mil, 5x1, Gold plated, 230 mil above insulator                                                                 | TSW-105-07-G-S                   | TSW-105-07-G-S     | Samtec, Inc.                   |                  |          |
| J20                                                            | 0   |        | Header, TH, 100mil, 6x1, Gold plated, 230 mil above insulator                                                                 | TSW-106-07-G-S                   | TSW-106-07-G-S     | Samtec, Inc.                   |                  |          |
| P2                                                             | 0   |        | CONN TERM BLOCK 3.5MM 5POS R/A                                                                                                | Term Block Plug                  | 39500-0005         | Molex Connector<br>Corporation | -                | -        |
| Q1, Q3                                                         | 0   | 100V   | MOSFET, N-CH, 100V, 18A, DDPAK                                                                                                | DDPAK                            | AOB290L            | AOS                            |                  | None     |
| Q11, Q12, Q13                                                  | 0   | 20V    | MOSFET, P-CH, 20V, 0.83A,                                                                                                    |                                  | FDY1002PZ          | Fairchild Semiconductor        |                  | None     |
| Q21                                                            | 0   | 0.7V   | Transistor, NPN, 65V, 0.1A, SOT-23                                                                                            | SOT-23                           | BC846BLT1G         | ON Semiconductor               | None             | None     |
| R1, R50, R51                                                   | 0   | 0      | RES, 0 ohm, 5%, 0.125W, 0805                                                                                                  | 0805                             | CRCW08050000Z0EA   | Vishay-Dale                    |                  |          |
| R52, R53, R54, R55, R56                                        | 0   | 100    | RES, 100 ohm, 1%, 0.25W, 1206                                                                                                 | 1206                             | CRCW1206100RFKEA   | Vishay-Dale                    |                  |          |
| R57, R63, R64, R65, R66, R67,<br>R68, R80, R81, R98, R99, R113 | 0   | 1.00k  | RES, 1.00k ohm, 1%, 0.125W, 0805                                                                                              | 0805                             | CRCW08051K00FKEA   | Vishay-Dale                    |                  |          |
| R60                                                            | 0   | 100    | RES, 100 ohm, 1%, 0.125W, 0805                                                                                                | 0805                             | CRCW0805100RFKEA   | Vishay-Dale                    |                  |          |
| R69, R70, R71, R72, R73                                        | 0   | 10.0k  | RES, 10.0k ohm, 1%, 0.125W, 0805                                                                                              | 0805                             | CRCW080510K0FKEA   | Vishay-Dale                    |                  |          |

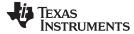

| Designator                                                                                                    | Qty    | Value           | Description                                             | Package Reference                | Part Number                   | MFR                 | Alt. Part Number | Alt. MFR |
|----------------------------------------------------------------------------------------------------|--------|-----------------|---------------------------------------------------------|----------------------------------|-------------------------------|---------------------|------------------|----------|
| R74                                                                                                    | 0      | 100k            | RES, 100k ohm, 1%, 0.125W, 0805                         | 0805                             | CRCW0805100KFKEA              | Vishay-Dale         |                  |          |
| R76, R124, R125, R126, R127,<br>R128                                                                                                    | 0      | 200             | RES, 200 ohm, 1%, 0.125W, 0805                          | 0805                             | CRCW0805200RFKEA              | Vishay-Dale         |                  |          |
| R84                                                                                                    | 0      | 300k            | RES, 300k ohm, 0.1%, 0.1W, 0603                         | 0603                             | RG1608P-304-B-T5              | Susumu Co Ltd       |                  |          |
| R85                                                                                                    | 0      | 0               | RES, 0 ohm, 5%, 0.25W, 1206                             | 1206                             | CRCW12060000Z0EA              | Vishay-Dale         |                  |          |
| R88, R93                                                                                                    | 0      | 100k            | RES, 100k ohm, 0.1%, 0.1W, 0603                         | 0603                             | RG1608P-104-B-T5              | Susumu Co Ltd       |                  |          |
| R91, R92, R100                                                                                                    | 0      | 1.00Meg         | RES, 1.00Meg ohm, 1%, 0.125W, 0805                      | 0805                             | CRCW08051M00FKEA              | Vishay-Dale         |                  |          |
| RT3                                                                                                    | 0      | 10.0k ohm       | Thermistor NTC, 10.0k ohm, 1%, Disc, 5x8.4 mm           | Disc, 5x8.4 mm                   | 103AT-2                       | SEMITEC Corporation |                  |          |
| TP1                                                                                                    | 0      | Black           | Test Point, TH, Multipurpose, Black                     | Keystone5011                     | 5011                          | Keystone            |                  |          |
| TP2, TP14                                                                                                    | 0      | Red             | Test Point, TH, Multipurpose, Red                       | Keystone5010                     | 5010                          | Keystone            |                  |          |
| TP7, TP8, TP10, TP11, TP13,<br>TP15, TP16, TP17, TP18, TP19,<br>TP20, TP21, TP22, TP23, TP24,<br>TP25, TP26, TP27, TP28, TP29,<br>TP30, TP31, TP32, TP33, TP34,<br>TP35, TP36, TP40, TP41, TP42,<br>TP43, TP44, TP45, TP52, TP56,<br>TP57, TP58, TP60 | 0      | White           | Test Point, TH, Multipurpose, White                     | Keystone5012                     | 5012                          | Keystone            |                  |          |
| TP50                                                                                                    | 0      | Yellow          | Test Point, Multipurpose, Yellow, TH                    | Yellow Multipurpose<br>Testpoint | 5014                          | Keystone            |                  |          |
|                                                                                                    | Notes: |                 |                                                         |                                  |                               |                     |                  |          |
|                                                                                                    | Unless | otherwise noted | d in the Alternate Part Number and/or Alternate Manufac | cturer columns, all parts may    | be substituted with equivaler | nts.                |                  |          |

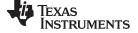

# 7.2.3 bq76930EVM Schematic

Figure 29 through Figure 33 illustrate the bq76930EVM schematic. The bq7693000 shows pin numbers for the IC, not for the board. Pins 16 through 30 of U1 align with pins 30 through 44 of the board.

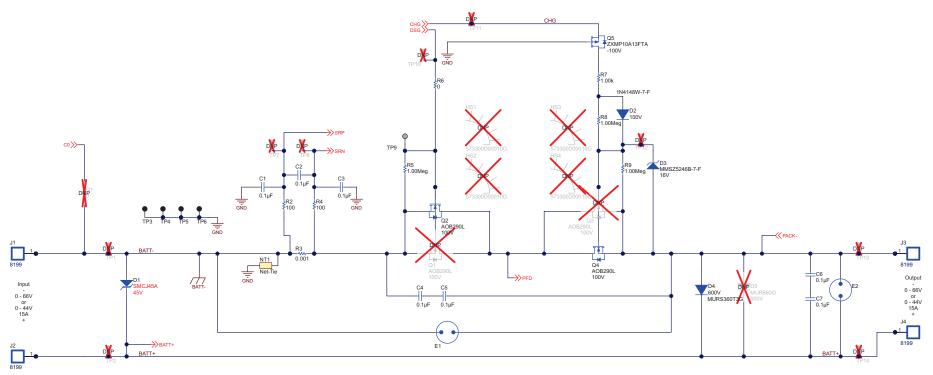

Figure 29. bq76930EVM Schematic Diagram FETs

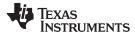

Circuit Module Physical Construction

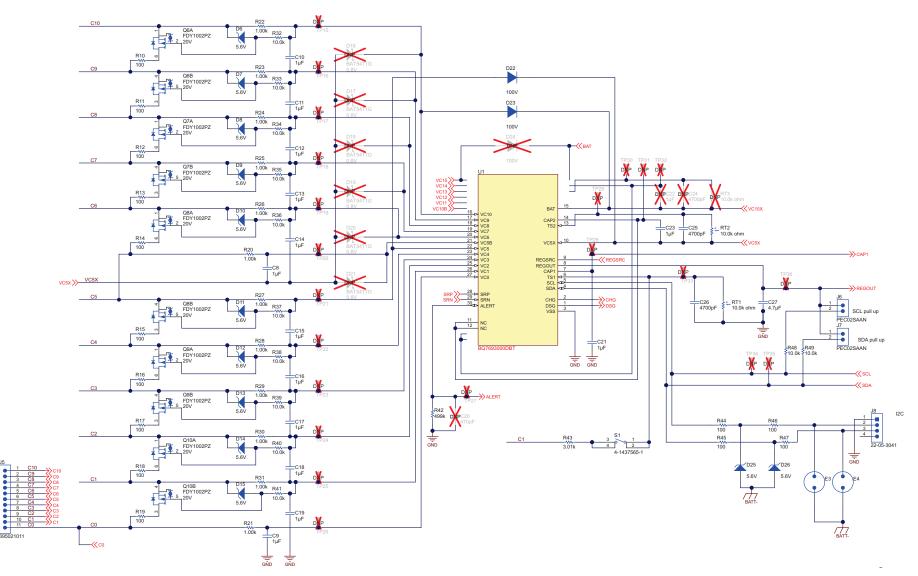

Figure 30. bq76930EVM Schematic Diagram AFE1

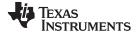

#### Circuit Module Physical Construction

www.ti.com

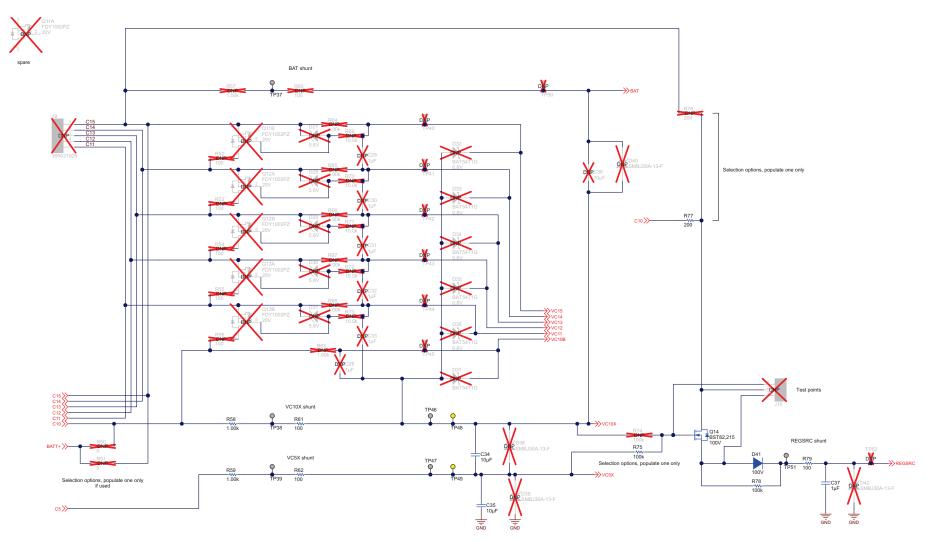

Figure 31. bq76930EVM Schematic Diagram AFE2

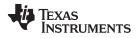

Circuit Module Physical Construction

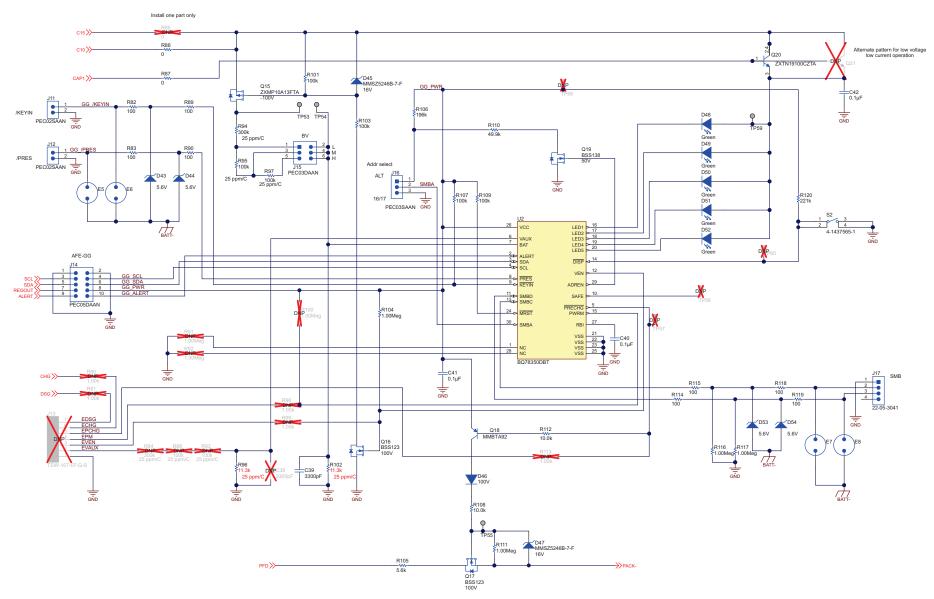

Figure 32. bq76930EVM Schematic Diagram Gauge

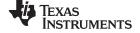

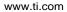

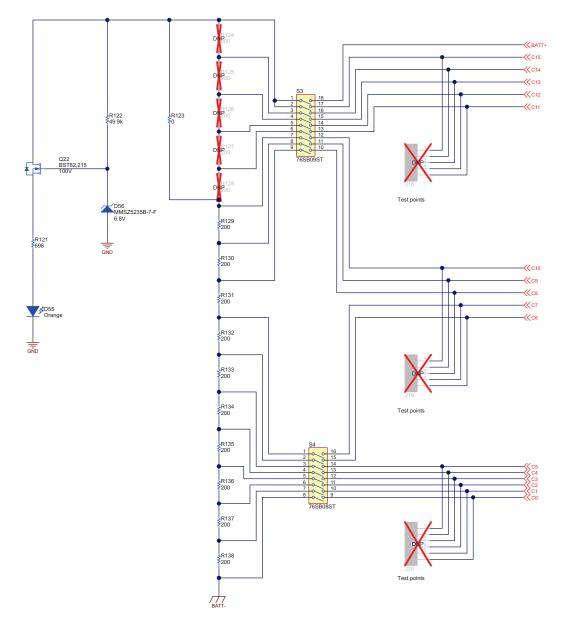

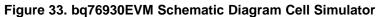

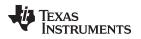

# 7.3 bq76940EVM Circuit Module

#### 7.3.1 bq76940EVM Assembly

The bq76940EVM uses all 15 cells provided on the board. Figure 34 and Figure 35 show the bq76940EVM assembly.

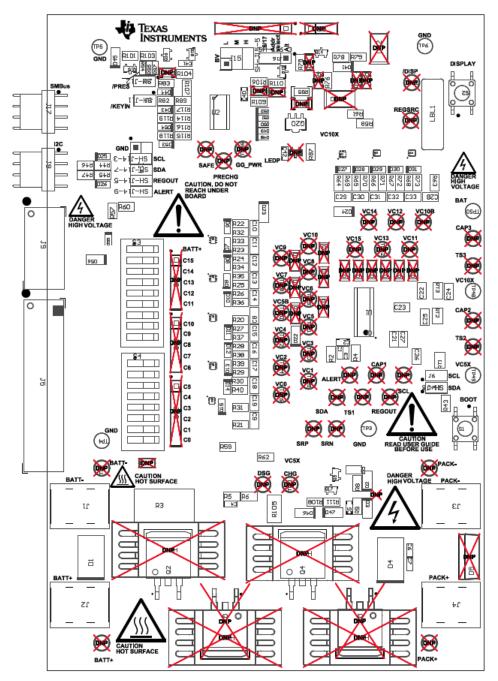

Figure 34. bq76940EVM Top Assembly

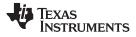

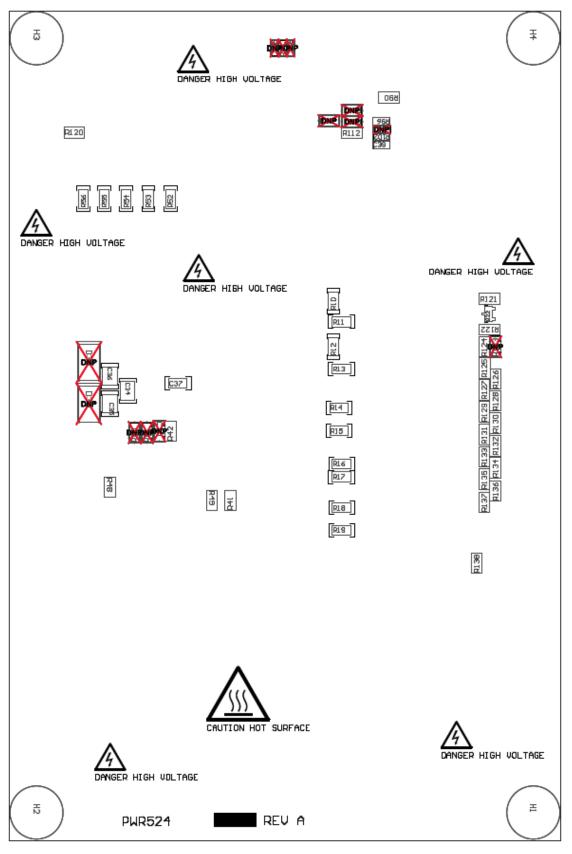

### Figure 35. bq76940EVM Bottom Assembly

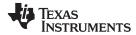

## 7.3.2 bq76940EVM Bill of Materials

The bill of materials for the bq76940EVM circuit module is shown in Table 5.

#### Table 5. bq76940EVM Circuit Module Bill of Materials

| Designator                                                                                                  | Qty | Value  | Description                                                              | Package Reference           | Part Number        | MFR                            | Alt. Part Number | Alt. MFR           |
|----------------------------------------------------------------------------------------------------|-----|--------|--------------------------------------------------------------------------|-----------------------------|--------------------|--------------------------------|------------------|--------------------|
| !PCB1                                                                                                    | 1   |        | Printed Circuit Board                                                    |                             | PWR524             | Any                            | -                | -                  |
| C1, C2, C3, C40, C41, C42                                                                                   | 6   | 0.1uF  | CAP, CERM, 0.1uF, 50V, +10/%, X7R, 0603                                  | 0603                        | GCM188R71H104KA57B | MuRata                         |                  |                    |
| C4, C5, C6, C7                                                                                              | 4   | 0.1uF  | CAP, CERM, 0.1uF, 100V, +/-10%, X7R, 0603                                | 0603                        | GRM188R72A104KA35D | MuRata                         |                  |                    |
| C8, C9, C10, C11, C12, C13, C14, C15,<br>C16, C17, C18, C19, C21, C22, C23, C28,<br>C29, C30, C31, C32, C33 | 21  | 1uF    | CAP, CERM, 1uF, 16V, +10/%, X7R, 0805                                    | 0805                        | GRM21BR71C105KA01L | MuRata                         |                  |                    |
| C24, C25, C26                                                                                               | 3   | 4700pF | CAP, CERM, 4700pF, 50V, +/-10%, X7R, 0805                                | 0805                        | 08055C472KAT2A     | AVX                            |                  |                    |
| C27                                                                                                    | 1   | 4.7uF  | CAP, CERM, 4.7uF, 10V, +10/%, X7R, 0805                                  | 0805                        | GRM21BR71A475KA73L | MuRata                         |                  |                    |
| C34, C35, C36                                                                                               | 3   | 10uF   | CAP, CERM, 10uF, 35V, +/-10%, X7R, 1210                                  | 1210                        | GRM32ER7YA106KA12L | MuRata                         |                  |                    |
| C37                                                                                                    | 1   | 1uF    | CAP, CERM, 1uF, 50V, +/-10%, X7R, 1206                                   | 1206                        | GRM31MR71H105KA88L | MuRata                         |                  |                    |
| C39                                                                                                    | 1   | 3300pF | CAP, CERM, 3300pF, 25V, +/-10%, X7R, 0603                                | 0603                        | GRM188R71E332KA01D | MuRata                         |                  |                    |
| D1                                                                                                    | 1   | 75V    | Diode, TVS, Uni, 75V, 1500W, SMC                                         | SMC                         | SMCJ75A            | Fairchild<br>Semiconductor     |                  |                    |
| D2, D22, D23, D24, D41, D46                                                                                 | 6   | 100V   | Diode, Ultrafast, 100V, 0.15A, SOD-123                                   | SOD-123                     | 1N4148W-7-F        | Diodes Inc.                    |                  |                    |
| D3, D45, D47                                                                                                | 3   | 16V    | Diode, Zener, 16V, 500mW, SOD-123                                        | SOD-123                     | MMSZ5246B-7-F      | Diodes Inc.                    |                  |                    |
| D4                                                                                                    | 1   | 600V   | Diode, Ultrafast, 600V, 3A, SMC                                          | SMC                         | MURS360T3G         | ON Semiconductor               |                  |                    |
| D6, D7, D8, D9, D10, D11, D12, D13, D14,<br>D15, D25, D26, D27, D28, D29, D30, D31,<br>D43, D44, D53, D54   | 21  | 5.6V   | Diode, Zener, 5.6V, 200mW, SOD-323                                       | SOD-323                     | MMSZ5232BS-7-F     | Diodes Inc.                    |                  |                    |
| D48, D49, D50, D51, D52                                                                                     | 5   | Green  | LED, Green, SMD                                                          | 1.6x0.8x0.8mm               | LTST-C190GKT       | Lite-On                        |                  |                    |
| D55                                                                                                    | 1   | Orange | LED, Orange, SMD                                                         | 1.6x0.8x0.8mm               | LTST-C190KFKT      | Lite-On                        |                  |                    |
| D56                                                                                                    | 1   | 6.8V   | Diode, Zener, 6.8V, 500mW, SOD-123                                       | SOD-123                     | MMSZ5235B-7-F      | Diodes Inc.                    |                  |                    |
| H1, H2, H3, H4                                                                                              | 4   |        | Bumpon, Hemisphere, 0.375 X 0.235, Black                                 | Black Bumpon                | SJ61A2             | ЗM                             |                  |                    |
| J1, J2, J3, J4                                                                                              | 4   |        | TERMINAL SCREW PC 30AMP, TH                                              | 12.9x6.3x7.9 mm             | 8199               | Keystone                       |                  |                    |
| J5                                                                                                    | 1   |        | Header, 3.5mm, 11POS, R/A, TH                                            | 39.90x7.03x9.33 mm          | 395021011          | Molex                          |                  |                    |
| J6, J7, J11, J12                                                                                            | 4   |        | Header, 100mil, 2x1, Tin plated, TH                                      | Header, 2 PIN, 100mil, Tin  | PEC02SAAN          | Sullins Connector<br>Solutions |                  |                    |
| J8, J17                                                                                                    | 2   |        | Header, 100mil, 4x1, R/A, TH                                             | 4x1 R/A Header              | 22-05-3041         | Molex                          |                  |                    |
| 19                                                                                                    | 1   |        | Header, 3.5mm, 5POS, R/A, TH                                             | 19.03x7.03x9.33 mm          | 395021005          | Molex                          |                  |                    |
| J14                                                                                                    | 1   |        | Header, 100mil, 5x2, Tin plated, TH                                      | Header, 5x2, 100mil, Tin    | PEC05DAAN          | Sullins Connector<br>Solutions |                  |                    |
| J15                                                                                                    | 1   |        | Header, 100mil, 3x2, Tin, TH                                             | 3x2 Header                  | PEC03DAAN          | Sullins Connector<br>Solutions |                  |                    |
| J16                                                                                                    | 1   |        | Header, 100mil, 3x1, Tin plated, TH                                      | Header, 3 PIN, 100mil, Tin  | PEC03SAAN          | Sullins Connector<br>Solutions |                  |                    |
| LBL1                                                                                                    | 1   |        | Thermal Transfer Printable Labels, 0.650" W x 0.200" H - 10,000 per roll | PCB Label 0.650"H x 0.200"W | THT-14-423-10      | Brady                          | -                | -                  |
| P1                                                                                                    | 1   |        | CONN TERM BLOCK 3.5MM 11POS R/A                                          | Term Block Plug             | 39500-0011         | Molex Connector<br>Corporation | 1840450          | Phoenix<br>Contact |
| P2                                                                                                    | 1   |        | CONN TERM BLOCK 3.5MM 5POS R/A                                           | Term Block Plug             | 39500-0005         | Molex Connector<br>Corporation | -                | -                  |

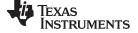

Circuit Module Physical Construction

www.ti.com

| Designator                                                                                                    | Qty | Value        | Description                                   | Package Reference | Part Number       | MFR                        | Alt. Part Number | Alt. MFR |
|----------------------------------------------------------------------------------------------------|-----|--------------|-----------------------------------------------|-------------------|-------------------|----------------------------|------------------|----------|
| Q2, Q4                                                                                                    | 2   | 100V         | MOSFET, N-CH, 100V, 18A, DDPAK                | DDPAK             | AOB290L           | AOS                        |                  | None     |
| Q5, Q15                                                                                                    | 2   | -100V        | MOSFET, P-CH, -100V, -0.6A, SOT-23            | SOT-23            | ZXMP10A13FTA      | Diodes Inc.                |                  | None     |
| Q6, Q7, Q8, Q9, Q10, Q11, Q12, Q13                                                                                | 8   | 20V          | MOSFET, P-CH, 20V, 0.83A,                     |                   | FDY1002PZ         | Fairchild<br>Semiconductor |                  | None     |
| Q14, Q22                                                                                                    | 2   | 100V         | MOSFET, N-CH, 100V, 0.19A, SOT-23             | SOT-23            | BST82,215         | NXP Semiconductor          |                  | None     |
| Q16, Q17                                                                                                    | 2   | 100V         | MOSFET, N-CH, 100V, 0.17A, SOT-23             | SOT-23            | BSS123            | Fairchild<br>Semiconductor |                  | None     |
| Q18                                                                                                    | 1   | 0.5V         | Transistor, PNP, 300V, 0.2A, SOT-23           | SOT-23            | MMBTA92           | Fairchild<br>Semiconductor | None             | None     |
| Q19                                                                                                    | 1   | 50V          | MOSFET, N-CH, 50V, 0.22A, SOT-23              | SOT-23            | BSS138            | Fairchild<br>Semiconductor |                  | None     |
| Q20                                                                                                    | 1   | 0.21V        | Transistor, NPN, 20V, 5.25A, SOT-89           | SOT-89            | ZXTN19100CZTA     | Diodes Inc.                |                  |          |
| R2, R4, R44, R45, R46, R47, R60, R61,<br>R62, R79, R82, R83, R89, R90, R114,<br>R115, R118, R119                  | 18  | 100          | RES, 100 ohm, 1%, 0.125W, 0805                | 0805              | CRCW0805100RFKEA  | Vishay-Dale                |                  |          |
| R3                                                                                                    | 1   | 0.001        | RES, 0.001 ohm, 1%, 2W, 4527                  | 4527              | WSR21L000FEA      | Vishay-Dale                |                  |          |
| R5, R8, R9, R104, R111, R116, R117                                                                                | 7   | 1.00Meg      | RES, 1.00Meg ohm, 1%, 0.125W, 0805            | 0805              | CRCW08051M00FKEA  | Vishay-Dale                |                  |          |
| R6, R87                                                                                                    | 2   | 0            | RES, 0 ohm, 5%, 0.125W, 0805                  | 0805              | CRCW08050000Z0EA  | Vishay-Dale                |                  |          |
| R7, R20, R21, R22, R23, R24, R25, R26,<br>R27, R28, R29, R30, R31, R57, R58, R59,<br>R63, R64, R65, R66, R67, R68 | 22  | 1.00k        | RES, 1.00k ohm, 1%, 0.125W, 0805              | 0805              | CRCW08051K00FKEA  | Vishay-Dale                |                  |          |
| R10, R11, R12, R13, R14, R15, R16, R17,<br>R18, R19, R52, R53, R54, R55, R56                                      | 15  | 100          | RES, 100 ohm, 1%, 0.25W, 1206                 | 1206              | CRCW1206100RFKEA  | Vishay-Dale                |                  |          |
| R32, R33, R34, R35, R36, R37, R38, R39,<br>R40, R41, R48, R49, R69, R70, R71, R72,<br>R73, R108, R112             | 19  | 10.0k        | RES, 10.0k ohm, 1%, 0.125W, 0805              | 0805              | CRCW080510K0FKEA  | Vishay-Dale                |                  |          |
| R42                                                                                                    | 1   | 499k         | RES, 499k ohm, 1%, 0.125W, 0805               | 0805              | CRCW0805499KFKEA  | Vishay-Dale                |                  |          |
| R43                                                                                                    | 1   | 3.01k        | RES, 3.01k ohm, 1%, 0.125W, 0805              | 0805              | CRCW08053K01FKEA  | Vishay-Dale                |                  |          |
| R75, R78, R101, R103, R107, R109                                                                                  | 6   | 100k         | RES, 100k ohm, 1%, 0.125W, 0805               | 0805              | CRCW0805100KFKEA  | Vishay-Dale                |                  |          |
| R76, R124, R125, R126, R127, R128,<br>R129, R130, R131, R132, R133, R134,<br>R135, R136, R137, R138               | 16  | 200          | RES, 200 ohm, 1%, 0.125W, 0805                | 0805              | CRCW0805200RFKEA  | Vishay-Dale                |                  |          |
| R85                                                                                                    | 1   | 0            | RES, 0 ohm, 5%, 0.25W, 1206                   | 1206              | CRCW12060000Z0EA  | Vishay-Dale                |                  |          |
| R94                                                                                                    | 1   | 300k         | RES, 300k ohm, 0.1%, 0.1W, 0603               | 0603              | RG1608P-304-B-T5  | Susumu Co Ltd              |                  |          |
| R95, R97                                                                                                    | 2   | 100k         | RES, 100k ohm, 0.1%, 0.1W, 0603               | 0603              | RG1608P-104-B-T5  | Susumu Co Ltd              |                  |          |
| R96, R102                                                                                                    | 2   | 7.68k        | RES, 7.68k ohm, 0.1%, 0.1W, 0603              | 0603              | RG1608P-7681-B-T5 | Susumu Co Ltd              |                  |          |
| R105                                                                                                    | 1   | 5.6k         | RES, 5.6k ohm, 5%, 1W, 2512                   | 2512              | ERJ-1TYJ562U      | Panasonic                  |                  |          |
| R106                                                                                                    | 1   | 196k         | RES, 196k ohm, 1%, 0.125W, 0805               | 0805              | CRCW0805196KFKEA  | Vishay-Dale                |                  |          |
| R110, R122                                                                                                    | 2   | 49.9k        | RES, 49.9k ohm, 1%, 0.125W, 0805              | 0805              | CRCW080549K9FKEA  | Vishay-Dale                |                  |          |
| R120                                                                                                    | 1   | 221k         | RES, 221k ohm, 1%, 0.125W, 0805               | 0805              | CRCW0805221KFKEA  | Vishay-Dale                |                  |          |
| R121                                                                                                    | 1   | 698          | RES, 698 ohm, 1%, 0.125W, 0805                | 0805              | CRCW0805698RFKEA  | Vishay-Dale                |                  |          |
| RT1, RT2, RT3                                                                                                    | 3   | 10.0k<br>ohm | Thermistor NTC, 10.0k ohm, 1%, Disc, 5x8.4 mm | Disc, 5x8.4 mm    | 103AT-2           | SEMITEC<br>Corporation     |                  |          |
| S1, S2                                                                                                    | 2   |              | Switch, Tactile, SPST-NO, 0.05A, 12V, SMT     | SW, SPST 6x6 mm   | 4-1437565-1       | TE Connectivity            |                  |          |
| S3                                                                                                    | 1   |              | Switch, SPST 9Pos, Rocker, TH                 | 9.65X8X24.9mm     | 76SB09ST          | Grayhill                   |                  |          |

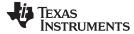

# Table 5. bq76940EVM Circuit Module Bill of Materials (continued)

| Designator                                                                                     | Qty | Value   | Description                                                                                                    | Package Reference             | Part Number        | MFR               | Alt. Part Number | Alt. MFR |
|------------------------------------------------------------------------------------------------|-----|---------|----------------------------------------------------------------------------------------------------|-------------------------------|--------------------|-------------------|------------------|----------|
| S4                                                                                             | 1   |         | Switch, SPST 8Pos, Rocker, TH                                                                                      | 9.65X8X22.4mm                 | 76SB08ST           | Grayhill          |                  |          |
| SH-J6, SH-J7, SH-J11, SH-J12, SH-J14-3,<br>SH-J14-5, SH-J14-7, SH-J14-9, SH-J15-5,<br>SH-J16-3 | 10  | 1x2     | Shunt, 100mil, Gold plated, Black                                                                                  | Shunt                         | 969102-0000-DA     | ЗМ                | SNT-100-BK-G     | Samtec   |
| TP3, TP4, TP5, TP6                                                                             | 4   | Black   | Test Point, TH, Multipurpose, Black                                                                                | Keystone5011                  | 5011               | Keystone          |                  |          |
| TP48, TP49, TP50                                                                               | 3   | Yellow  | Test Point, Multipurpose, Yellow, TH                                                                               | Yellow Multipurpose Testpoint | 5014               | Keystone          |                  |          |
| U1                                                                                             | 1   |         | μC-Controlled AFE Family for 5/10/15-Series Cell Lithium-<br>Ion and Phosphate Battery Pack Applications, DBT0044A | DBT0044A                      | BQ7694000DBT       | Texas Instruments |                  | None     |
| U2                                                                                             | 1   |         | CEDV Fuel Gauge and Battery Management Controller<br>Companion to the bq769x0 AFE, DBT0030A                        | DBT0030A                      | BQ78350DBT-R1      | Texas Instruments |                  | None     |
| W1                                                                                             | 1   |         | Cable assembly, 4 pin                                                                                              | Assembly                      | CBL002             | Texas Instruments | -                | -        |
| C20                                                                                            | 0   | 470pF   | CAP, CERM, 470pF, 50V, +/-10%, X7R, 0805                                                                           | 0805                          | 08055C471KAT2A     | AVX               |                  |          |
| C38                                                                                            | 0   | 3300pF  | CAP, CERM, 3300pF, 25V, +/-10%, X7R, 0603                                                                          | 0603                          | GRM188R71E332KA01D | MuRata            |                  |          |
| D5                                                                                             | 0   | 600V    | Diode, Ultrafast, 600V, 8A, TH                                                                                     | TO-220AC                      | MUR860G            | ON Semiconductor  |                  |          |
| D16, D17, D18, D19, D20, D21, D32, D33, D34, D35, D36                                          | 0   | 0.8V    | Diode, Schottky, 30V, 0.2A, SOD-123                                                                                | SOD-123                       | BAT54T1G           | ON Semiconductor  |                  |          |
| D37                                                                                            | 0   |         | Diode, Schottky, 30V, 0.2A, SOD-123                                                                                | SOD-123                       | BAT54T1G           | ON Semiconductor  |                  |          |
| D38, D39, D40, D42                                                                             | 0   |         | Diode, TVS, Uni, 30V, 600W, SMB                                                                                    | SMB                           | SMBJ30A-13-F       | Diodes Inc.       |                  |          |
| E1, E2, E3, E4, E5, E6, E7, E8                                                                 | 0   |         | Spark gap. There is nothing to buy or mount.                                                                       | Spark gap                     | N/A                | N/A               |                  |          |
| FID1, FID2, FID3                                                                               | 0   |         | Fiducial mark. There is nothing to buy or mount.                                                                   | Fiducial                      | N/A                | N/A               |                  |          |
| HS1, HS2, HS3, HS4                                                                             | 0   |         | Heatsink, DDPAK/TO-263, SMT                                                                                        | Heatsink, DDPAk               | 573300D00010G      | Aavid             |                  |          |
| J10                                                                                            | 0   |         | Header, TH, 100mil, 3x1, Gold plated, 230 mil above insulator                                                      | TSW-103-07-G-S                | TSW-103-07-G-S     | Samtec, Inc.      |                  |          |
| J13                                                                                            | 0   |         | Header, TH, 100mil, 7x1, Gold plated, 230 mil above insulator                                                      | 7x1 Header                    | TSW-107-07-G-S     | Samtec            |                  |          |
| J18, J19                                                                                       | 0   |         | Header, TH, 100mil, 5x1, Gold plated, 230 mil above insulator                                                      | TSW-105-07-G-S                | TSW-105-07-G-S     | Samtec, Inc.      |                  |          |
| J20                                                                                            | 0   |         | Header, TH, 100mil, 6x1, Gold plated, 230 mil above insulator                                                      | TSW-106-07-G-S                | TSW-106-07-G-S     | Samtec, Inc.      |                  |          |
| Q1, Q3                                                                                         | 0   | 100V    | MOSFET, N-CH, 100V, 18A, DDPAK                                                                                     | DDPAK                         | AOB290L            | AOS               |                  | None     |
| Q21                                                                                            | 0   | 0.7V    | Transistor, NPN, 65V, 0.1A, SOT-23                                                                                 | SOT-23                        | BC846BLT1G         | ON Semiconductor  | None             | None     |
| R1, R50, R51, R123                                                                             | 0   | 0       | RES, 0 ohm, 5%, 0.125W, 0805                                                                                       | 0805                          | CRCW08050000Z0EA   | Vishay-Dale       |                  |          |
| R74                                                                                            | 0   | 100k    | RES, 100k ohm, 1%, 0.125W, 0805                                                                                    | 0805                          | CRCW0805100KFKEA   | Vishay-Dale       |                  |          |
| R77                                                                                            | 0   | 200     | RES, 200 ohm, 1%, 0.125W, 0805                                                                                     | 0805                          | CRCW0805200RFKEA   | Vishay-Dale       |                  |          |
| R80, R81, R98, R99, R113                                                                       | 0   | 1.00k   | RES, 1.00k ohm, 1%, 0.125W, 0805                                                                                   | 0805                          | CRCW08051K00FKEA   | Vishay-Dale       |                  | _        |
| R84                                                                                            | 0   | 300k    | RES, 300k ohm, 0.1%, 0.1W, 0603                                                                                    | 0603                          | RG1608P-304-B-T5   | Susumu Co Ltd     |                  |          |
| R86                                                                                            | 0   | 0       | RES, 0 ohm, 5%, 0.25W, 1206                                                                                        | 1206                          | CRCW12060000Z0EA   | Vishay-Dale       |                  |          |
| R88, R93                                                                                       | 0   | 100k    | RES, 100k ohm, 0.1%, 0.1W, 0603                                                                                    | 0603                          | RG1608P-104-B-T5   | Susumu Co Ltd     |                  |          |
| R91, R92, R100                                                                                 | 0   | 1.00Meg | RES, 1.00Meg ohm, 1%, 0.125W, 0805                                                                                 | 0805                          | CRCW08051M00FKEA   | Vishay-Dale       |                  |          |
| TP1                                                                                            | 0   | Black   | Test Point, TH, Multipurpose, Black                                                                                | Keystone5011                  | 5011               | Keystone          |                  |          |
| TP2, TP14                                                                                      | 0   | Red     | Test Point, TH, Multipurpose, Red                                                                                  | Keystone5010                  | 5010               | Keystone          |                  |          |

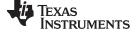

Table 5. bq76940EVM Circuit Module Bill of Materials (continued)

| Designator                                                                                                    | Qty    | Value                                                                                                    | Description                         | Package Reference | Part Number | MFR      | Alt. Part Number | Alt. MFR |  |  |
|----------------------------------------------------------------------------------------------------|--------|----------------------------------------------------------------------------------------------------|-------------------------------------|-------------------|-------------|----------|------------------|----------|--|--|
| TP7, TP8, TP10, TP11, TP13, TP15,<br>TP16, TP17, TP18, TP19, TP20, TP21,<br>TP22, TP23, TP24, TP25, TP26, TP27,<br>TP28, TP29, TP30, TP31, TP32, TP33,<br>TP34, TP35, TP36, TP40, TP41, TP42,<br>TP43, TP44, TP45, TP52, TP56, TP57,<br>TP58, TP60 | 0      | White                                                                                                    | Test Point, TH, Multipurpose, White | Keystone5012      | 5012        | Keystone |                  |          |  |  |
|                                                                                                    | Notes: | -<br>65:                                                                                                    |                                     |                   |             |          |                  |          |  |  |
|                                                                                                    | Unless | ss otherwise noted in the Alternate Part Number and/or Alternate Manufacturer columns, all parts may be substituted with equivalents. |                                     |                   |             |          |                  |          |  |  |

#### 7.3.3 bq76940EVM Schematic

Figure 36 through Figure 40 illustrate the bq76940EVM schematic.

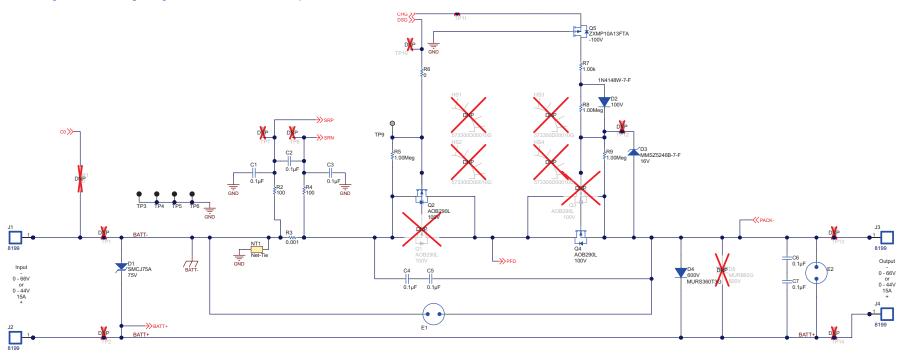

Figure 36. bq76940EVM Schematic Diagram FETs

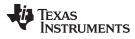

Circuit Module Physical Construction

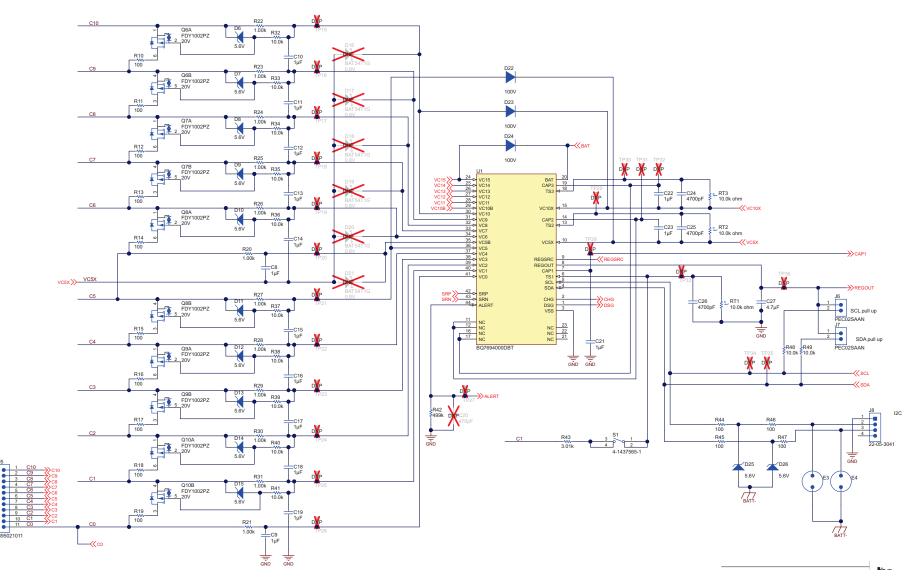

Figure 37. bq76940EVM Schematic Diagram AFE1

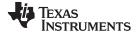

#### Circuit Module Physical Construction

www.ti.com

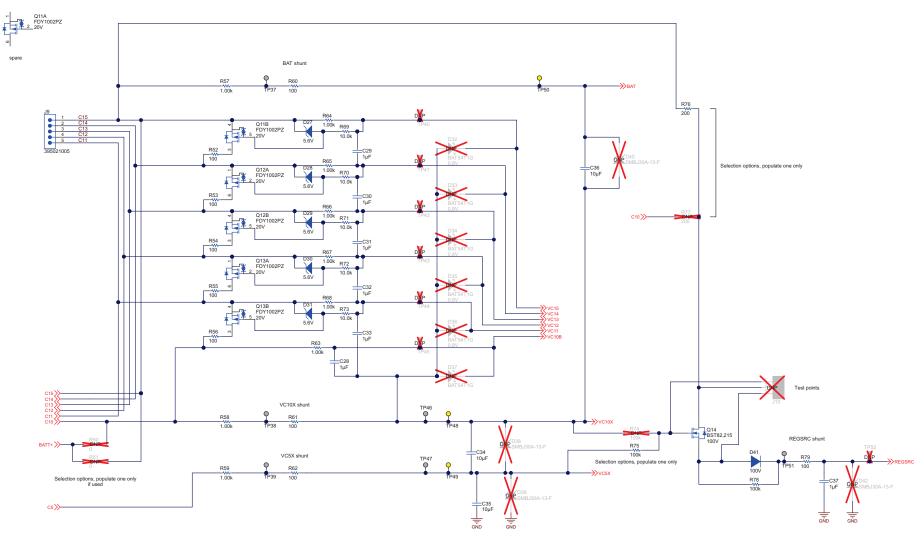

Figure 38. bq76940EVM Schematic Diagram AFE2

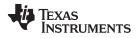

Circuit Module Physical Construction

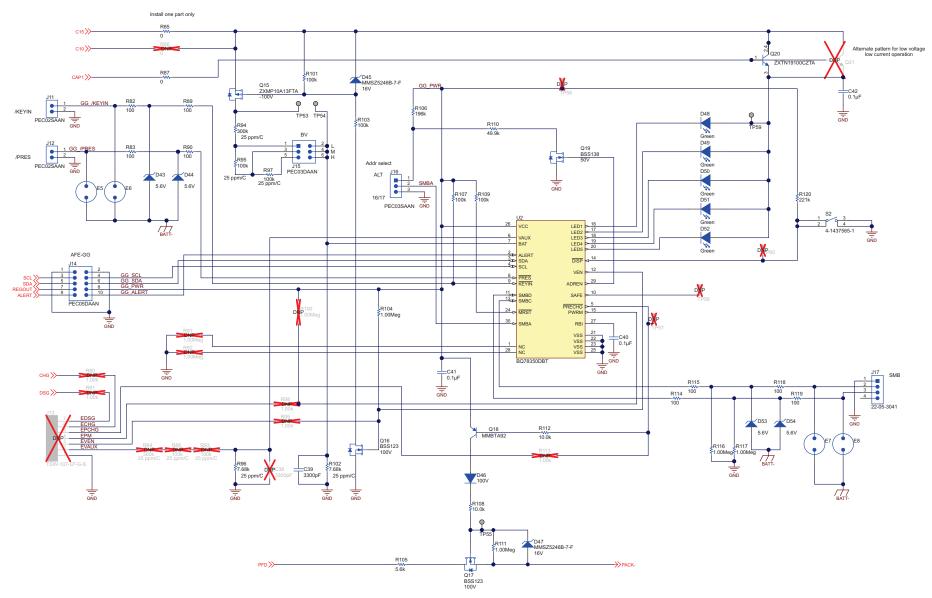

Figure 39. bq76940EVM Schematic Diagram Gauge

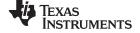

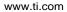

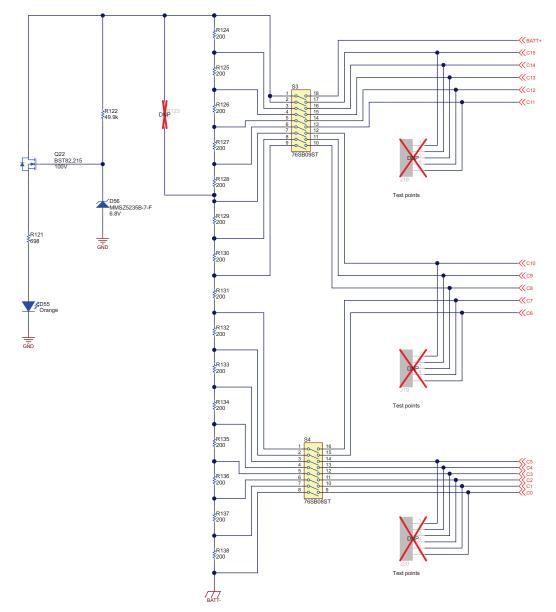

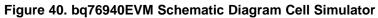

#### 8 Related Documents From Texas Instruments

| Document                                                                                                    | Literature Number |
|----------------------------------------------------------------------------------------------------|-------------------|
| bq76920, bq76930, bq76940 μC-Controlled AFE Family for 5/10/15-Series<br>Cell Li-Ion and Phosphate Battery Pack Applications Data Sheet | SLUSBK2           |
| bq78350-R1 CEDV Li-Ion Gas Gauge and Battery Management Controller<br>Companion Data Sheet                                              | SLUSCD0           |
| bq78350-R1 Technical Reference Manual                                                                                                   | SLUUBD3           |
| Using the bq78350-R1 Application Report                                                                                                 | SLUA924           |
| TIDA-00449 Firmware                                                                                                    | TIDCBB1           |

#### **Revision History**

#### Changes from Original (April 2014) to A Revision

# Changed software title to bq76940/bq76930/bq76920 Evaluation Software in step one of the Quick Start section and globally throughout document. Changed EVM Connection for Basic Gauge Operation image. Changed path name to ...'\bq76940' in second paragraph of Interface Adapter section. Added clarification about device identifiers in menus or windows in the bq76940/bq76930/bq76920 Software section. Added sentence about how to start the software in the Software Operation section. Changed Evaluation Software Display image. Added Sequence\_Example.bqseq to paragraph below Sequence View image. Changed content in the BOM in rows containing U1 and U2 in the Designator column. 51

# **Revision History**

#### Changes from A Revision (April 2014) to B Revision

| • | Changed Abstract with the following: (1) 3rd sentence to encompass bq78350 use, (2) "Li-Polymer" to "Phosphate", (3) reference in last sentence to "device" to accommodate both AFE or gauge settings | 1                     |
|---|----------------------------------------------------------------------------------------------------|-----------------------|
| • | Changed 'Li-Ion and Li-Polymer' to 'Li-Ion and Phosphate' in the first <i>Features</i> bullet                                                                                                    | 4                     |
| • | Changed "5-cell parallel FET" to "10- or 15-cell" in first sentence of the <i>bq769x0 Circuit Module Performance Specificati</i> Summary section.                                                     | ion<br><mark>4</mark> |
| • | Added 'for the AFE, 2.5 A for the gauge' to first bullet in <i>Required Equipment</i> section                                                                                                    | 4                     |
| • | Deleted bullet containing 'TI bq76940/bq76930/bq76920 Evaluation Software' in Required Equipment section                                                                                              | 5                     |
| • | Added 'calibrated load or load with accurate current meter required for gauge evaluation' to sixth bullet in <i>Required Equipment</i> section                                                        | 5                     |
| • | Added Quick Start section with introduction and moved AFE Quick Start to Quick Start subsection                                                                                                    | 6                     |
| • | Changed step 1 in AFE Quick Start section, moved install instruction from step 1 to step 2.                                                                                                    | 6                     |
| • | Added AFE to EVM Connection for Basic AFE Operation figure caption                                                                                                    | 7                     |
| • | Added Gauge Quick Start section                                                                                                    | 7                     |
| • | Changed Interface Adapter section to a main heading and changed content of section.                                                                                                    | 9                     |
| • | Changed <i>bq76940/bq76930/bq76920 Software</i> section to a new heading number and added clarification in first paragraph.                                                                           | q                     |
| • | Added Interface Adapter section with bq769x0-specific instructions                                                                                                    |                       |
| • | Added Battery Management Studio Software section.                                                                                                    |                       |
| • | Added sentence to end of <i>Evaluating with Simulated Current</i> section                                                                                                    |                       |
| • | Added paragraph to end of <i>Reducing the Cell Count</i> section.                                                                                                    |                       |
| • |                                                                                                    |                       |
|   | Changed first sentence of <i>Connecting to a Host</i> section.                                                                                                    |                       |
| • |                                                                                                    | 30                    |
| • | Added 3 paragraphs at the end of Unused Components section to describe unused gauge components                                                                                                    | 31                    |

## Page

59

**Revision History** 

Page

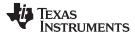

| Revision History |                                                   | www.ti.com |  |
|------------------|---------------------------------------------------|------------|--|
| •                | Added documents to the Related Documents section. | 59         |  |

# **Revision History**

NOTE: Page numbers for previous revisions may differ from page numbers in the current version.

#### Changes from B Revision (July 2014) to C Revision

Page

| • | Added information about what the illuminated LED indicates on step 8 in the AFE Quick Start section.     | . 6 |
|---|----------------------------------------------------------------------------------------------------|-----|
| • | Changed adapter and text in figure.                                                                      | . 7 |
| • | Changed interface adapter and programming steps in the Gauge Quick Start section                         |     |
| • | Added sub-steps to step 12 in Gauge Quick Start section.                                                 |     |
| • | Changed adapter in figure                                                                                |     |
| • | Changed Interface Adapter section to emphasize EV2400 and firmware update.                               |     |
| • | Changed content in the bq76940/bq76930/bq76920 Software section.                                         | . 9 |
| • | Changed the software link to the bqStudio tool folder.                                                   |     |
| • | Changed bqStudio Operation to describe start with firmware installed first                               |     |
| • | Changed Firmware Programming to comprehend gauge with firmware, EV2400 version, and firmware programming |     |
|   | time.                                                                                                    | 18  |
| • | Changed firmware shown in figure                                                                         | 19  |
| • | Changed firmware shown in figure                                                                         | 19  |
| • | Changed firmware shown in figure.                                                                        | 20  |
| • | Changed link and references to version -R1.                                                              | 24  |
| • | Changed last sentence in the Cell Simulator section.                                                     | 24  |
| • | Changed adapter in figure.                                                                               |     |
| • | Added reference and figure to Reducing the Cell Count section.                                           |     |
| • | Added paragraph and figure to Connecting Cells section.                                                  |     |
| • | Changed I section paragraph and added figure.                                                            |     |
| • | Added spark gap paragraph                                                                                |     |
| • | Changed bq78350 version in the BOM table                                                                 |     |
| • | Changed gauge documents to -R1 and added references in related documents.                                |     |
|   |                                                                                                    |     |

#### IMPORTANT NOTICE AND DISCLAIMER

TI PROVIDES TECHNICAL AND RELIABILITY DATA (INCLUDING DATASHEETS), DESIGN RESOURCES (INCLUDING REFERENCE DESIGNS), APPLICATION OR OTHER DESIGN ADVICE, WEB TOOLS, SAFETY INFORMATION, AND OTHER RESOURCES "AS IS" AND WITH ALL FAULTS, AND DISCLAIMS ALL WARRANTIES, EXPRESS AND IMPLIED, INCLUDING WITHOUT LIMITATION ANY IMPLIED WARRANTIES OF MERCHANTABILITY, FITNESS FOR A PARTICULAR PURPOSE OR NON-INFRINGEMENT OF THIRD PARTY INTELLECTUAL PROPERTY RIGHTS.

These resources are intended for skilled developers designing with TI products. You are solely responsible for (1) selecting the appropriate TI products for your application, (2) designing, validating and testing your application, and (3) ensuring your application meets applicable standards, and any other safety, security, or other requirements. These resources are subject to change without notice. TI grants you permission to use these resources only for development of an application that uses the TI products described in the resource. Other reproduction and display of these resources is prohibited. No license is granted to any other TI intellectual property right or to any third party intellectual property right. TI disclaims responsibility for, and you will fully indemnify TI and its representatives against, any claims, damages, costs, losses, and liabilities arising out of your use of these resources.

TI's products are provided subject to TI's Terms of Sale (www.ti.com/legal/termsofsale.html) or other applicable terms available either on ti.com or provided in conjunction with such TI products. TI's provision of these resources does not expand or otherwise alter TI's applicable warranties or warranty disclaimers for TI products.

Mailing Address: Texas Instruments, Post Office Box 655303, Dallas, Texas 75265 Copyright © 2018, Texas Instruments Incorporated